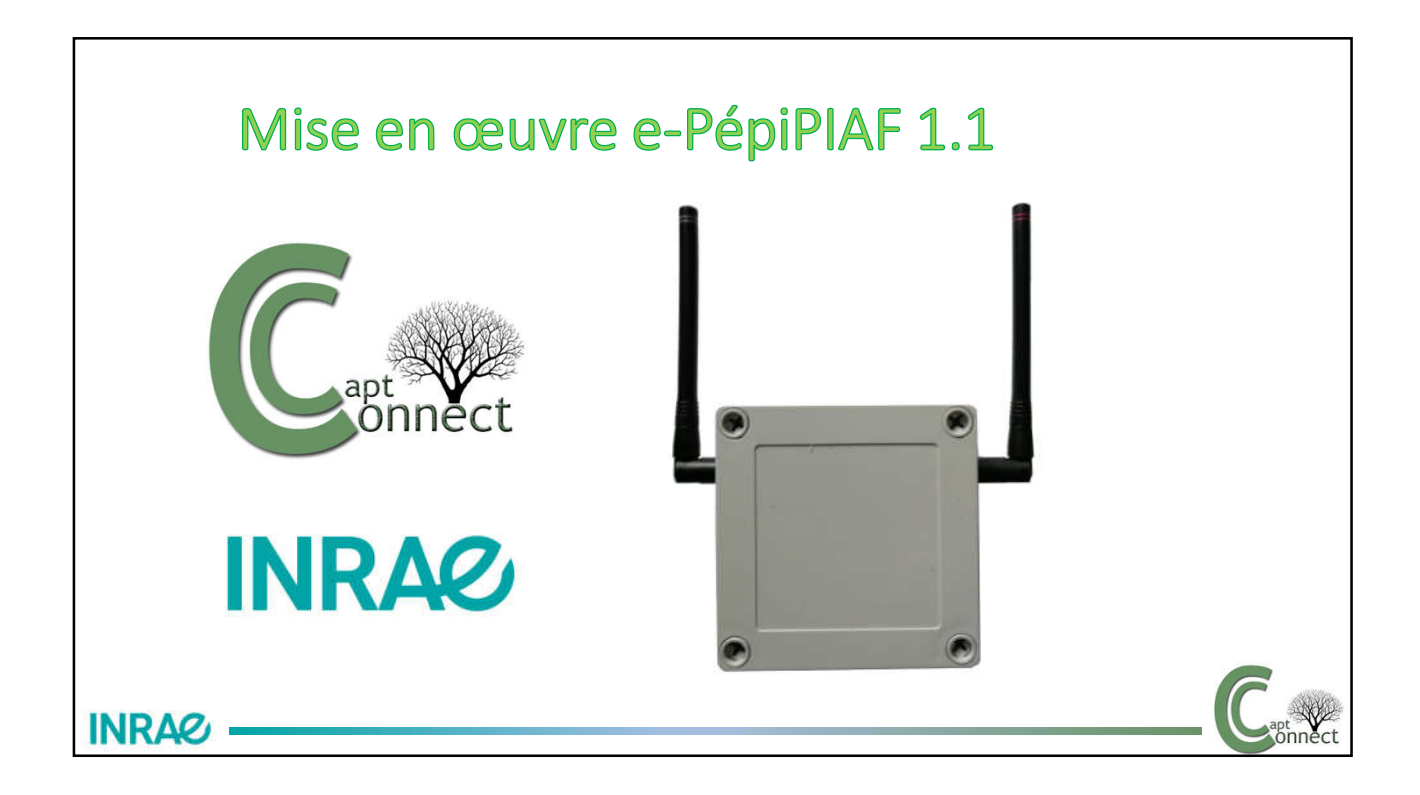

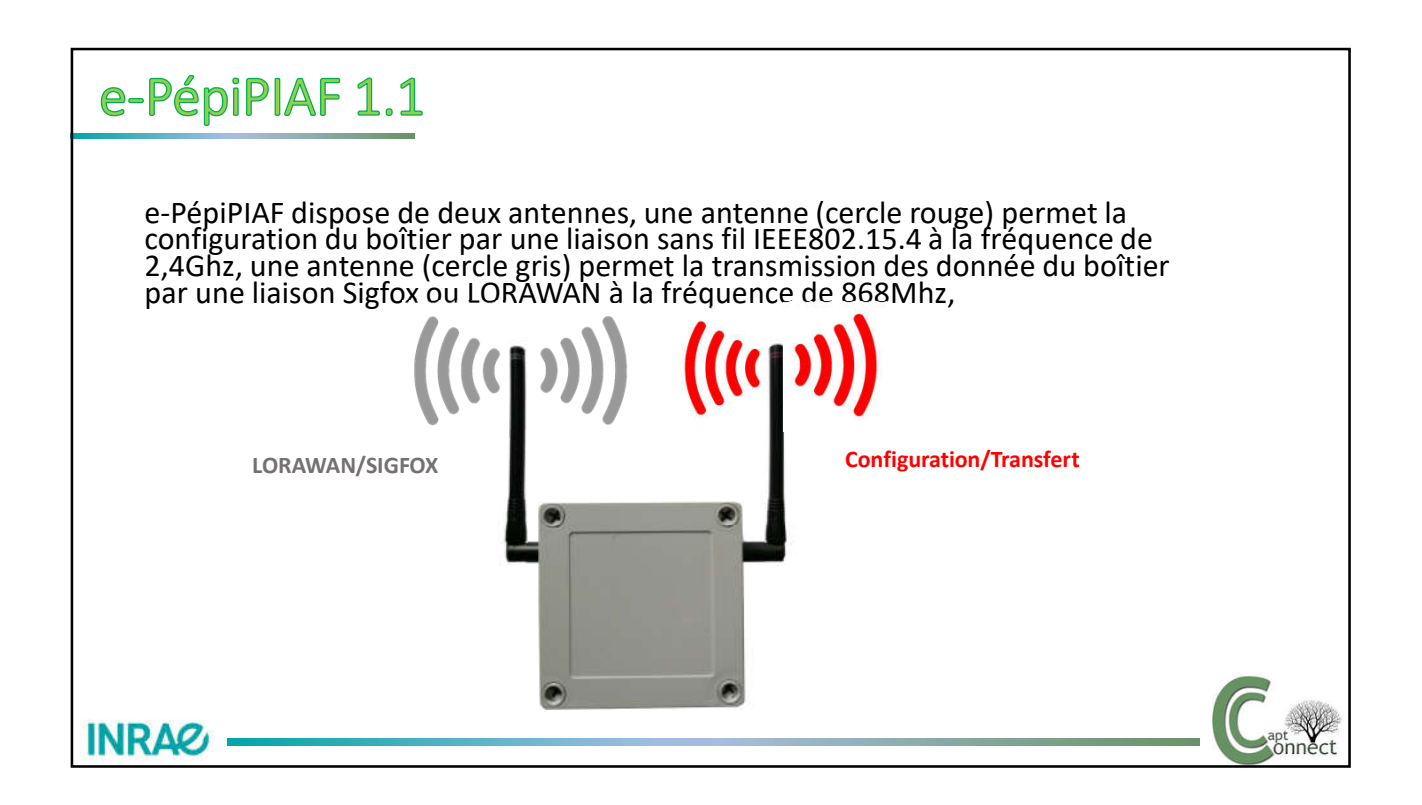

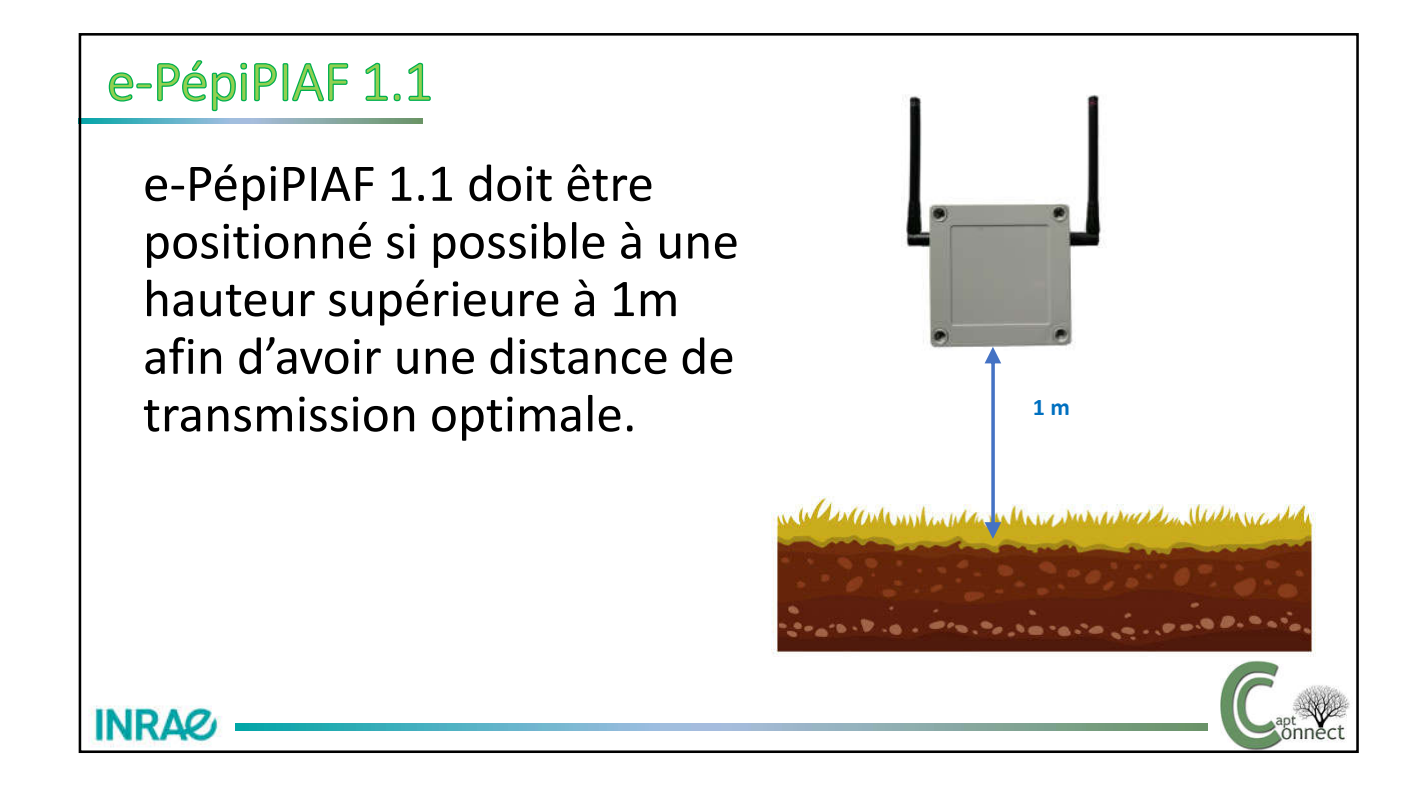

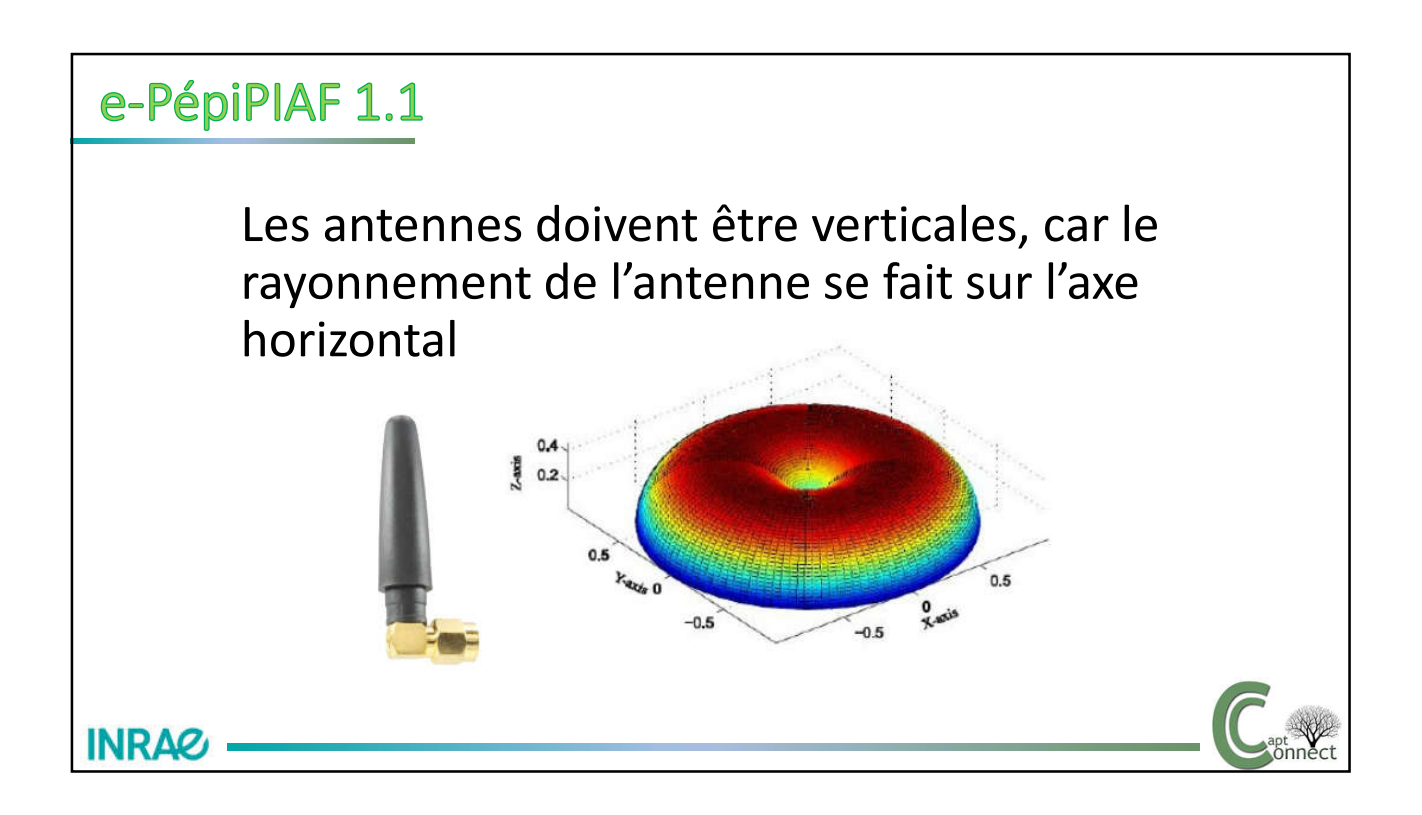

Etanchéité: Le boîtier est soumis aux intempéries, il doit être parfaitement étanche. L'humidité cause d'importants dégâts au circuit électronique.

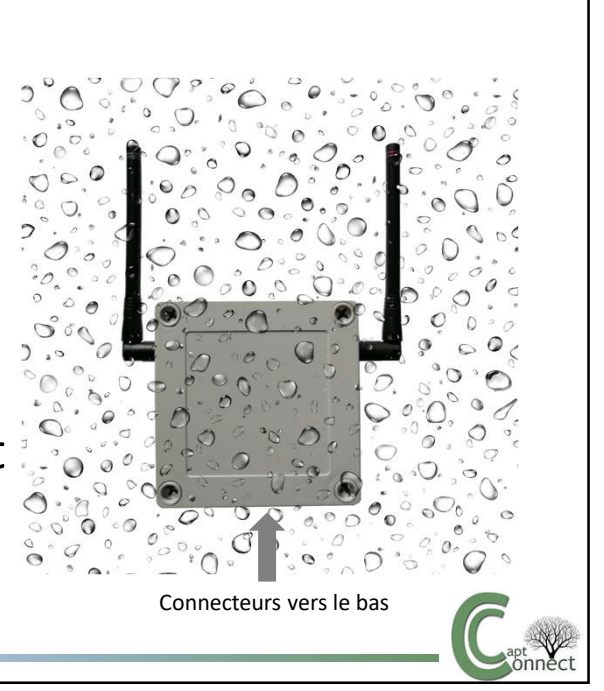

# e-PépiPIAF 1.1

**INRAG** 

Etanchéité: Les connecteurs non utilisés doivent être obturés à l'aide d'un bouchon. Un absorbeur d'humidité est implanté dans le boîtier. Le serrage du boîtier doit être modéré afin de ne pas déformer excessivement le joint d'étanchéité.**INRAG —** 

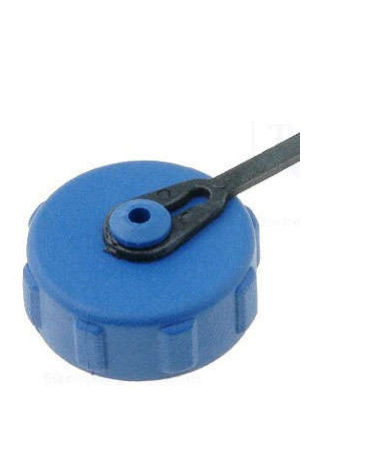

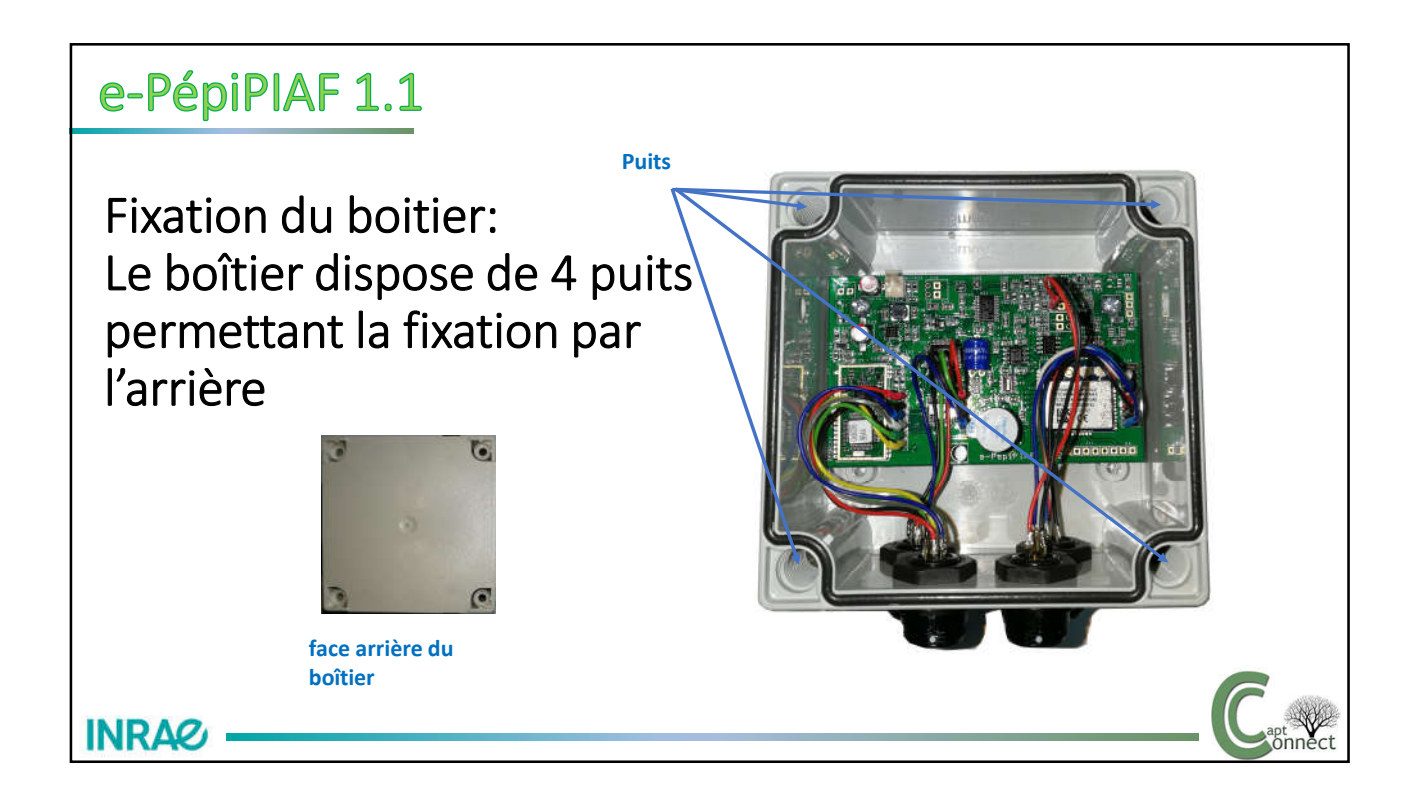

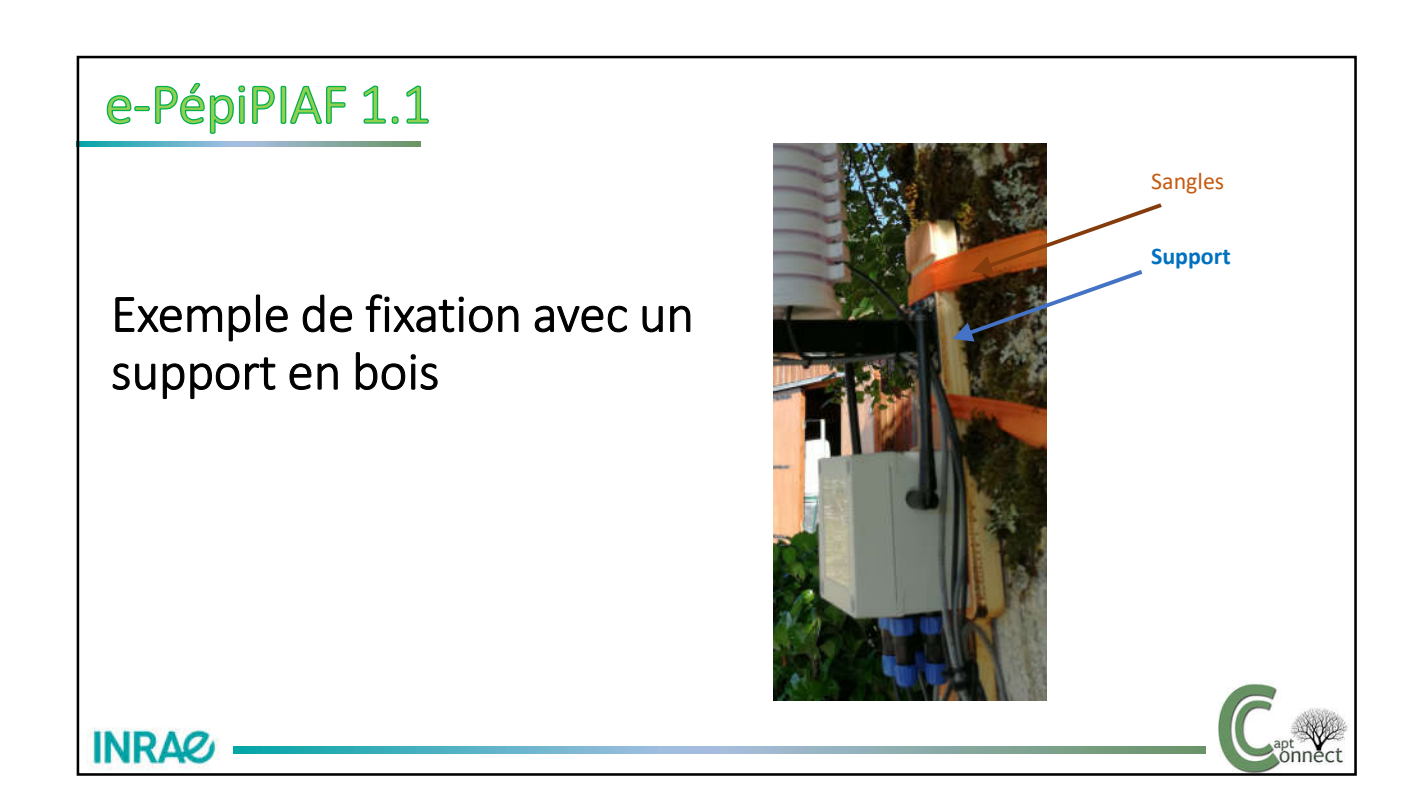

# e-PépiPIAF 1.1 Exemple de fixation avec un support en bois **Supports bois Passage sangle INRA&**

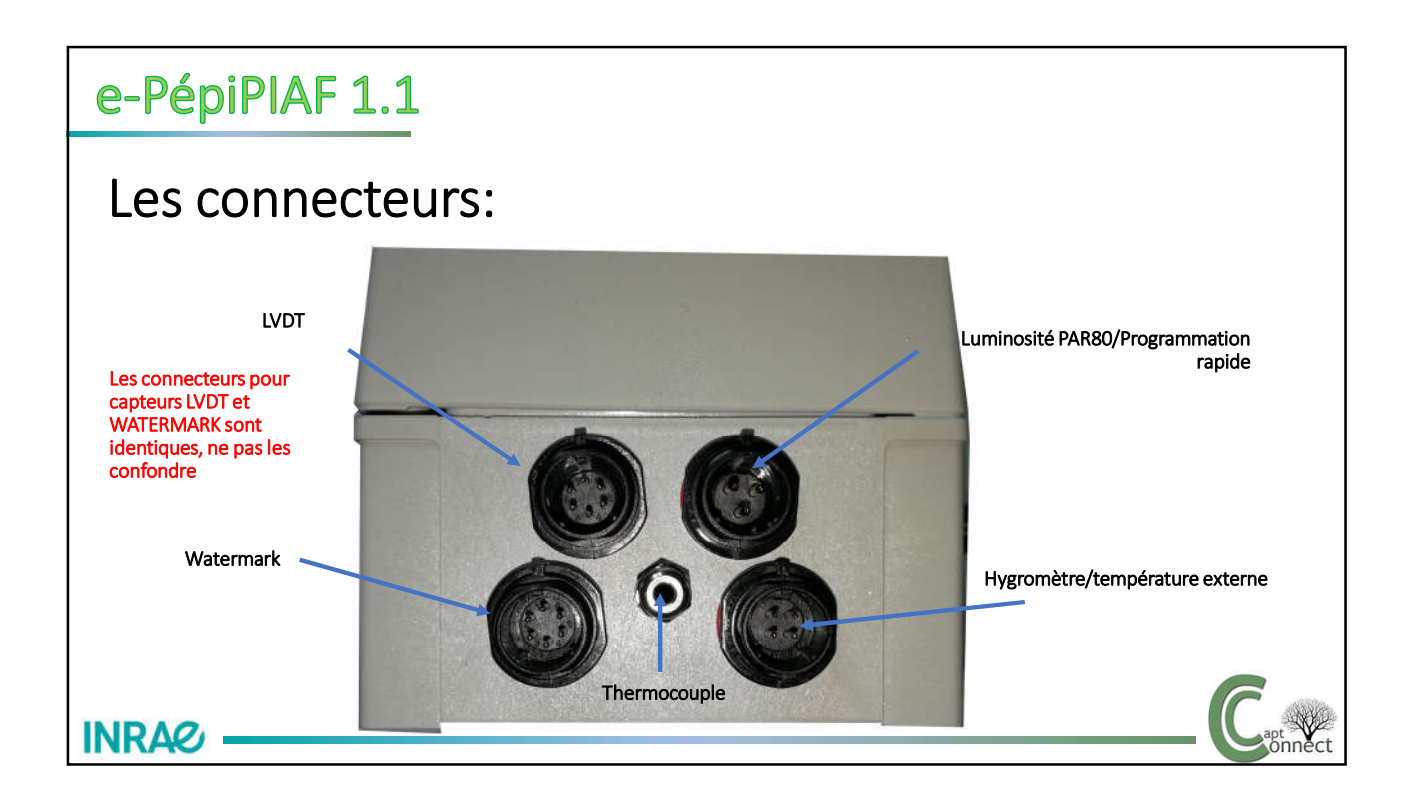

Mise en place des piles: A la mise sous tension une led clignote et un buzzer indique le démarrage du boîtier

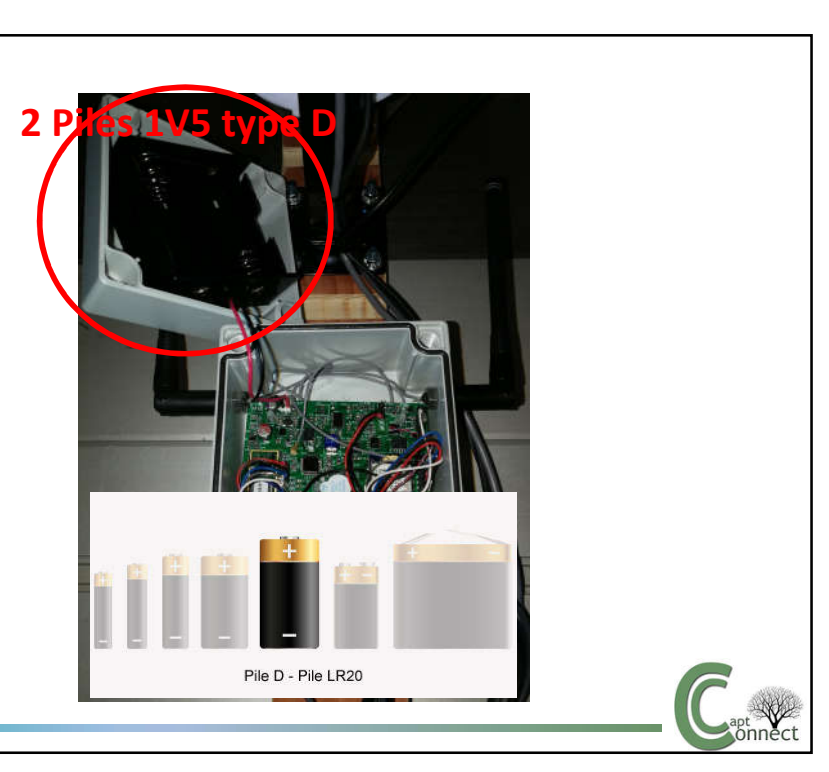

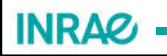

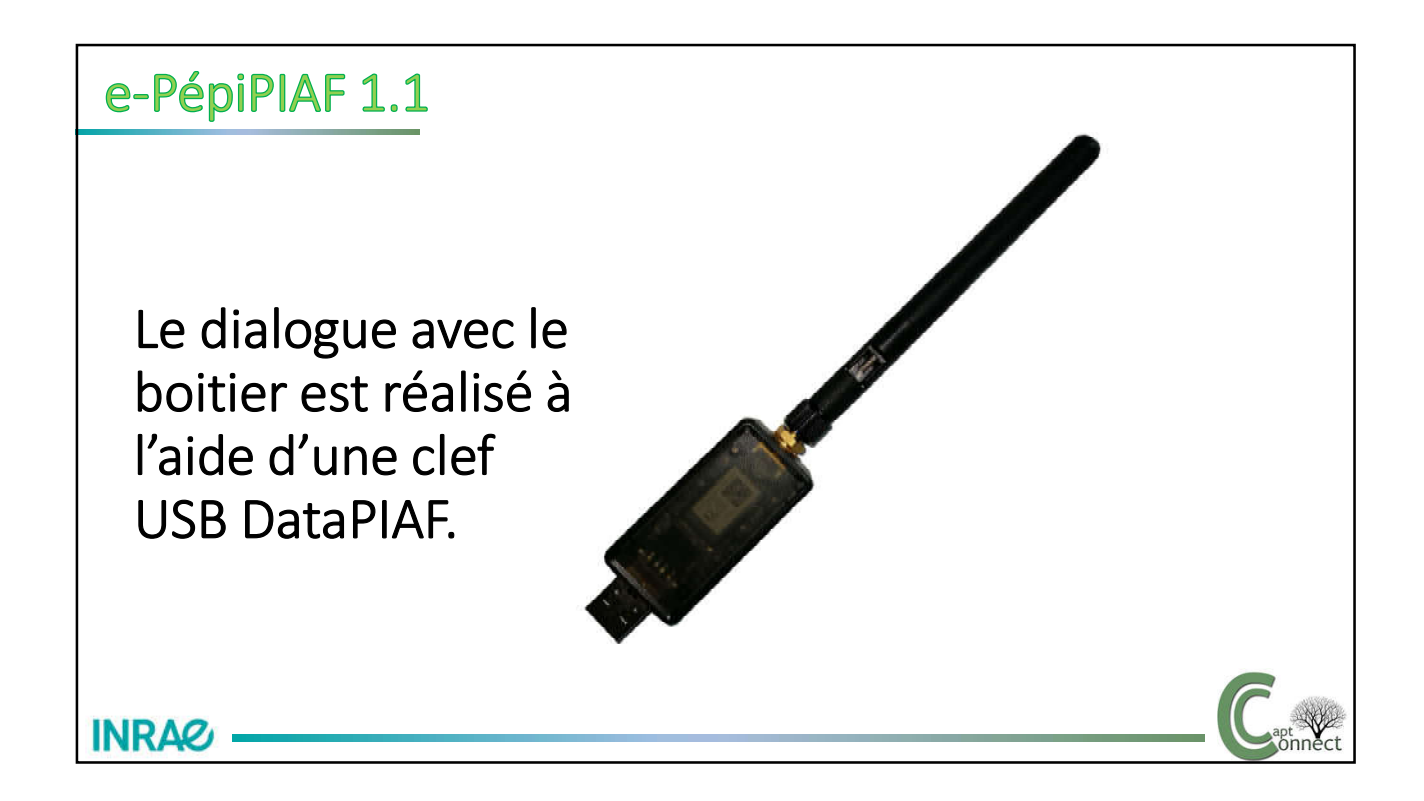

Lors de la première insertion de la clef, celleci est détectée par Windows qui charge automatiquement le drivers. Windows installe deux drivers un drivers USB et un drivers COM. Pour accéder au gestionnaire de périphériques utiliser les touches Windows + X pour ouvrir le menu, et choisissez Gestionnaire de périphériques.

**INRAG** 

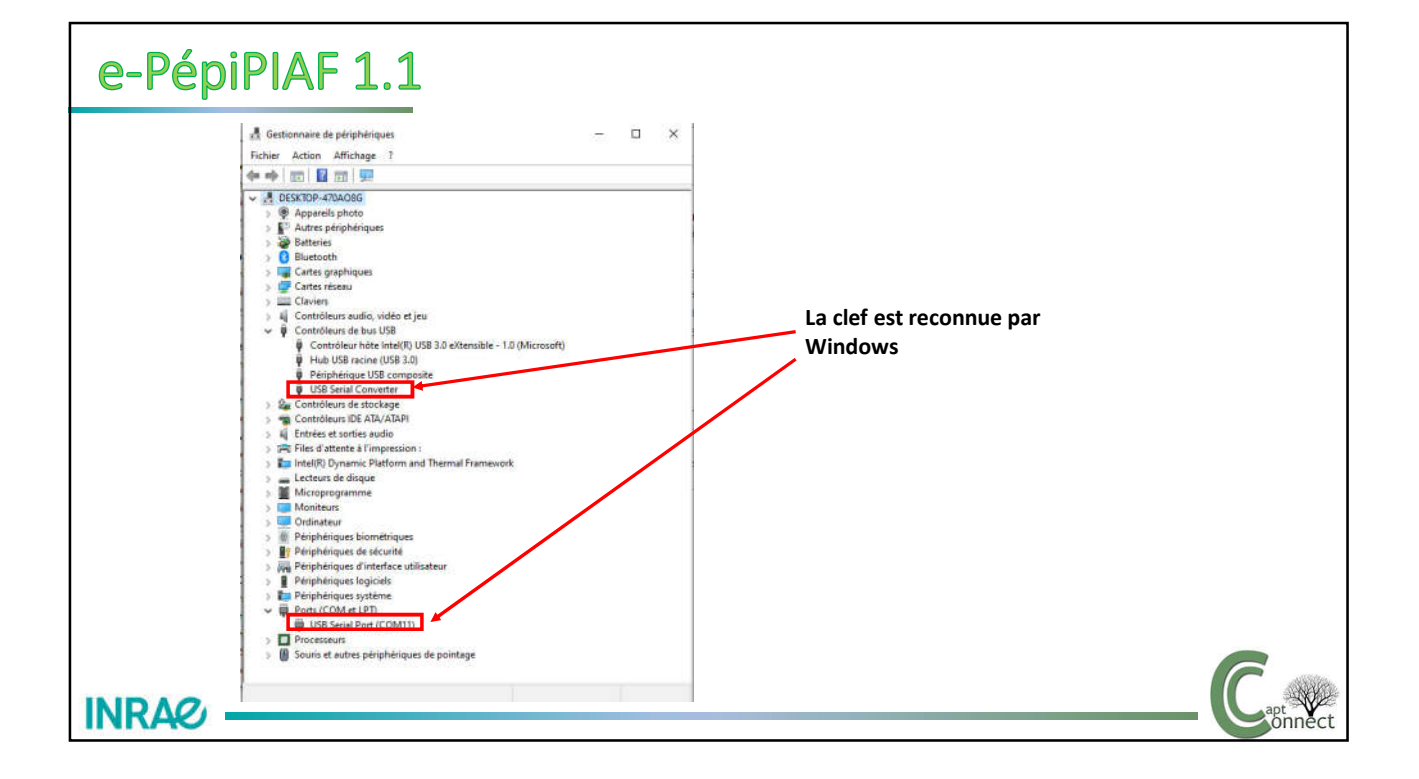

Si le drivers ne s'installe pas automatiquement, contacter votre responsable informatique. Le drivers est téléchargeable ici https://ftdichip.com/wpcontent/uploads/2021/02/CDM21228\_Setup.zip

**INRA&** 

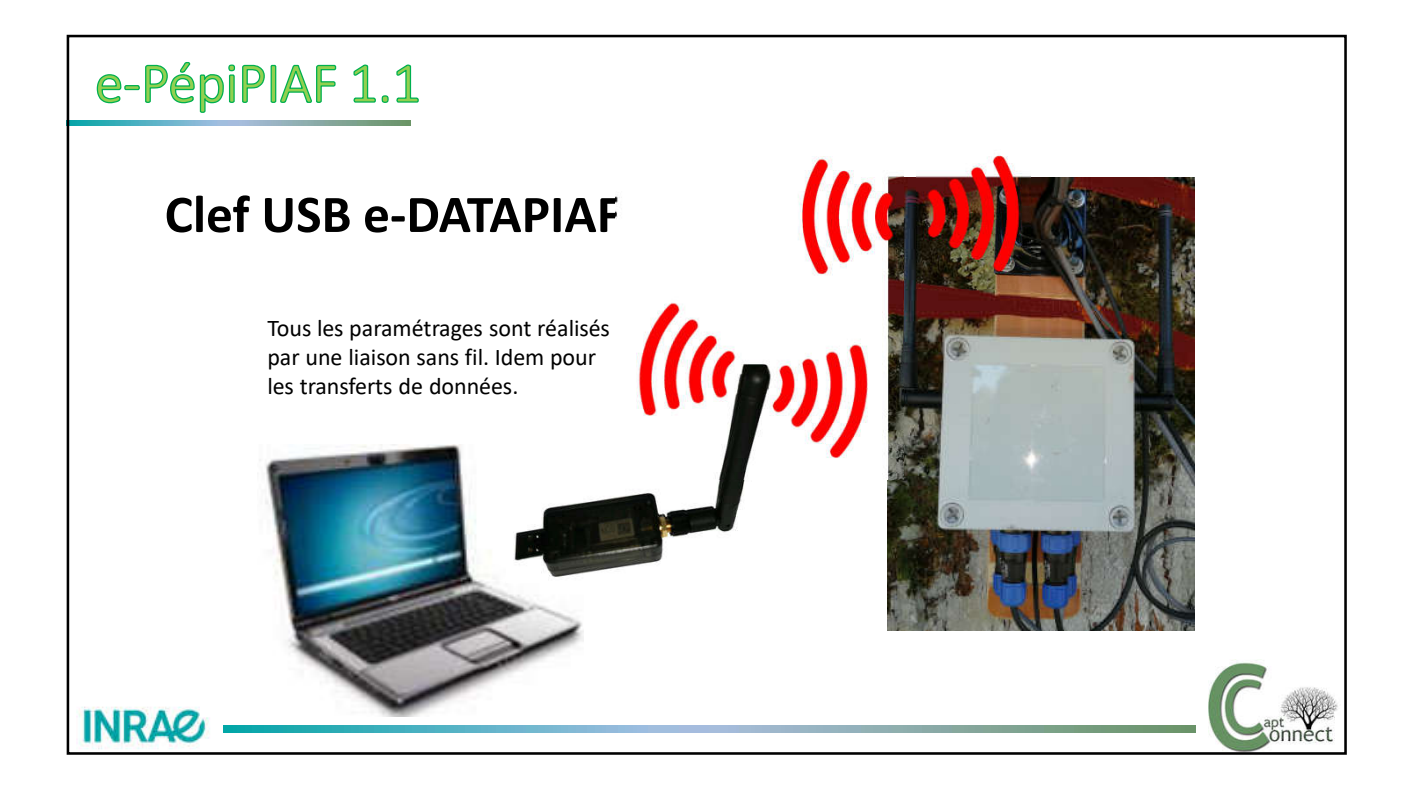

#### **Principe de la communication**

Le boîtier en en sommeil l'essentiel du temps pour préserver les piles. Il se réveille toutes les 30 secondes afin de vérifier si on souhaite dialoguer avec lui puis se rendort.

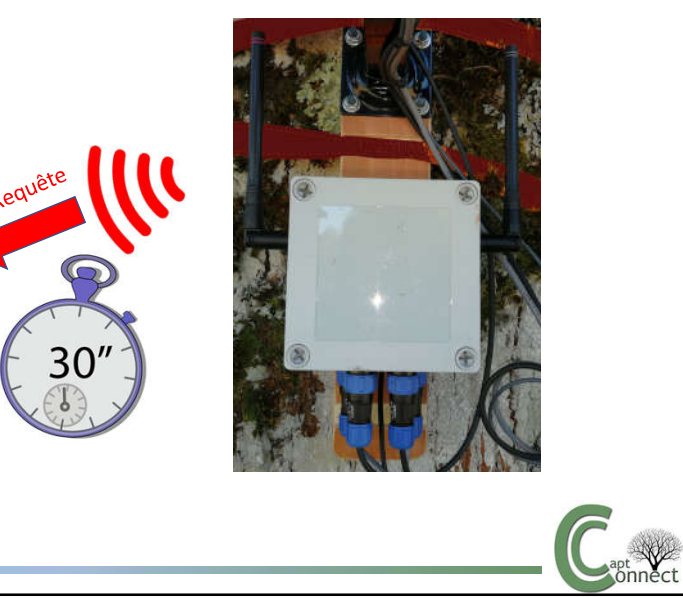

**INRAC** 

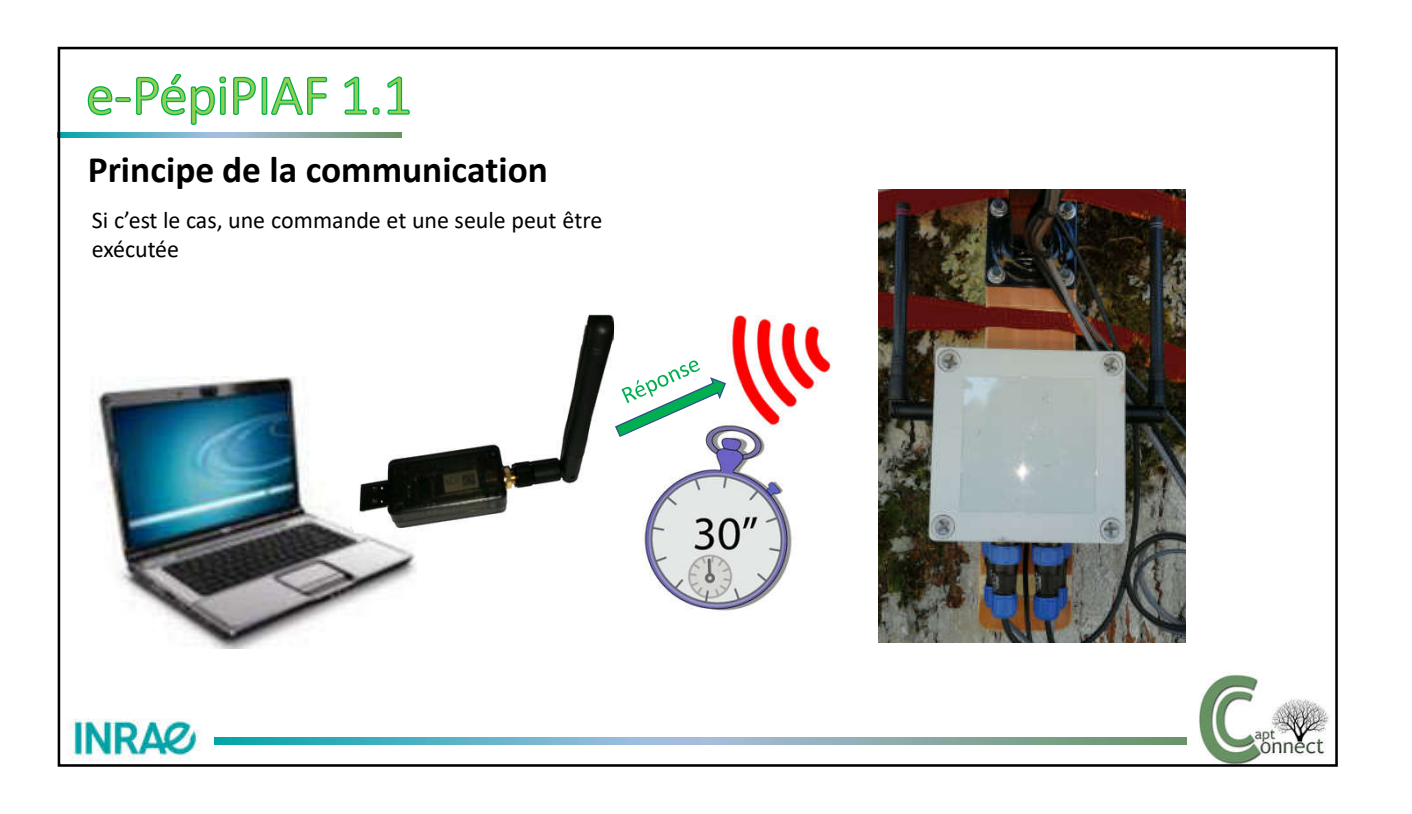

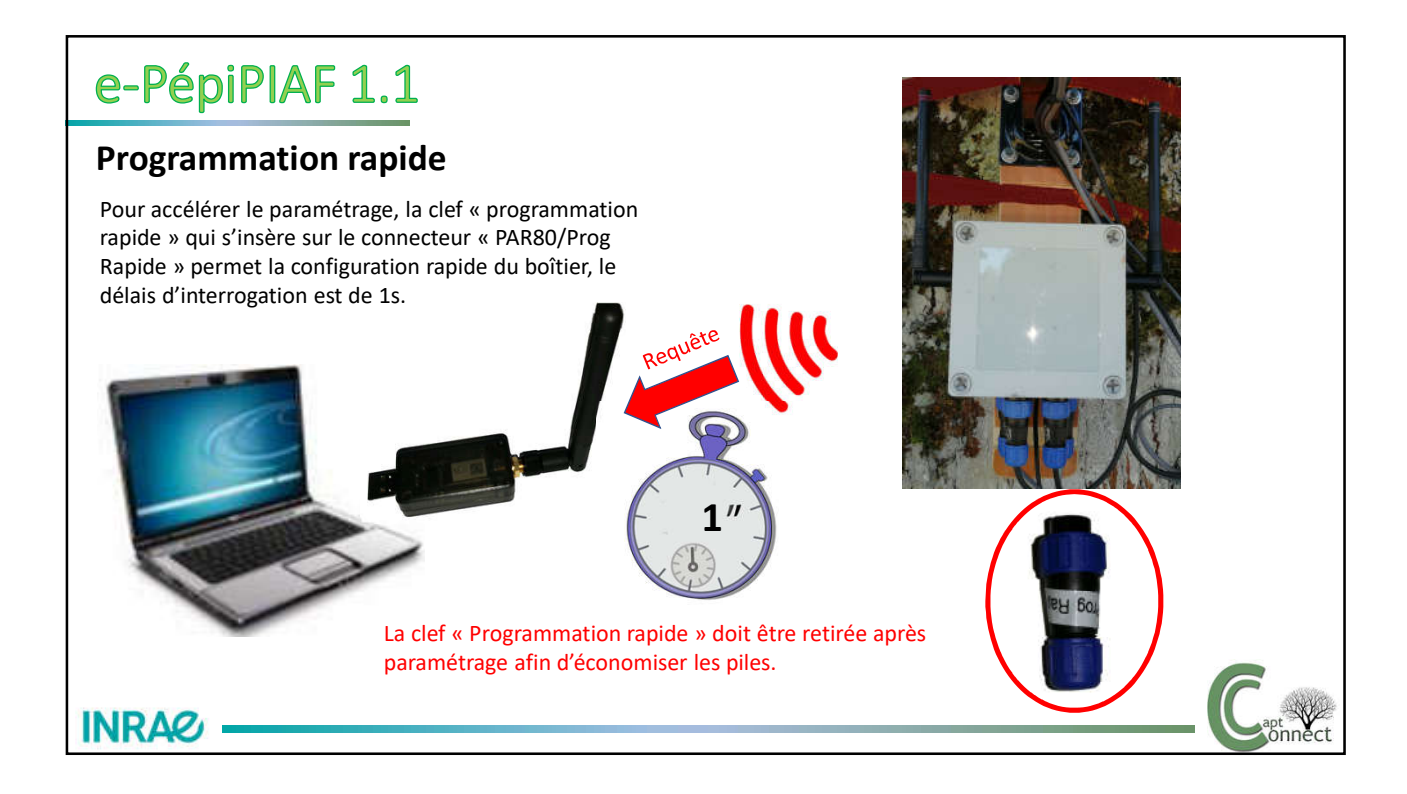

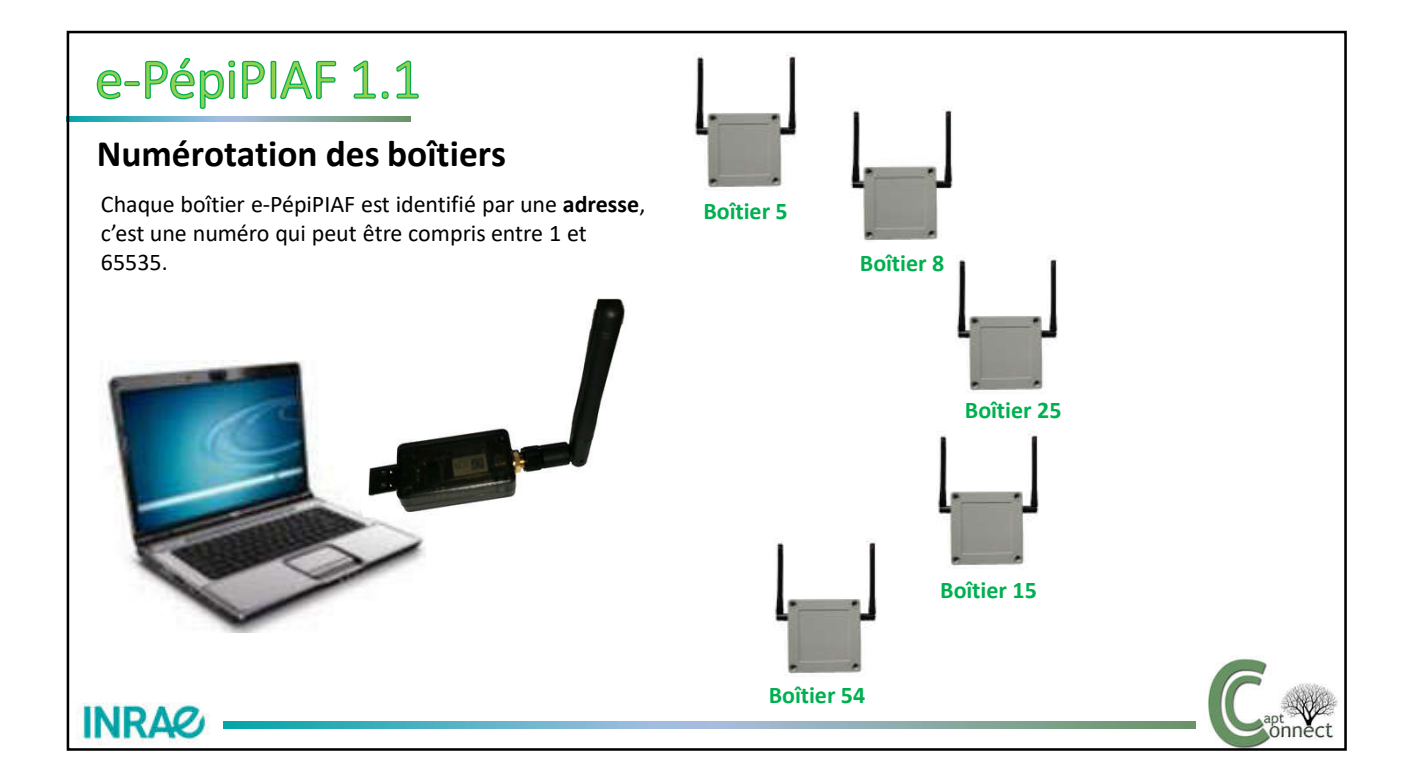

#### e-PépiPIAF 1.1 **Mémorisation des données** Chaque boîtier e-PépiPIAF est équipé de deux mémoires non volatiles indépendantes (les informations sont sauvegardée, même en absence d'alimentation). Mémoire de Données Une mémoire de données mémorise les résultats des mesure. Mémoire de configuration Une mémoire de configuration mémorise la configuration du boîtier (pas de mesure, entrées activées, etc) **INRAG**

## e-PépiPIAF 1.1

**INRAG** 

#### **Mémorisation des données**

-Le nombre de cases mémoire détermine le nombre de mesures que l'on peut sauvegarder.

-Ce nombre de mesures est paramétrable (2160, 4320, 6480, 8640, 10800 ou 16000 mesures).

-une mesure est réalisée à intervalle régulier (pas de mesure) et est indépendante du nombre de capteurs actifs.

La mémoire de données est une mémoire circulaire, la mesure la plus récente replace la mesure la plus ancienne.

La durée de l'historique est fonction du pas de mesure et du nombre de mesures Ex: Pas = 30mn soit 48 mesures/jour Occupation mémoire = 10800 mesures Historique = 10800/48 = 225 jours

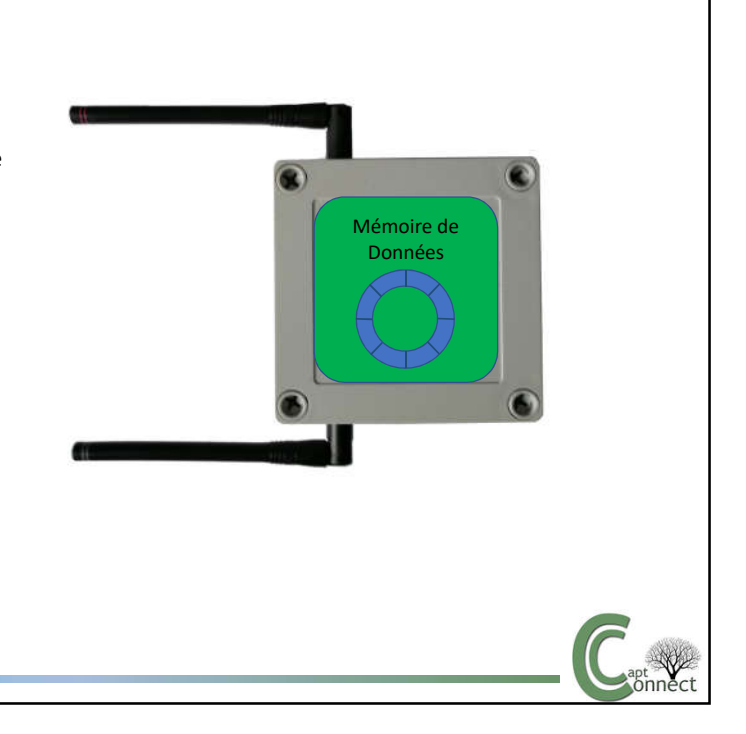

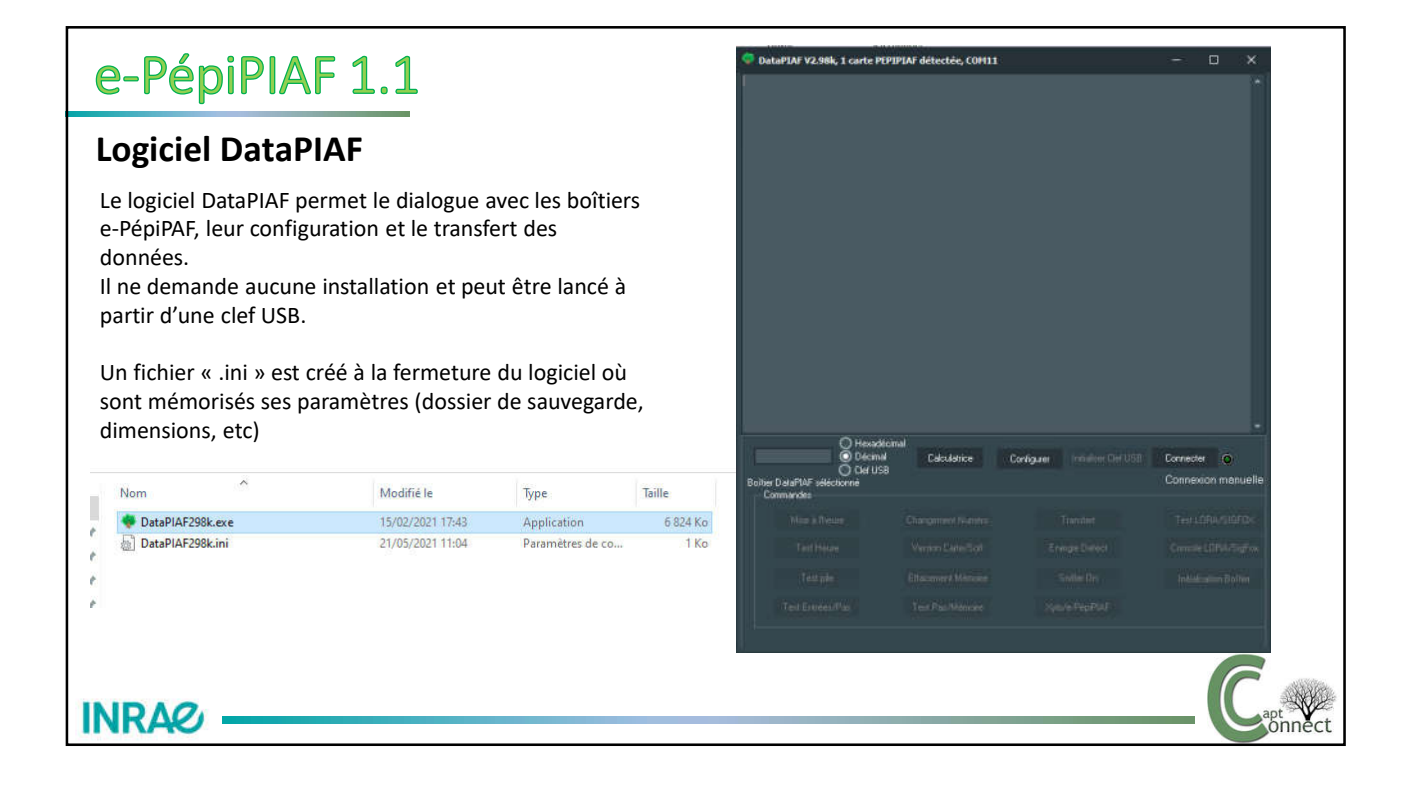

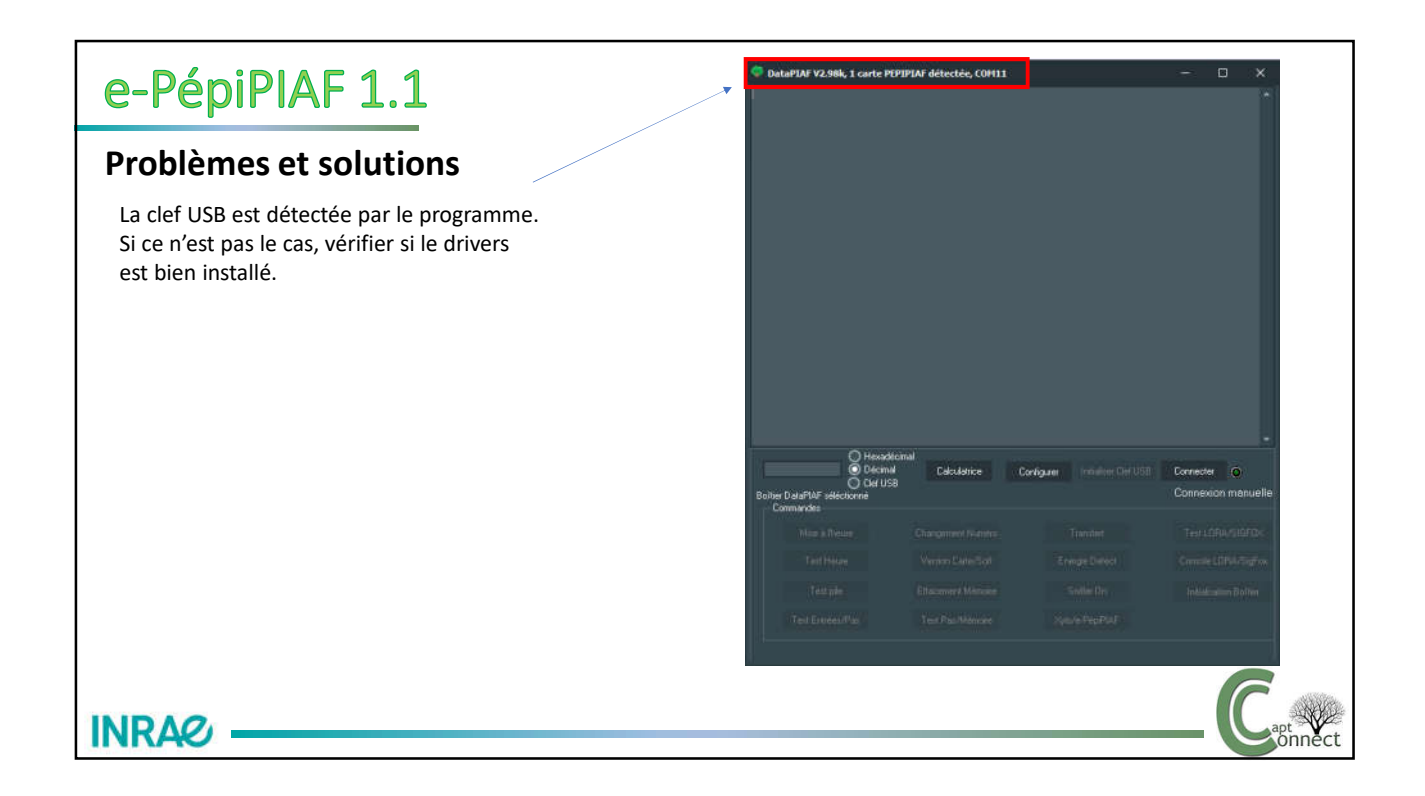

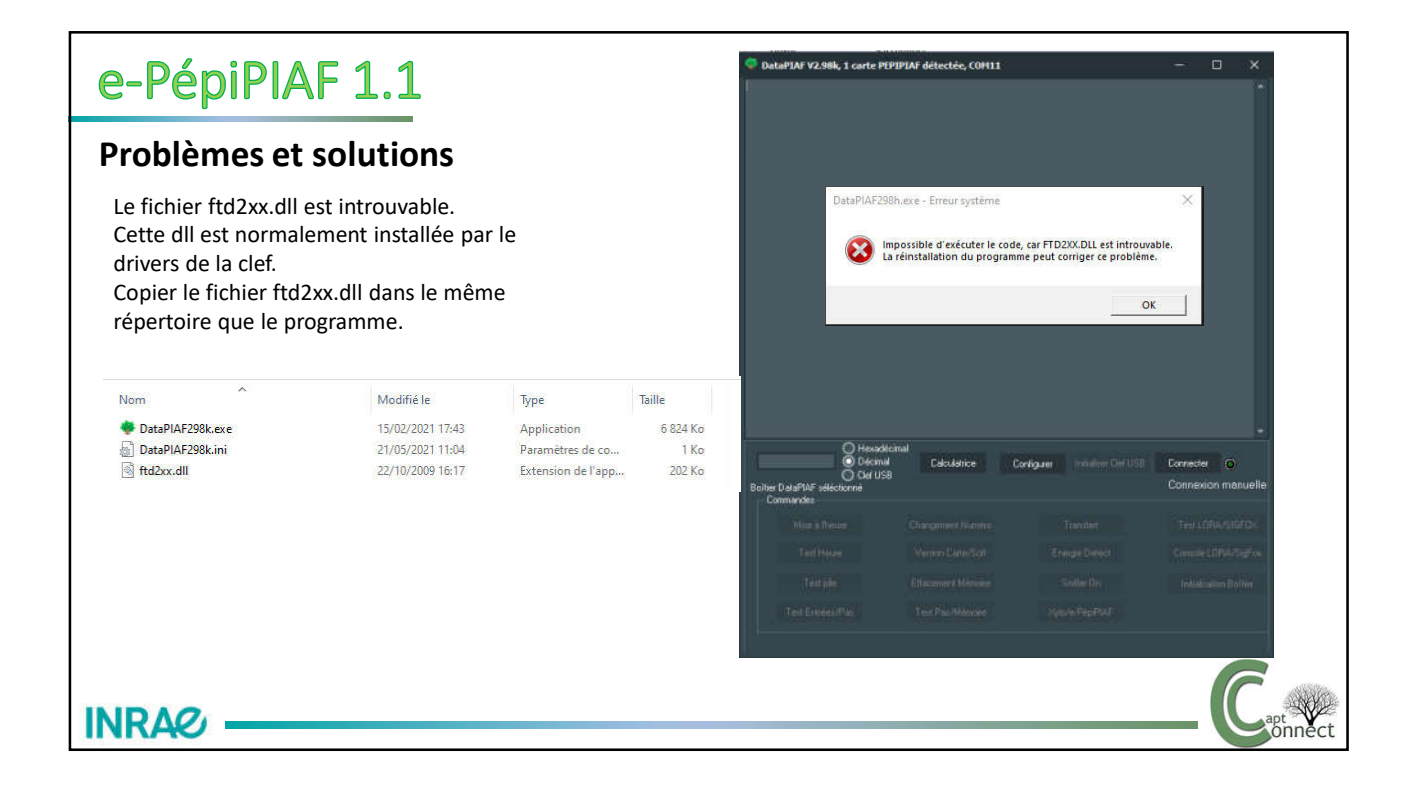

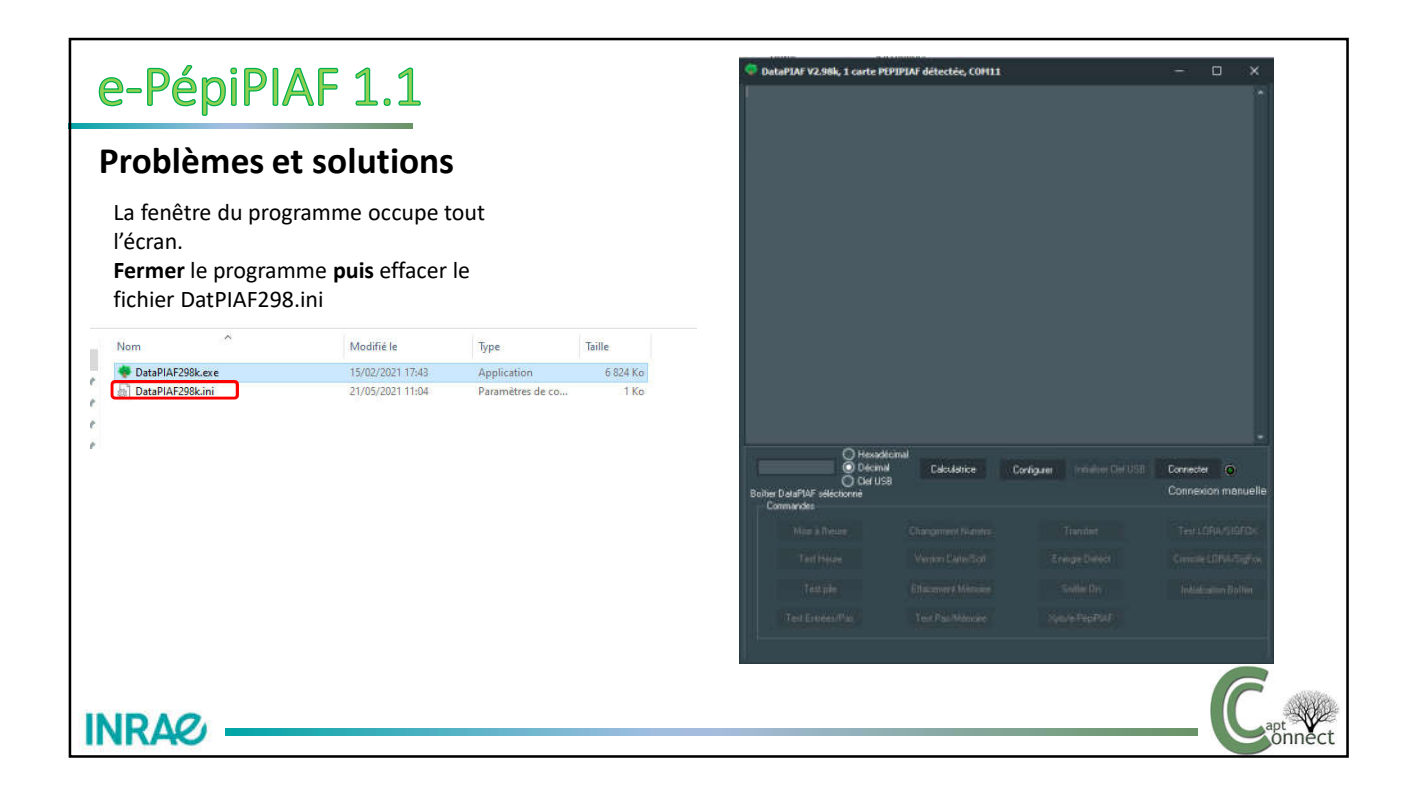

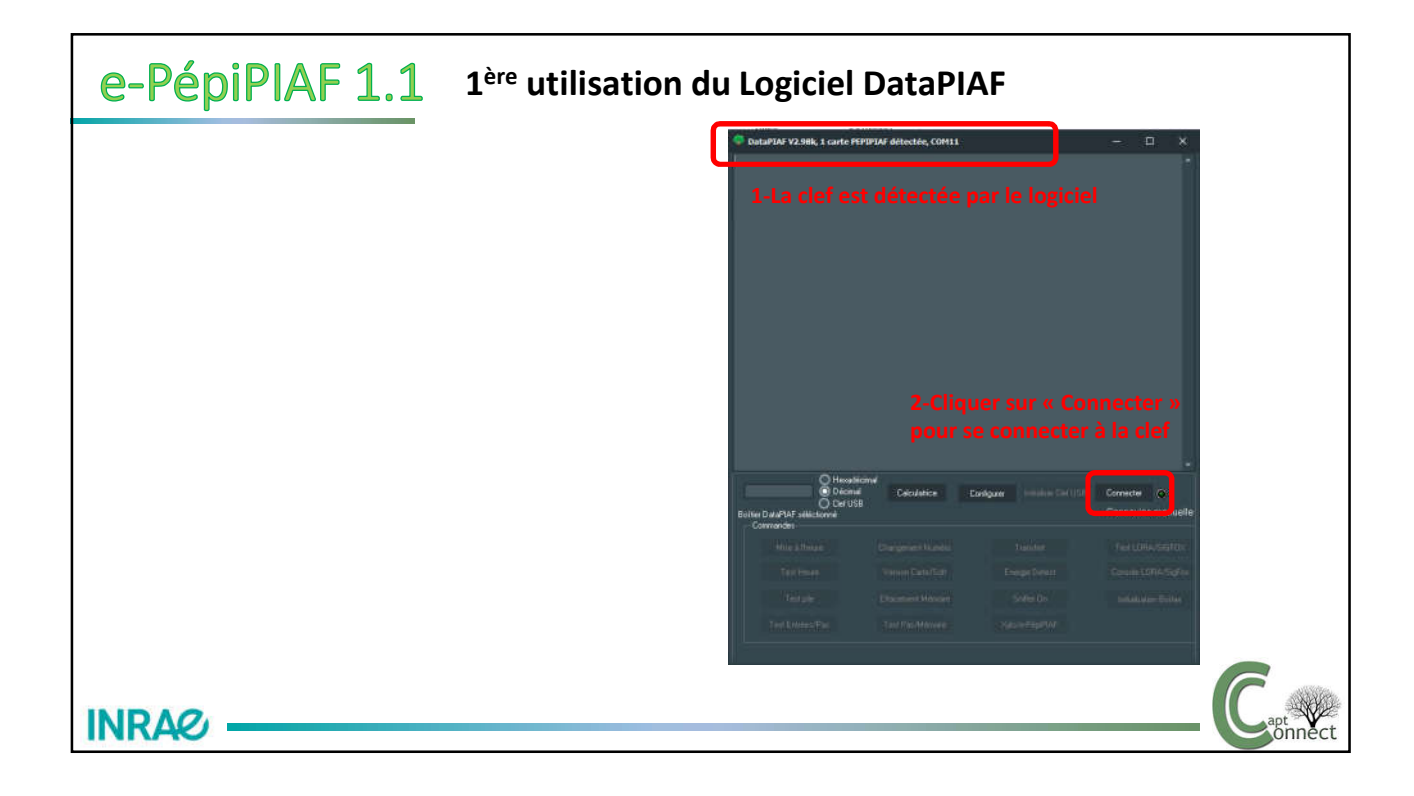

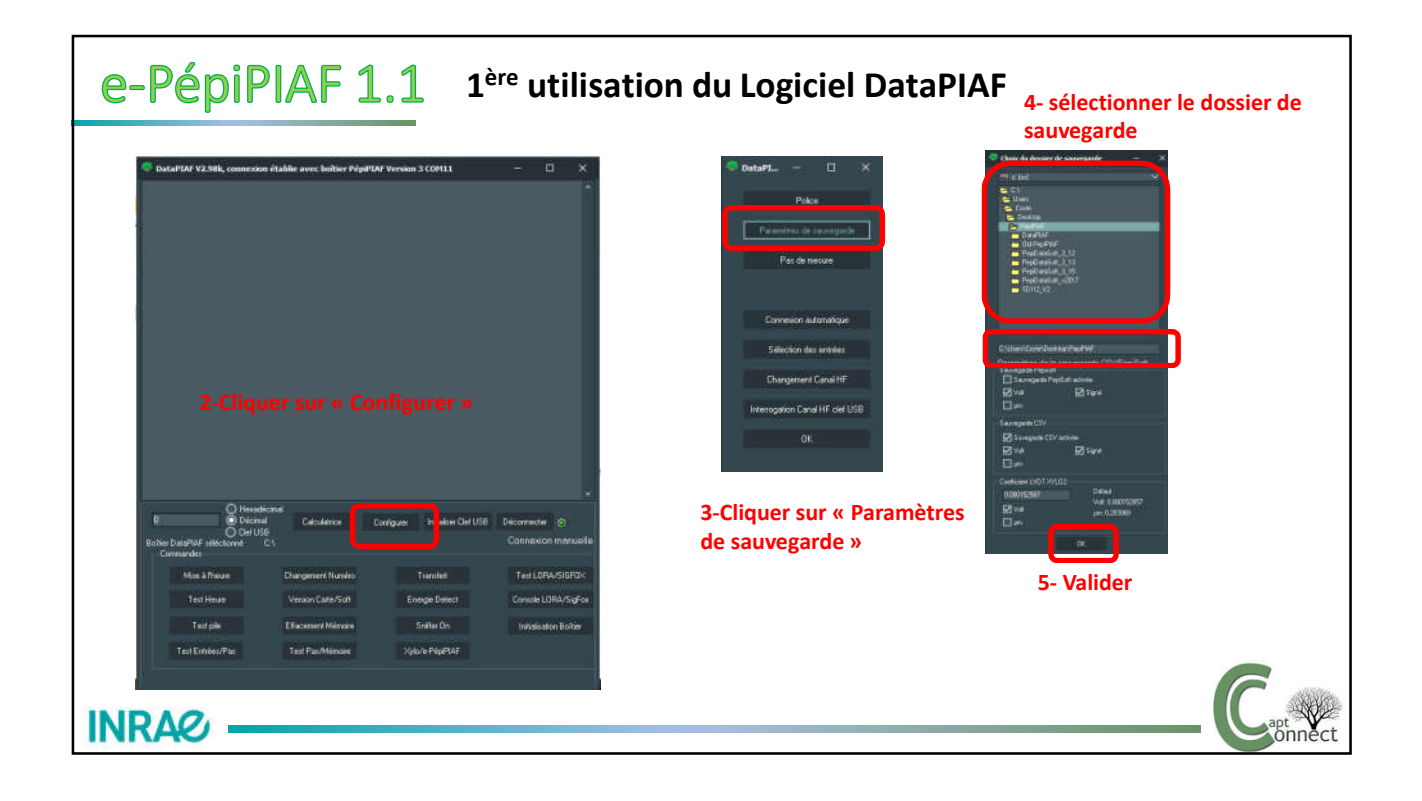

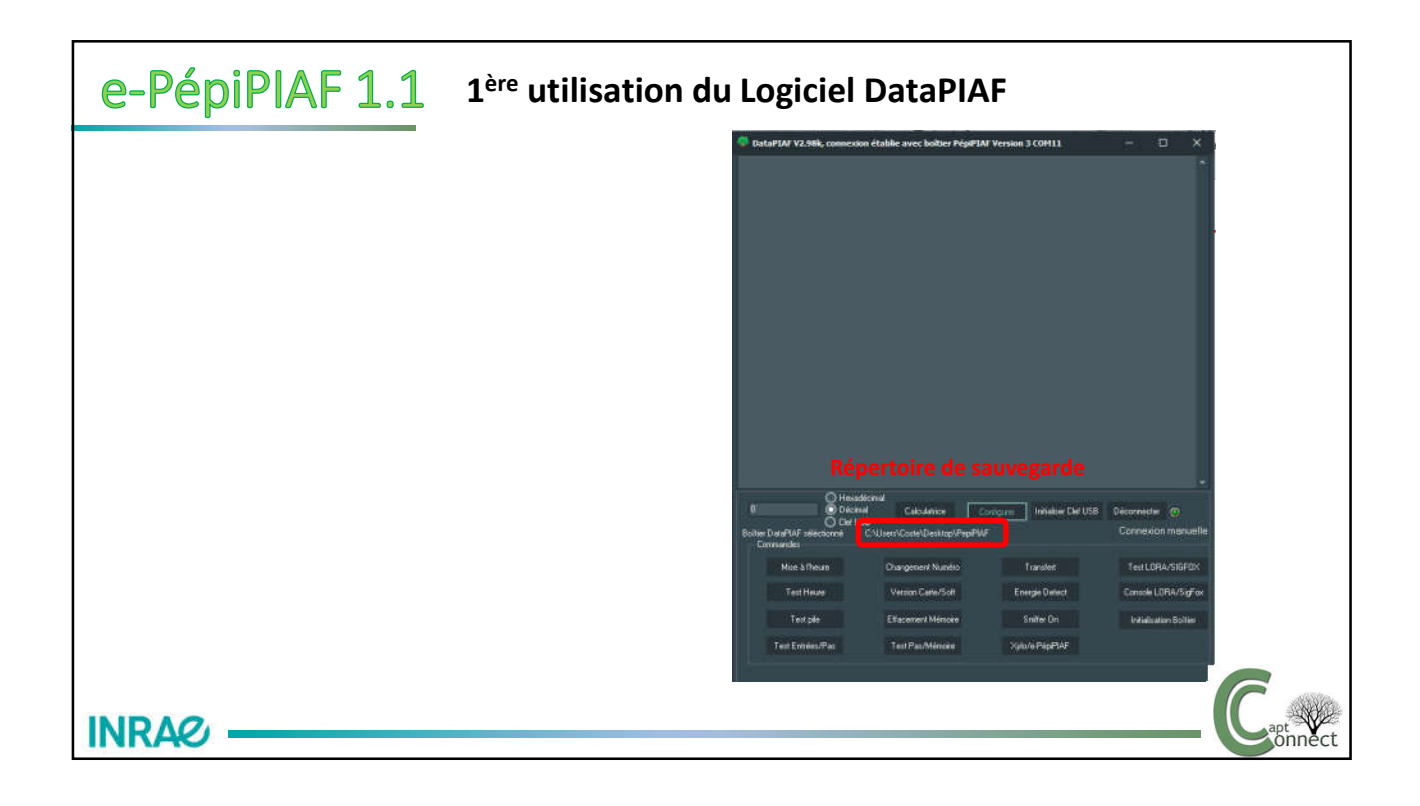

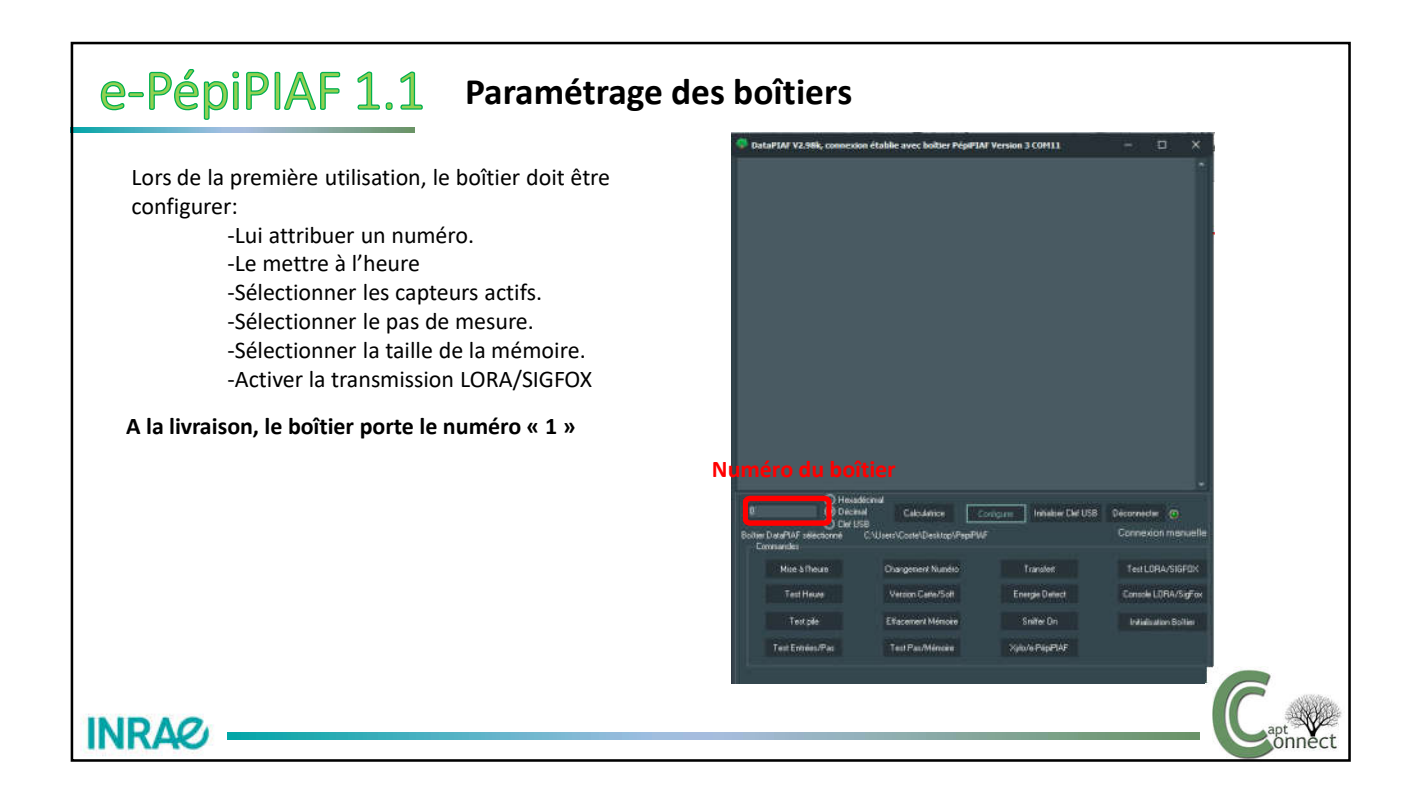

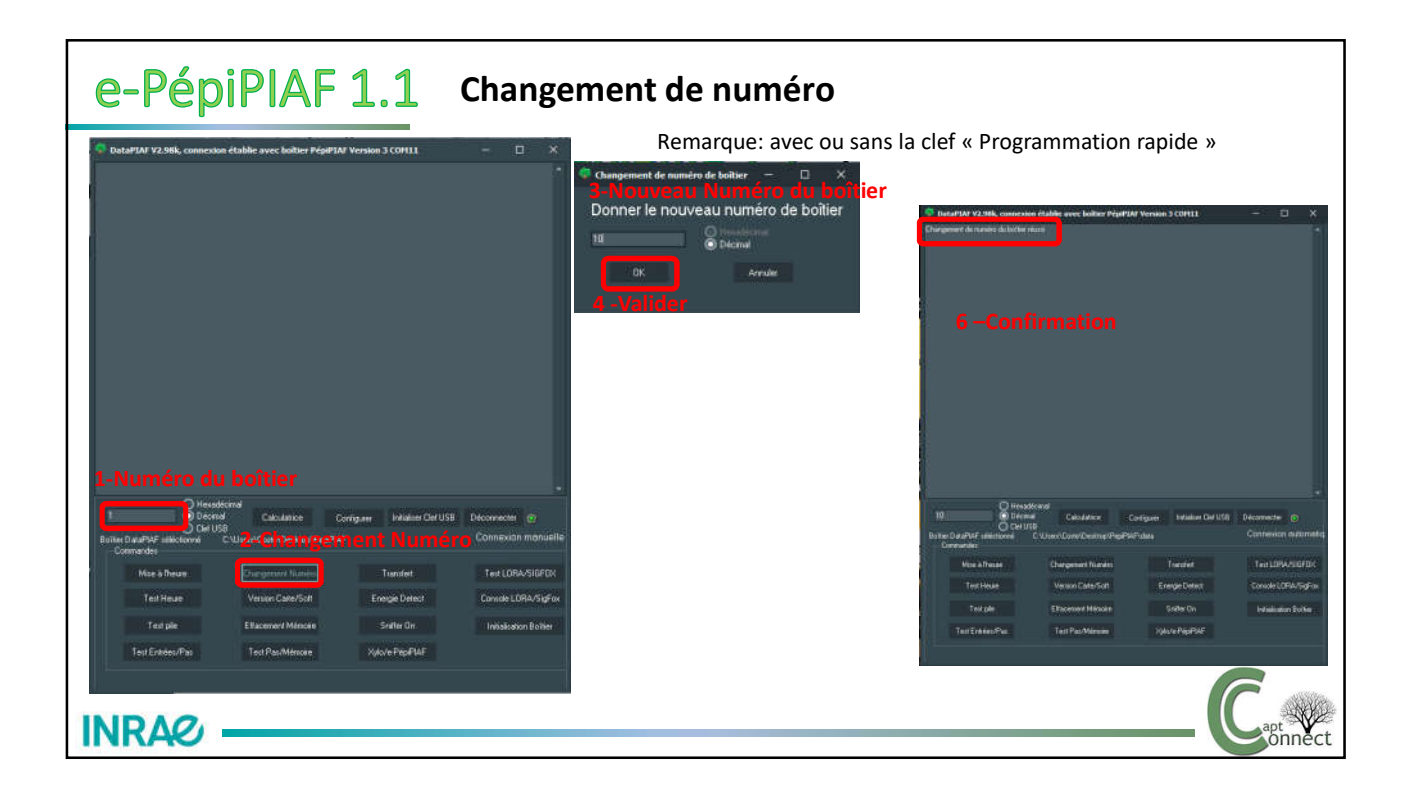

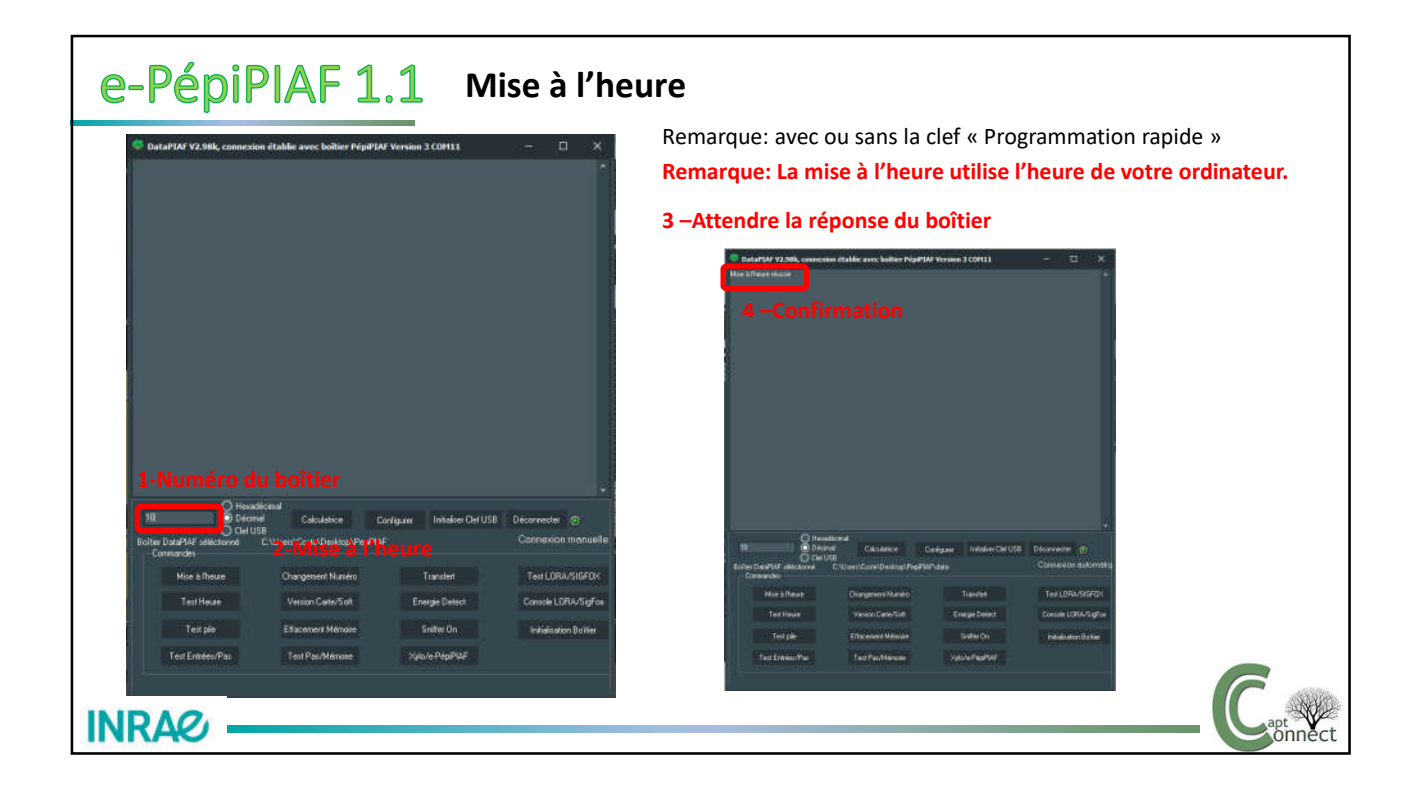

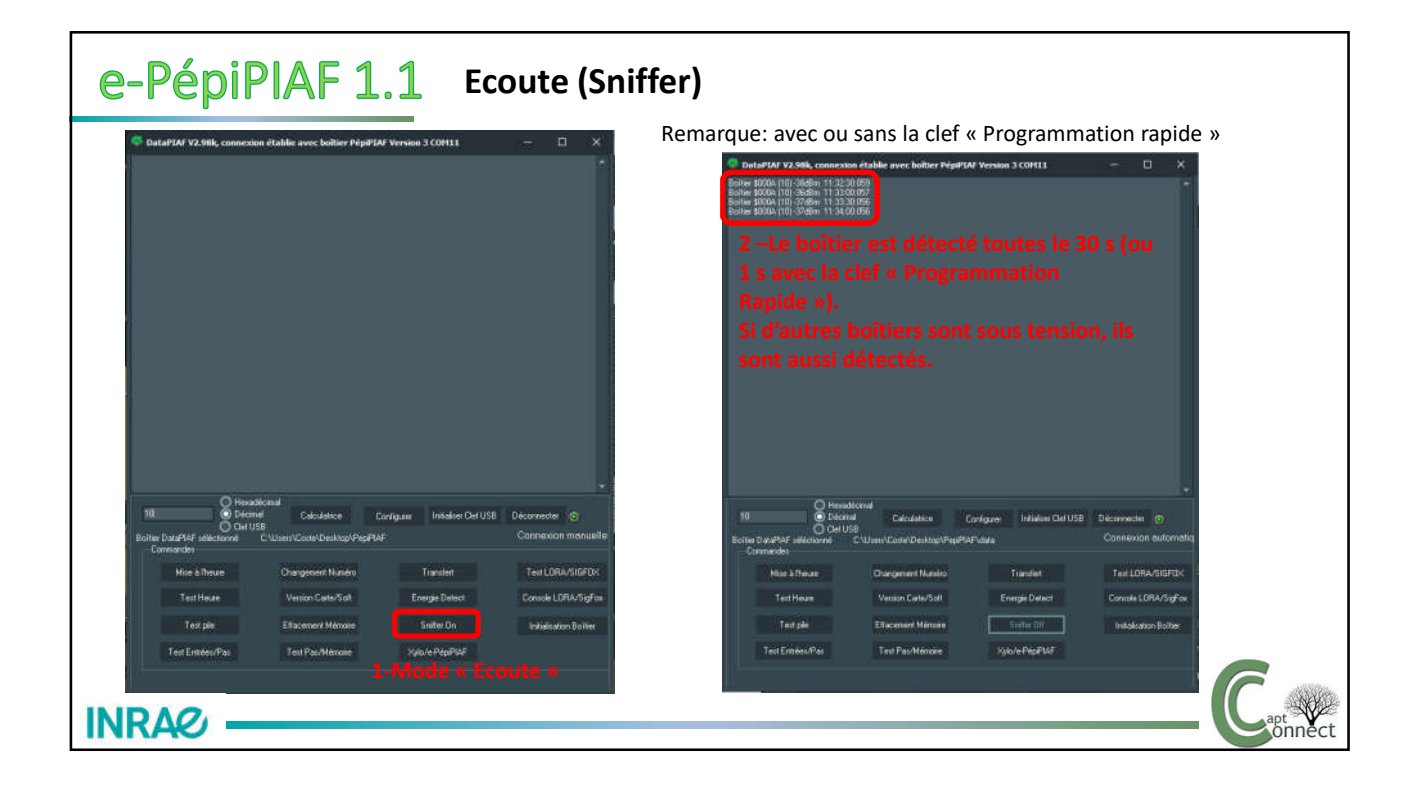

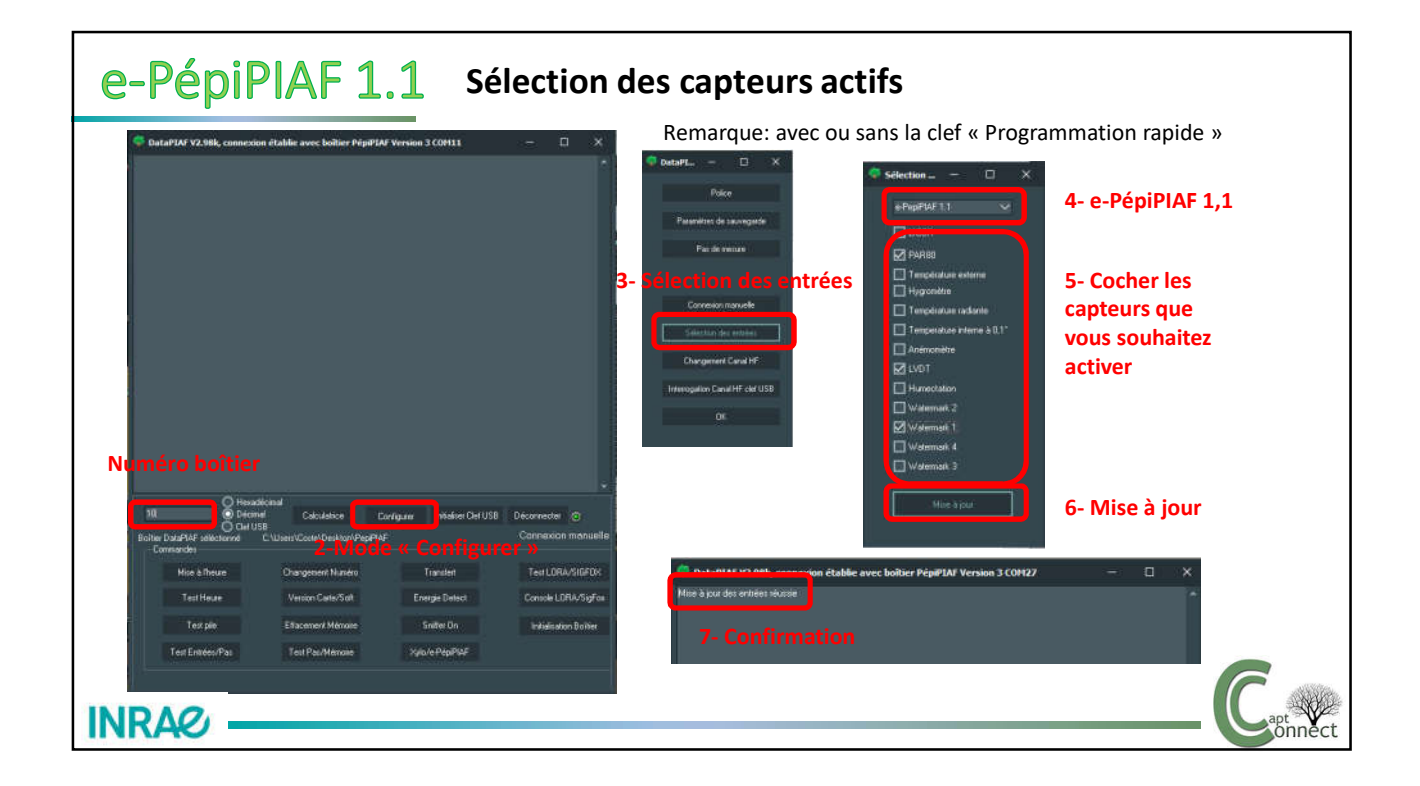

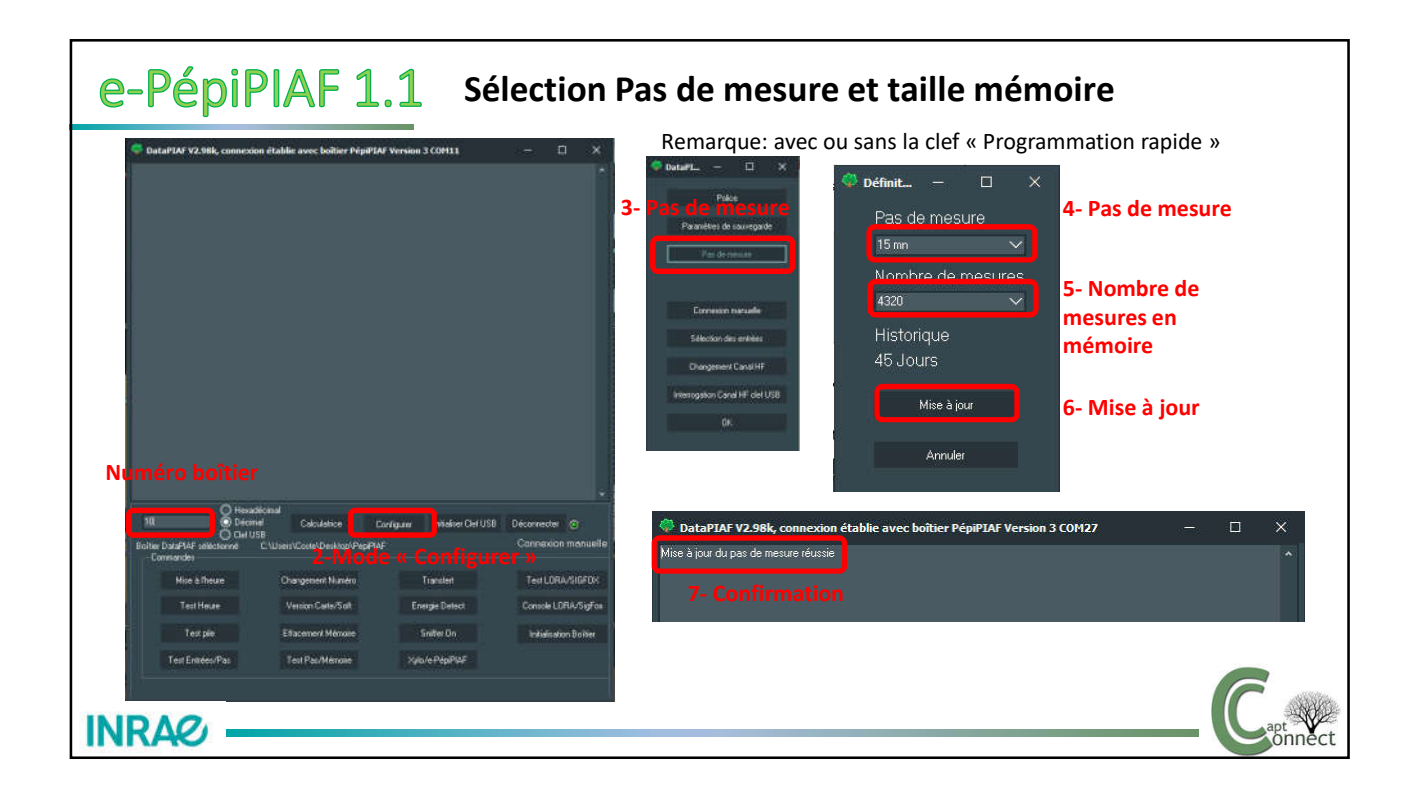

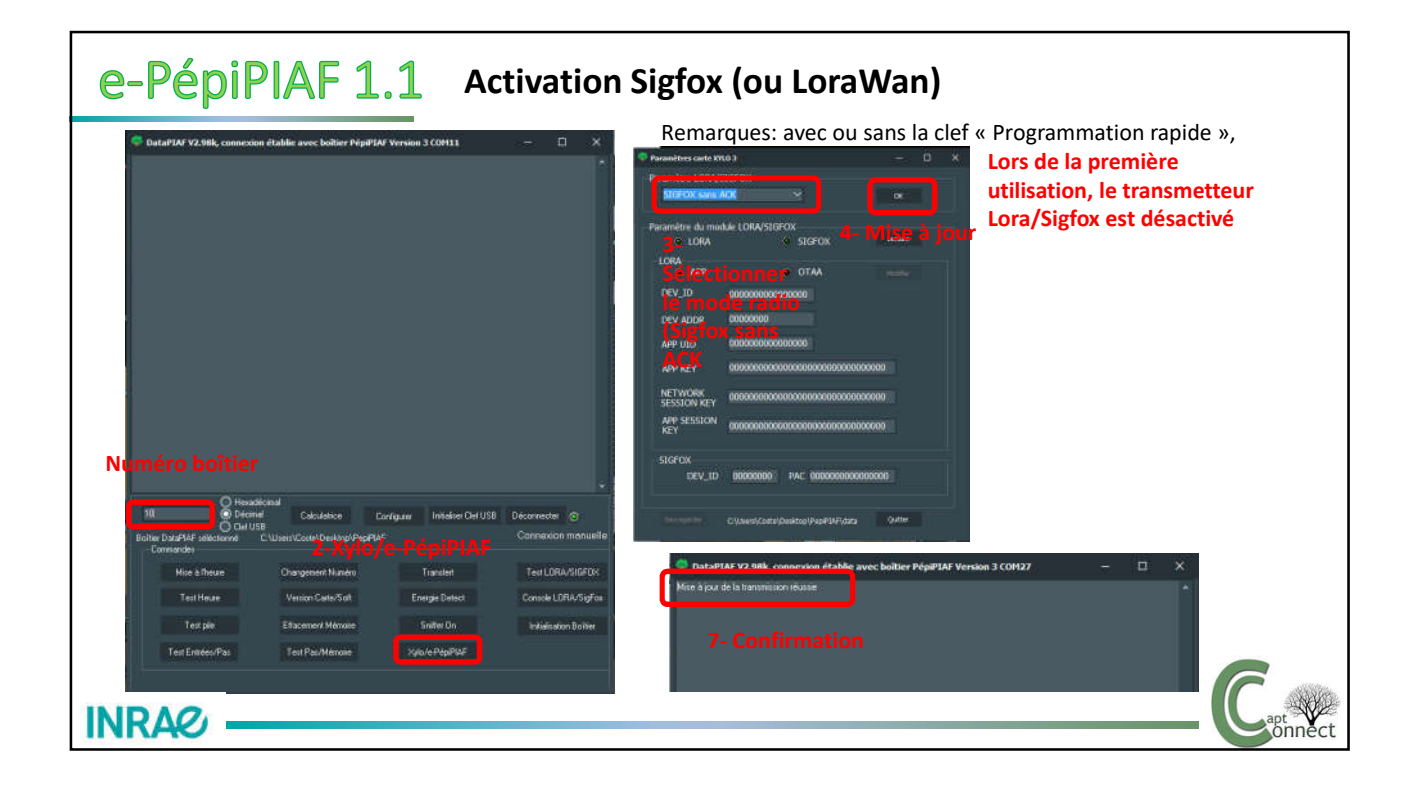

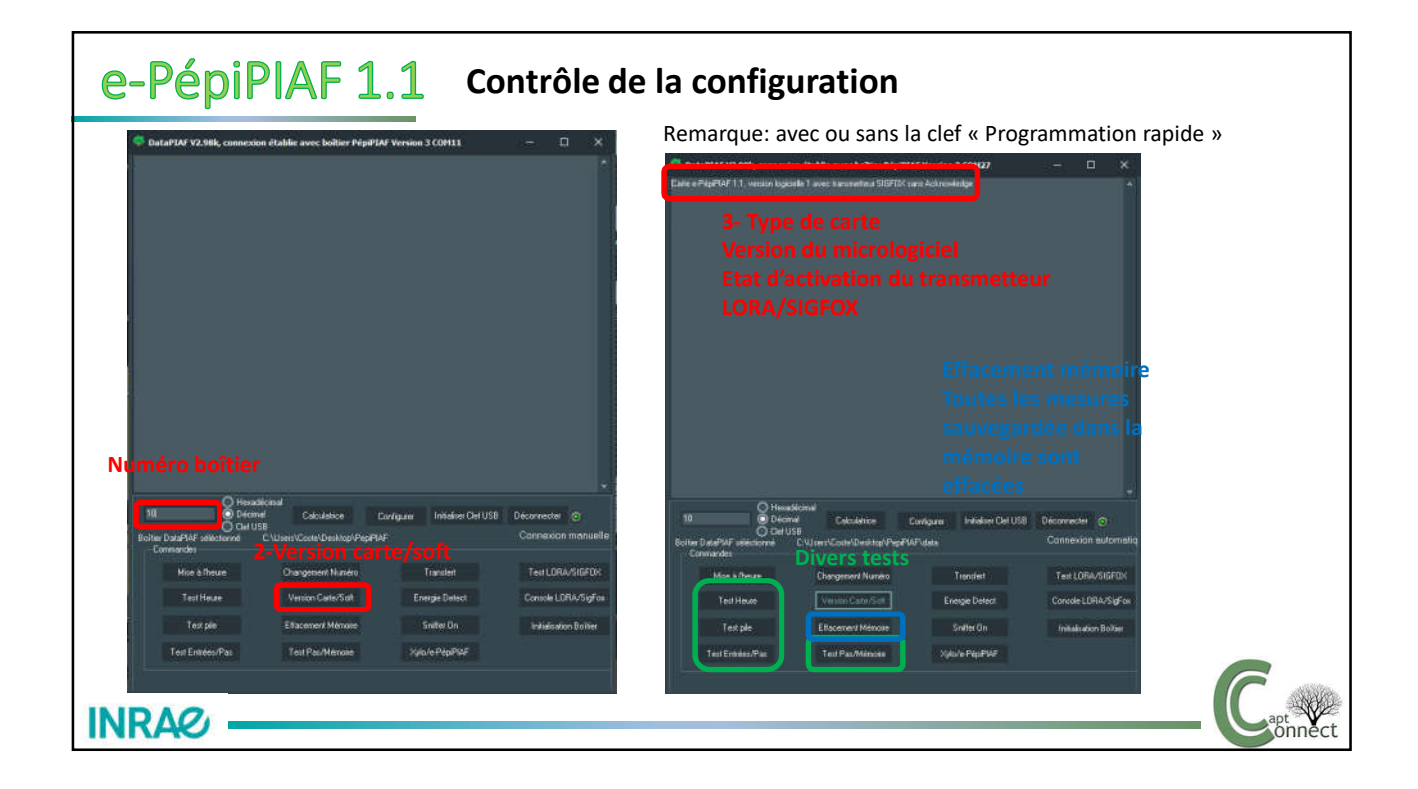

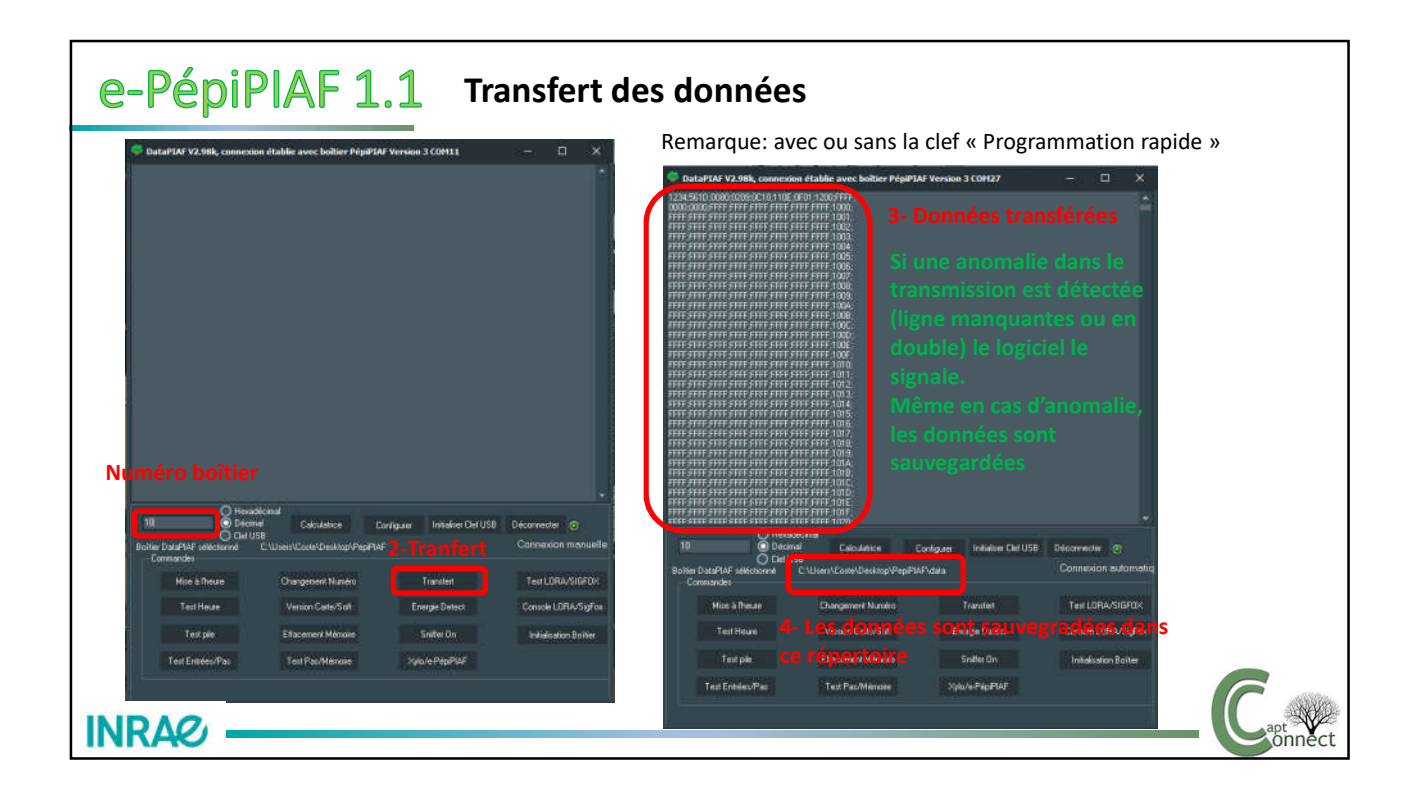

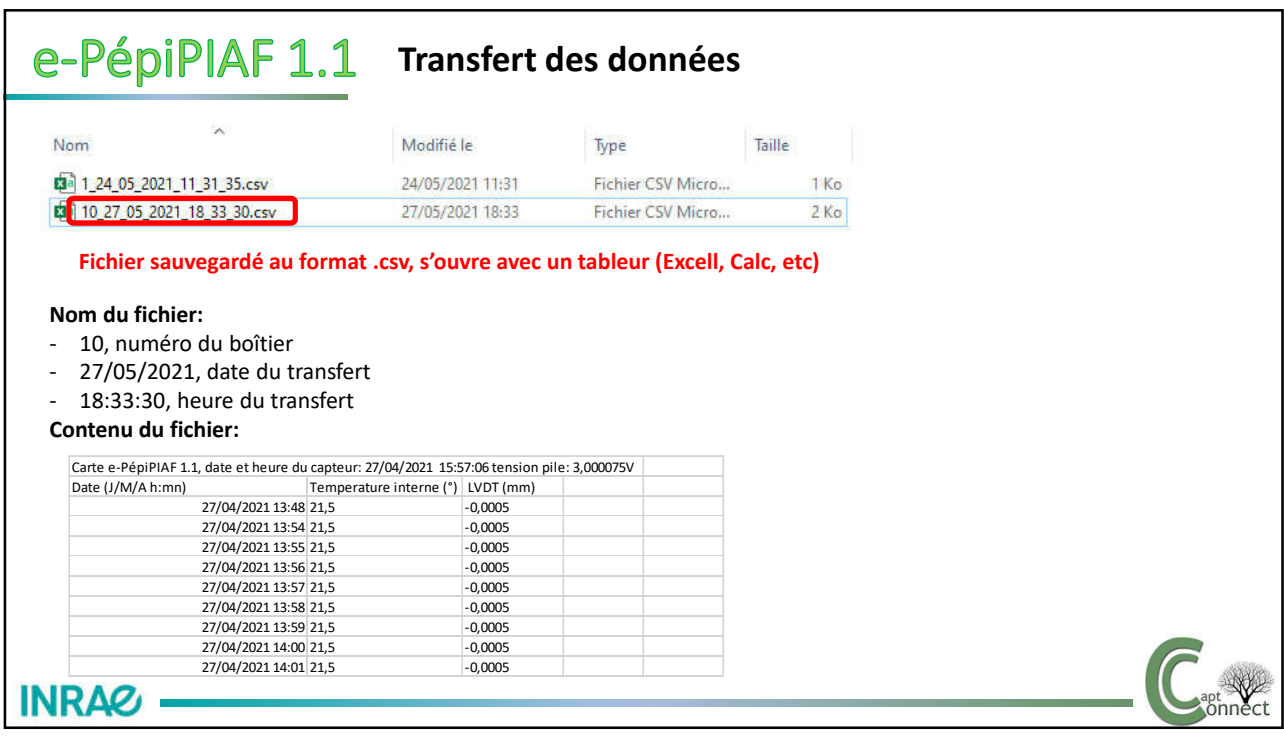

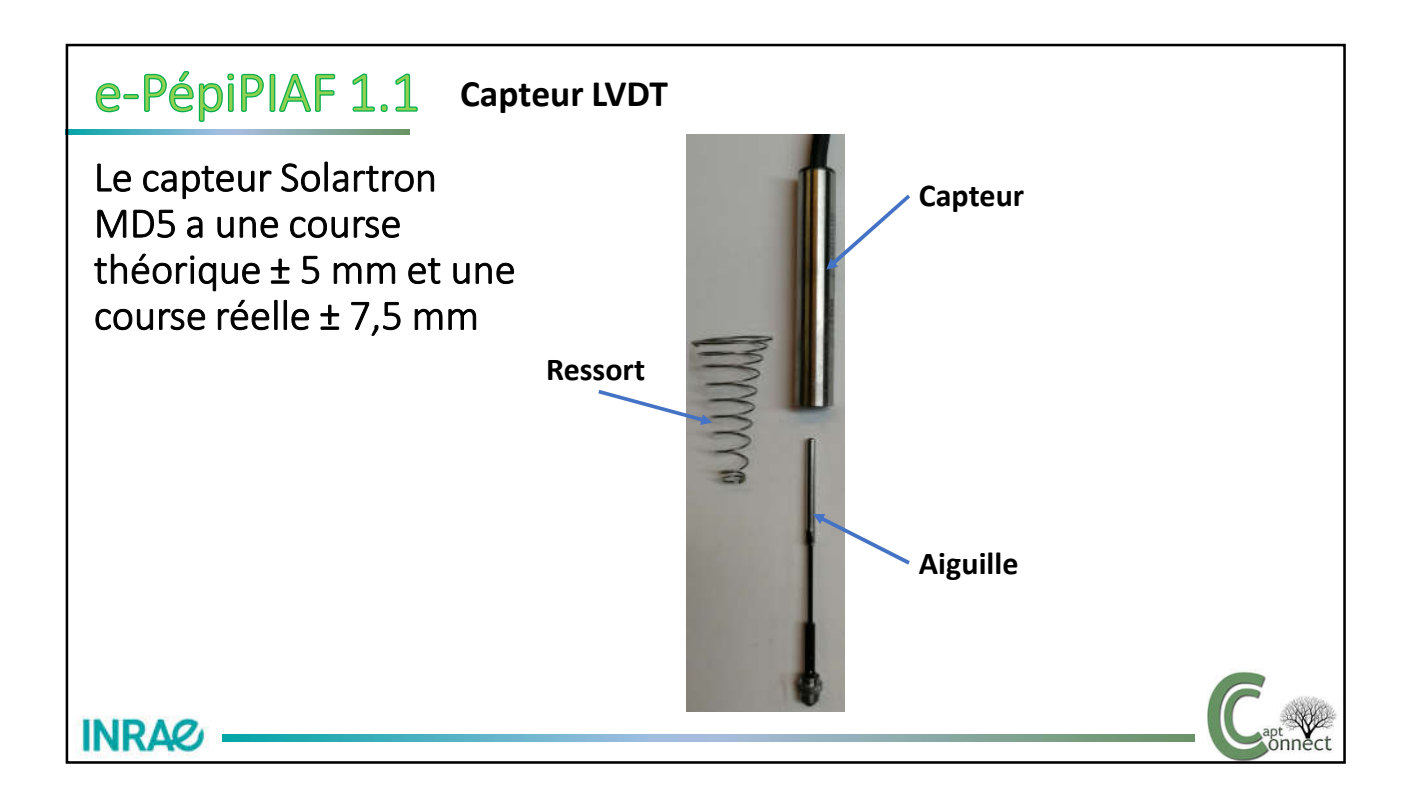

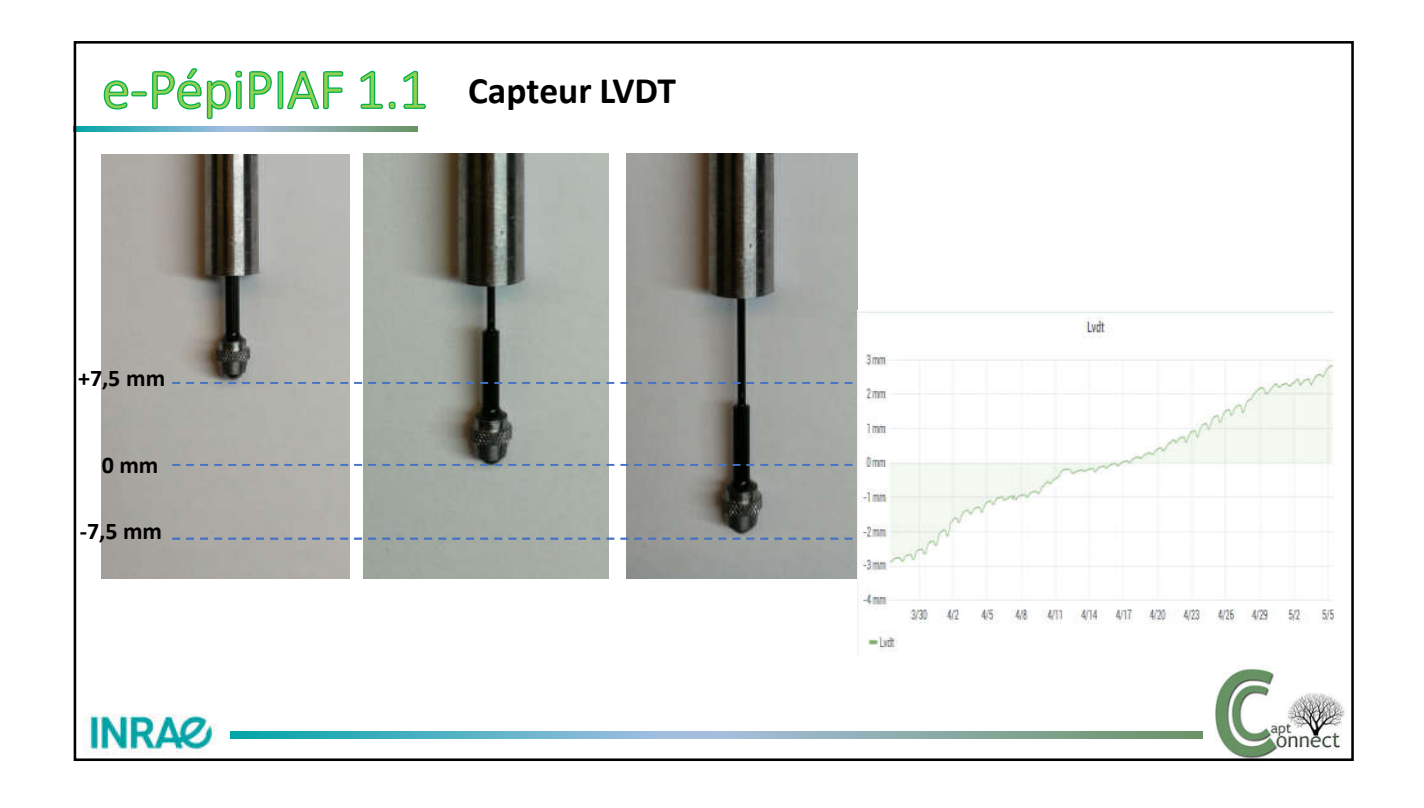

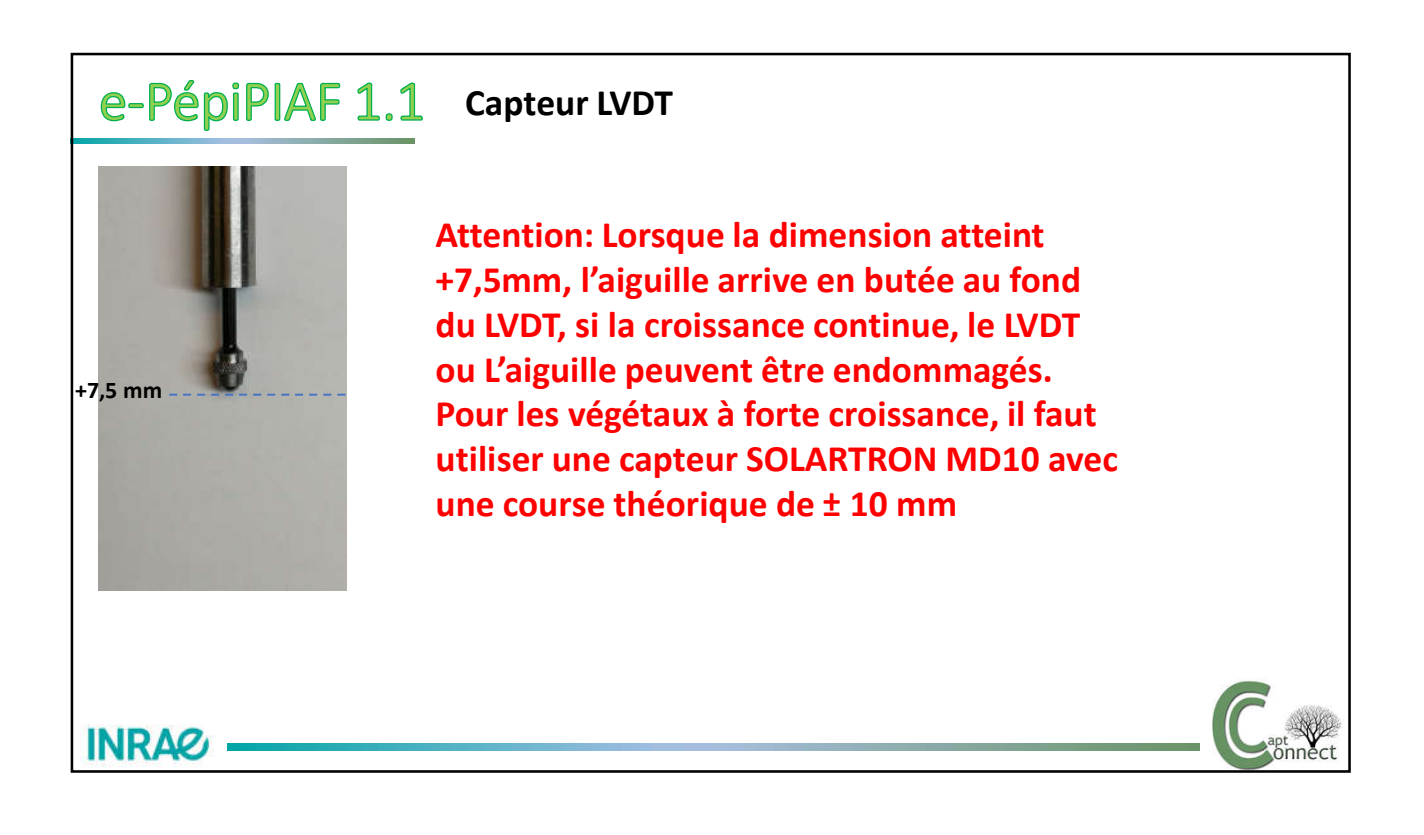

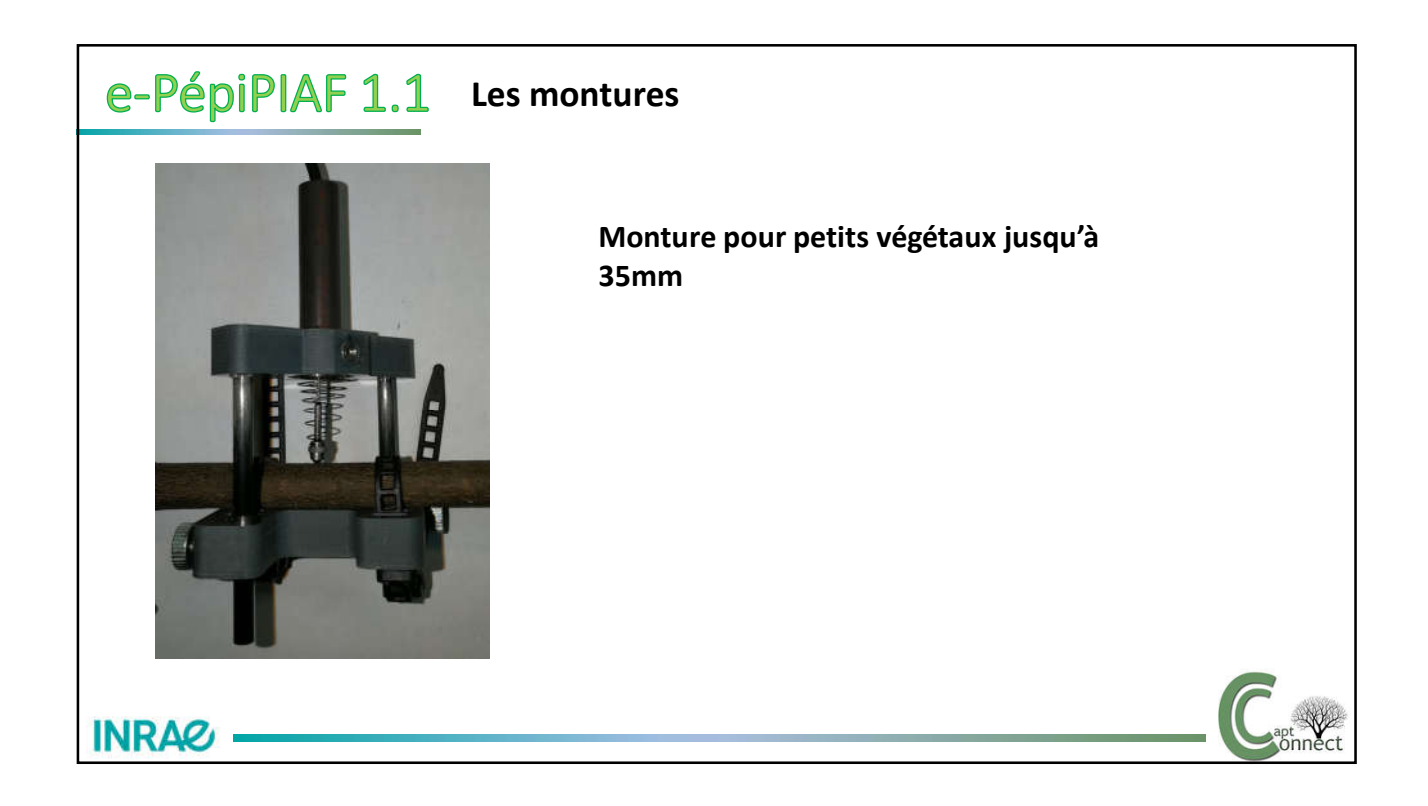

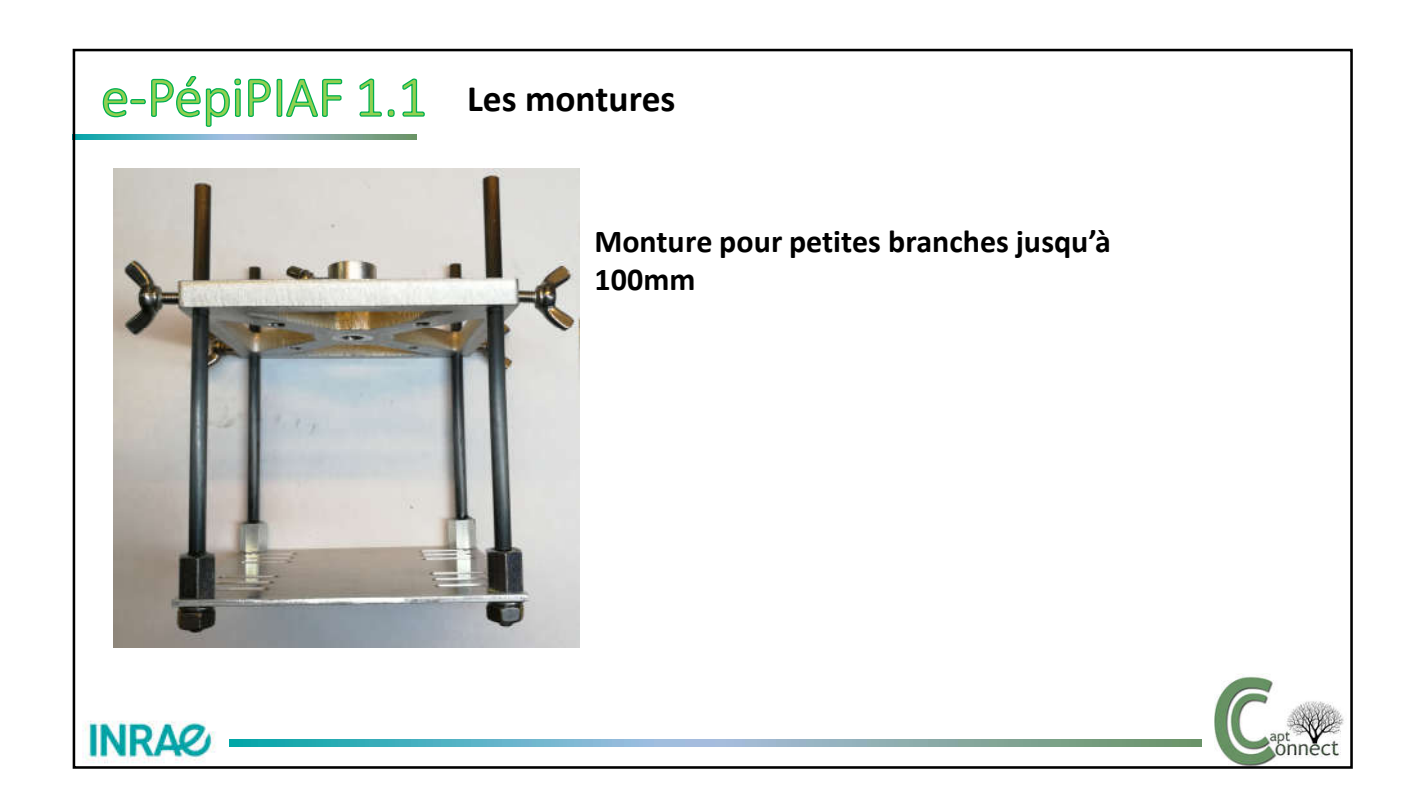

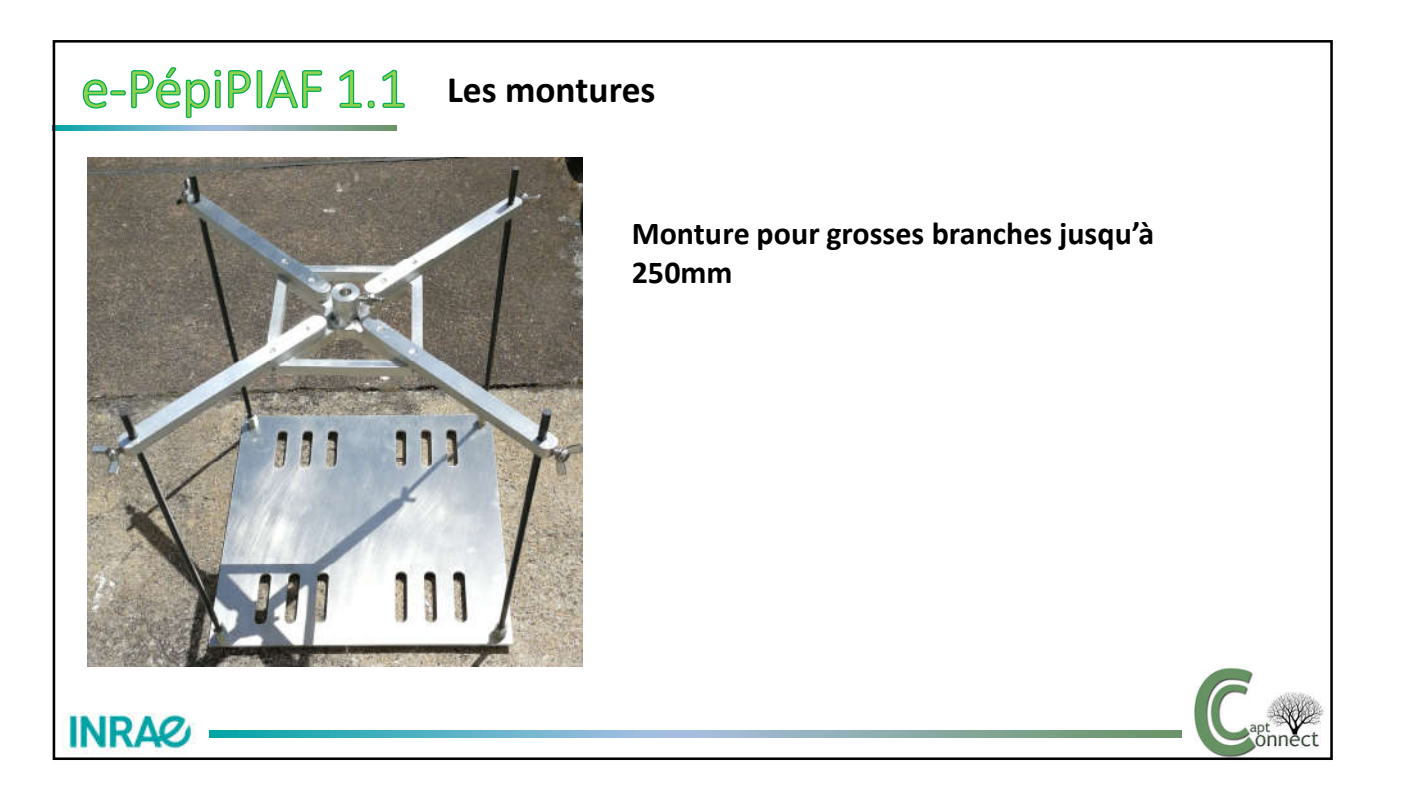

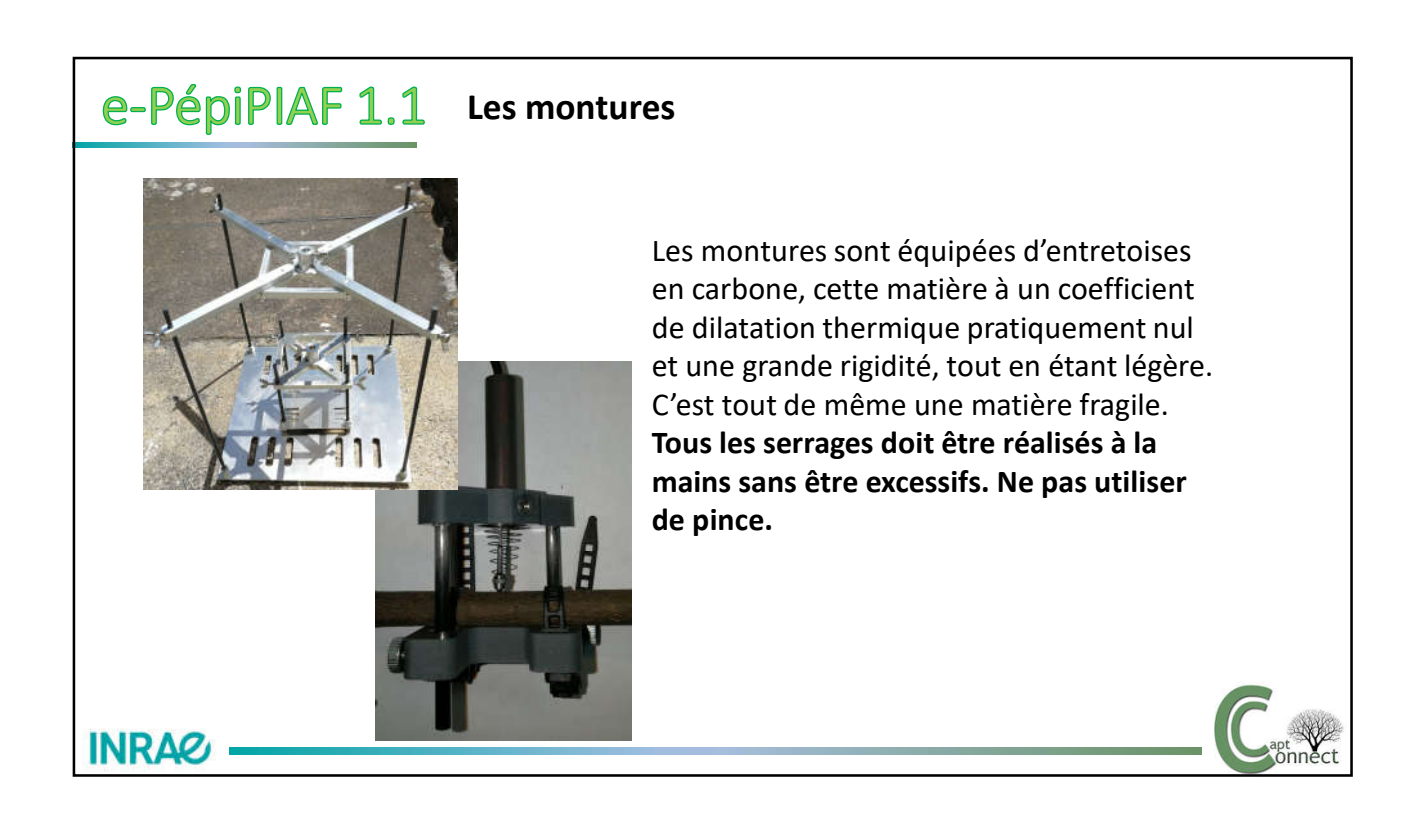

**INRA&** 

• Le boîtier intègre un capteur de température, sa résolution est de 0,1°et sa précision  $0.1^\circ$ .

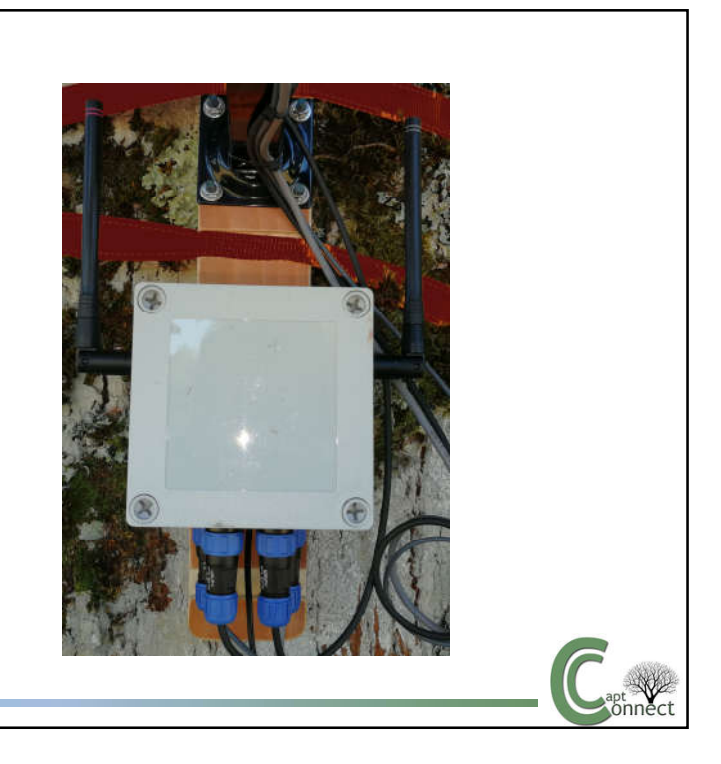

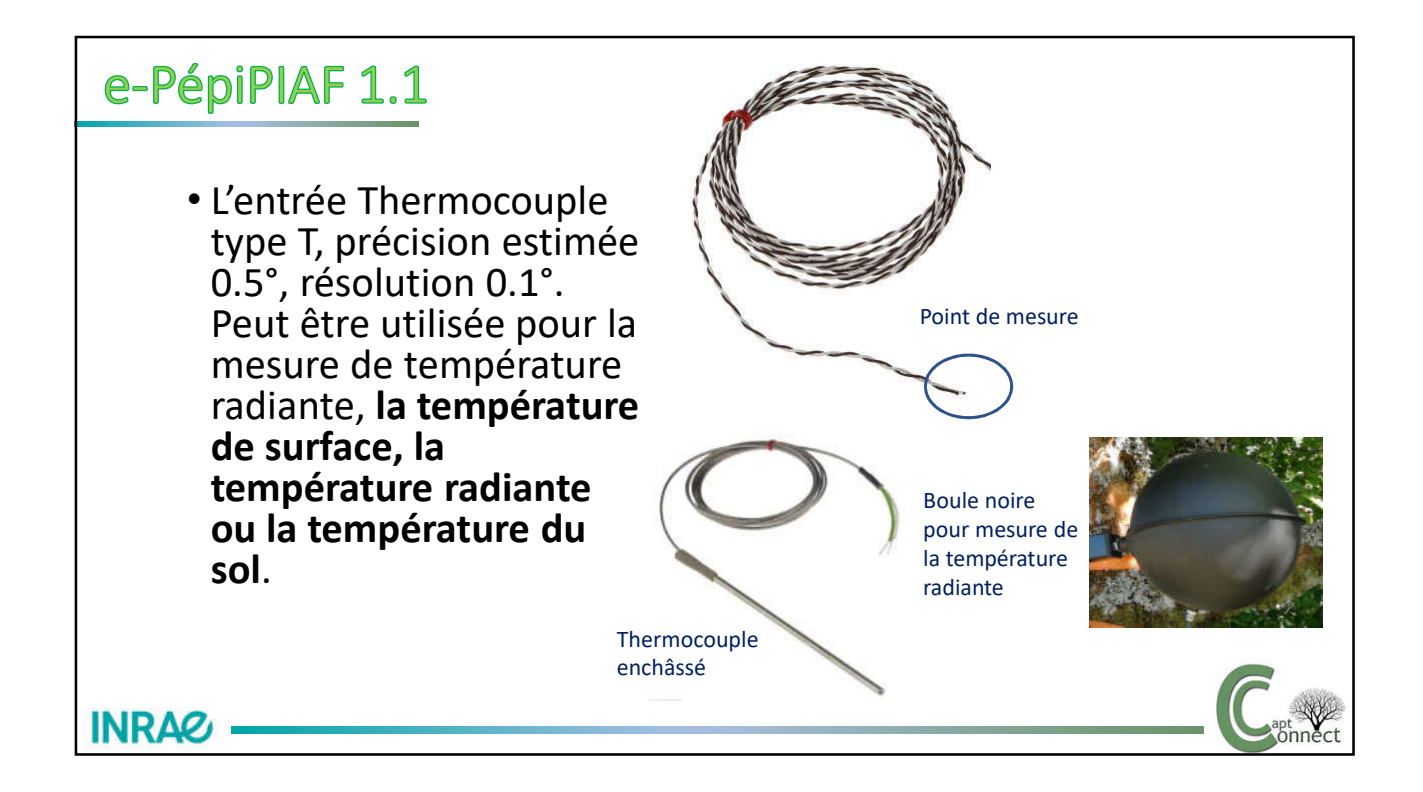

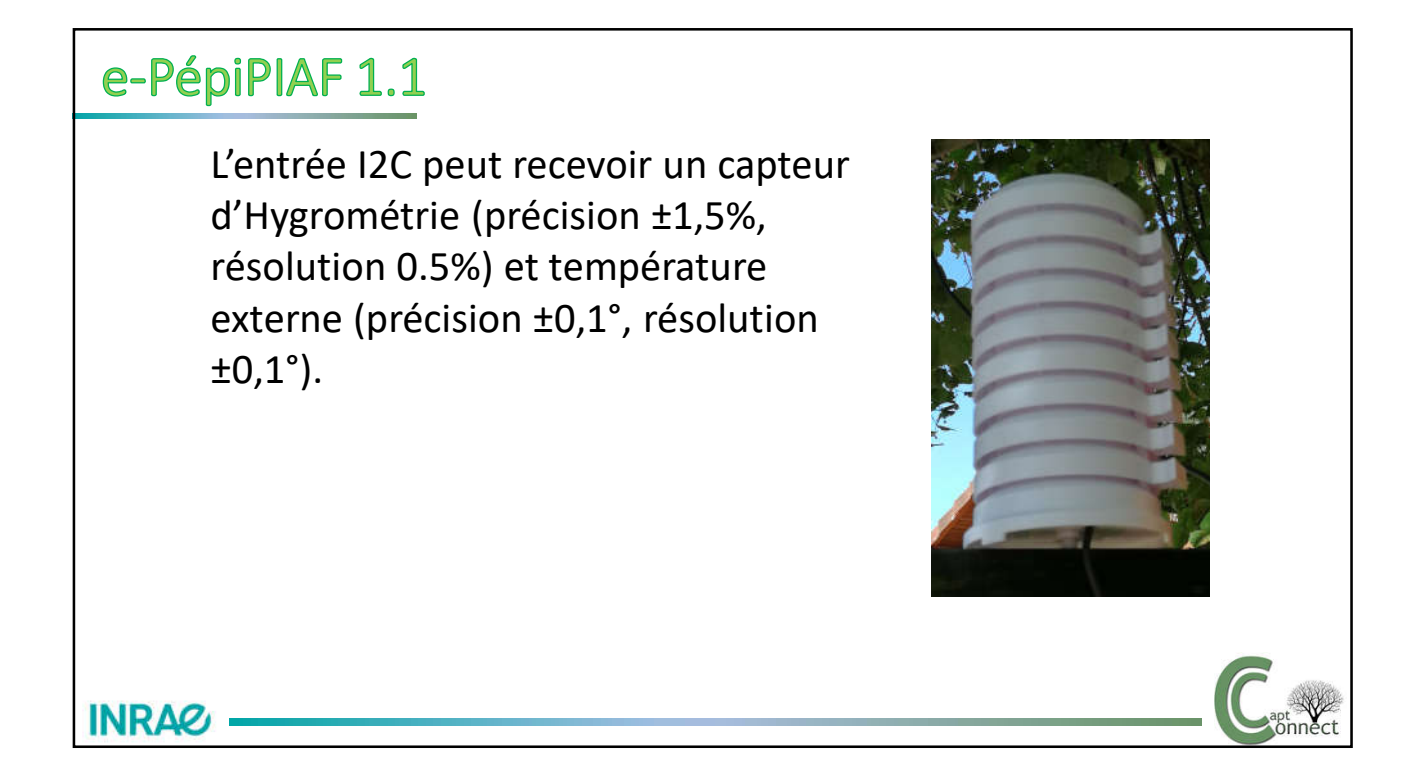

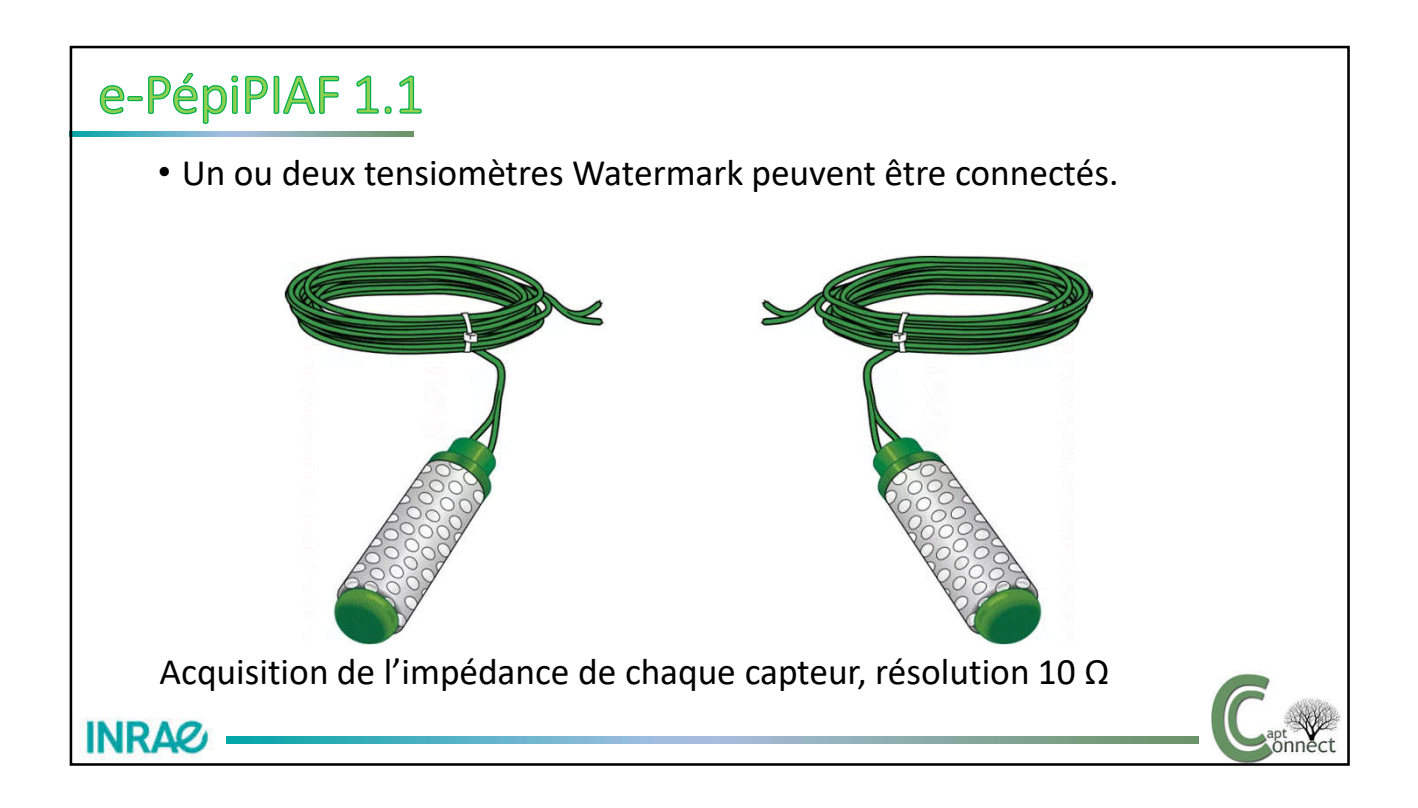

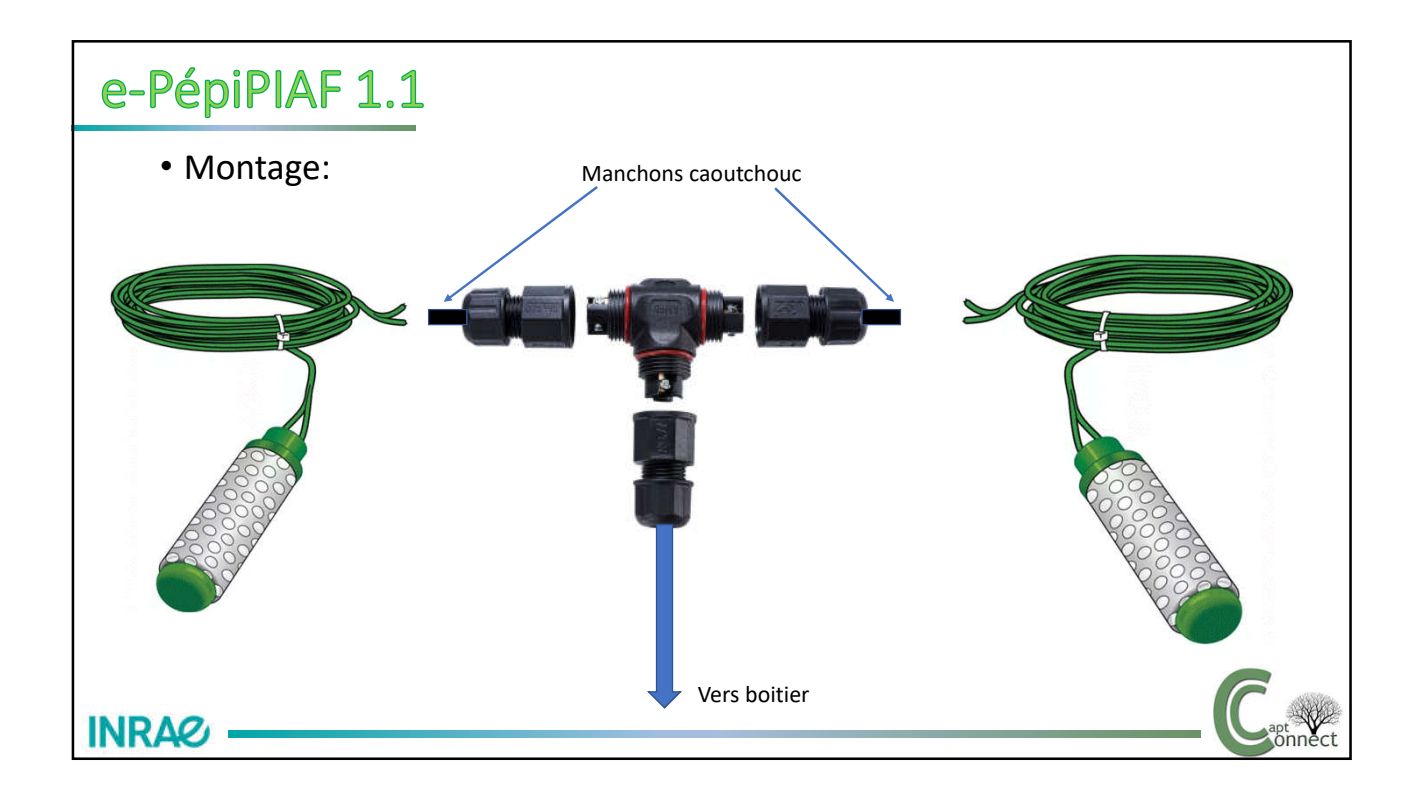

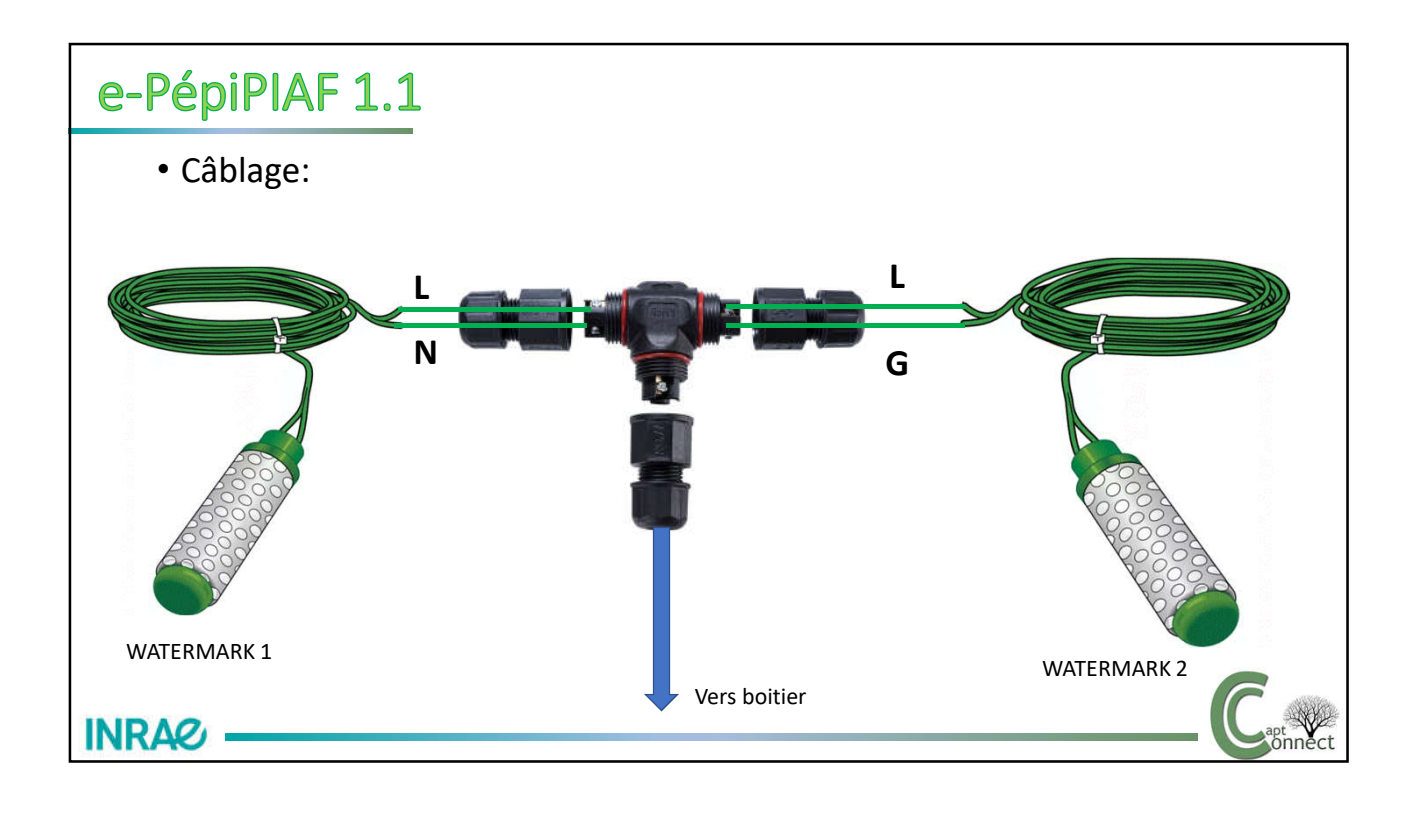

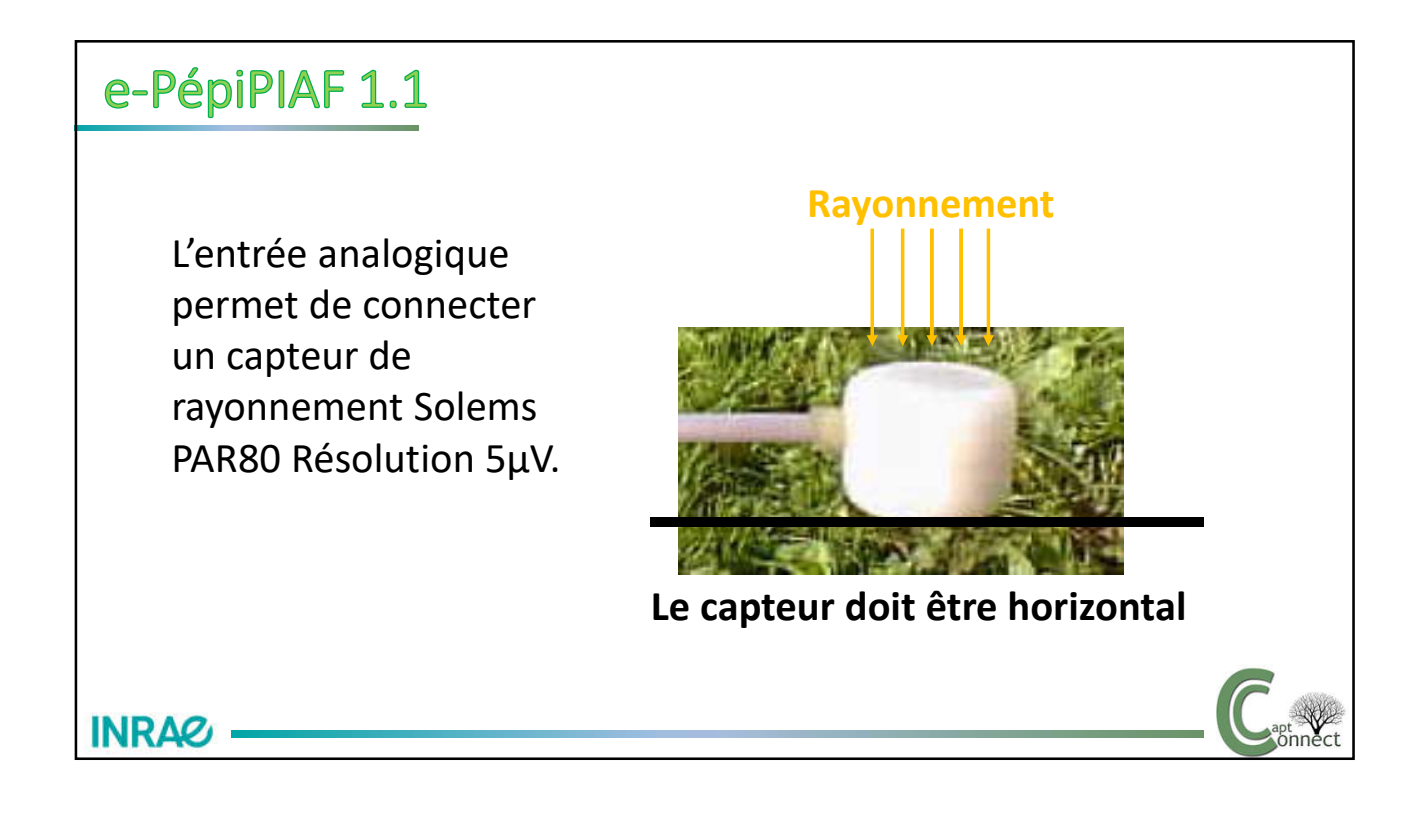

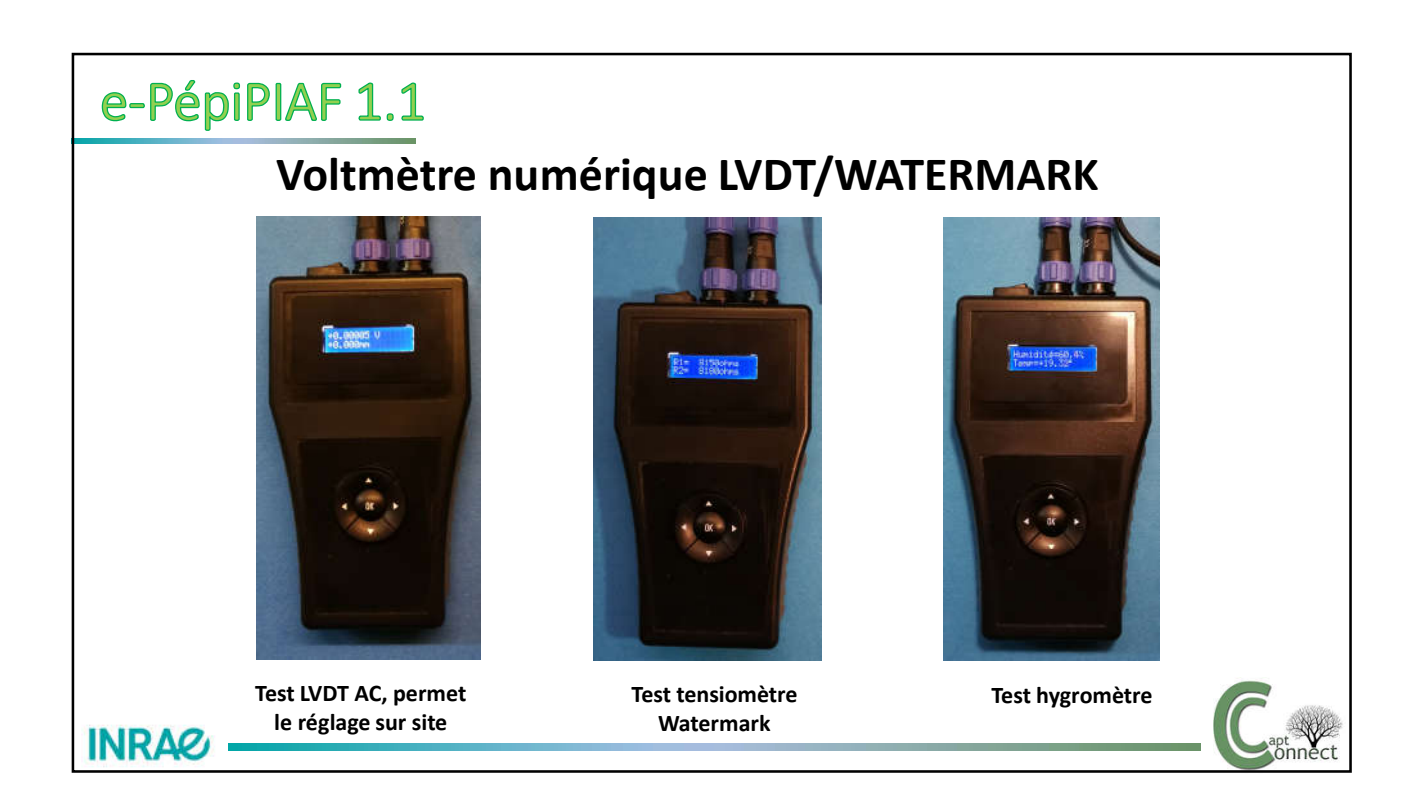

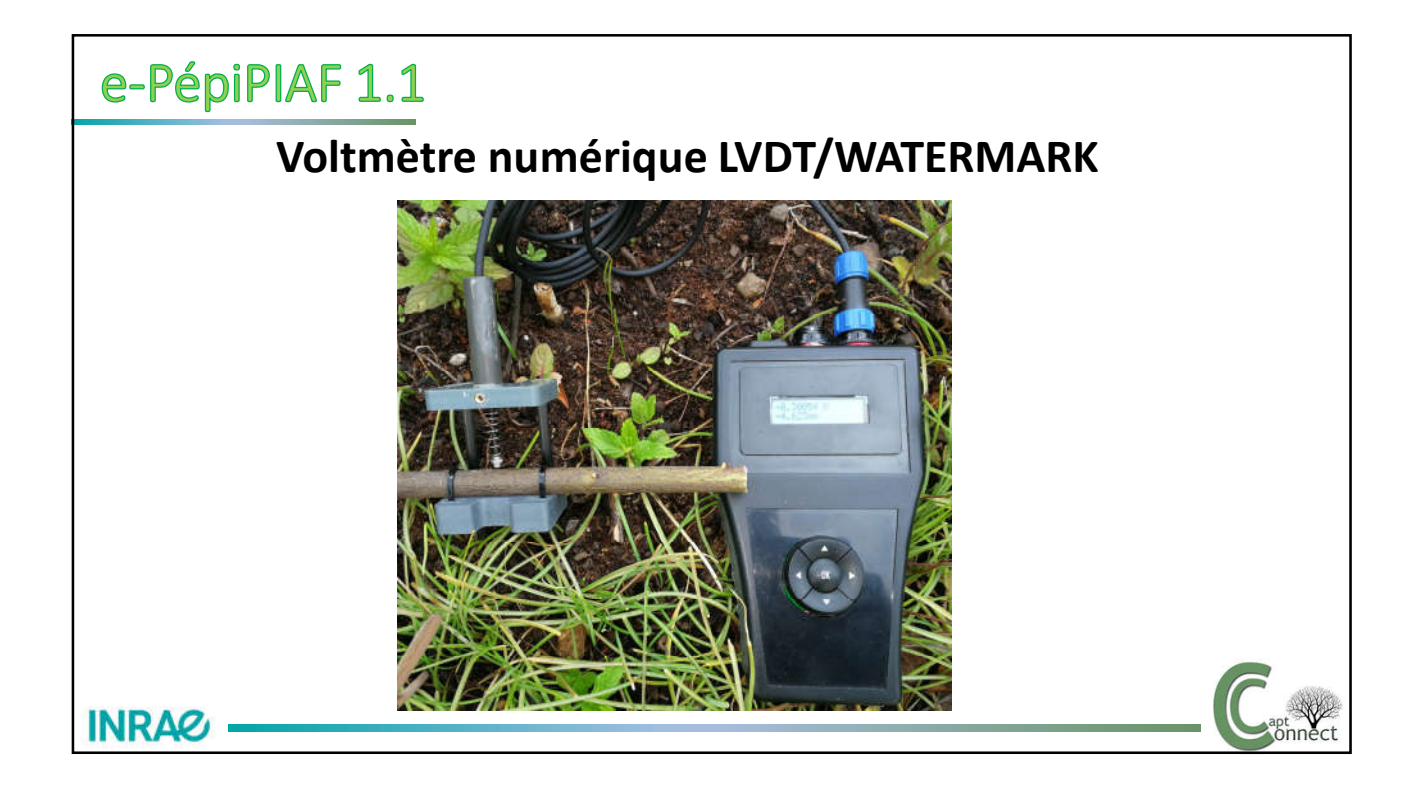

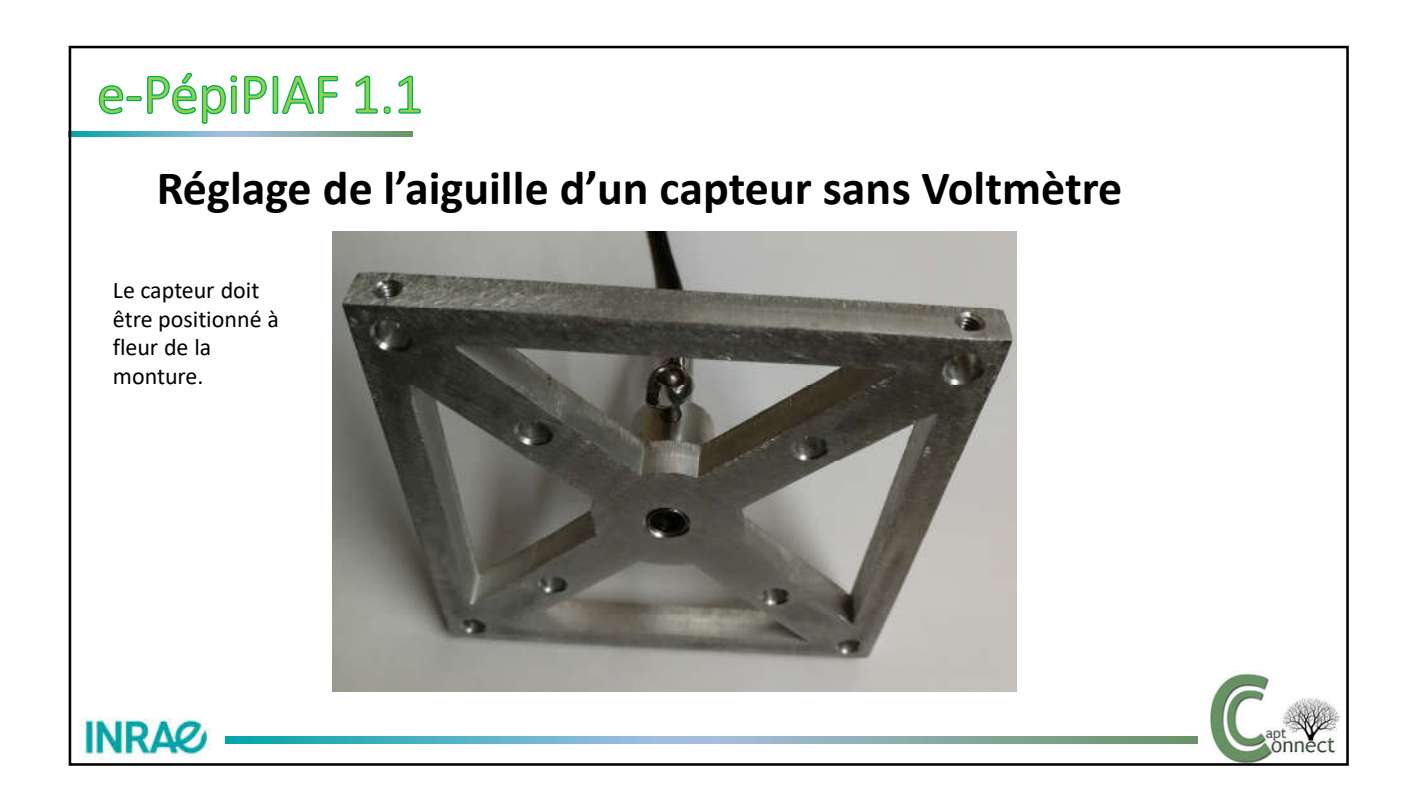

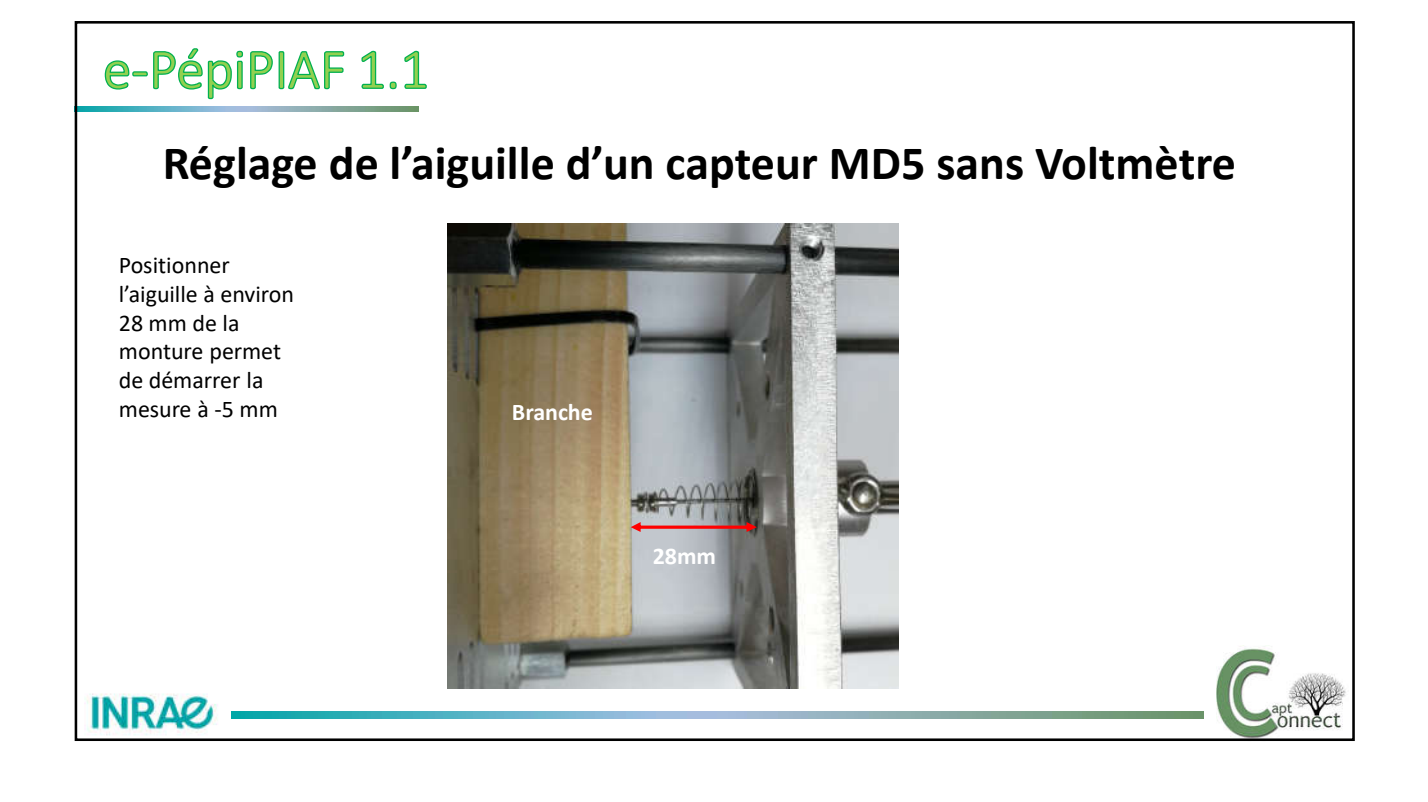

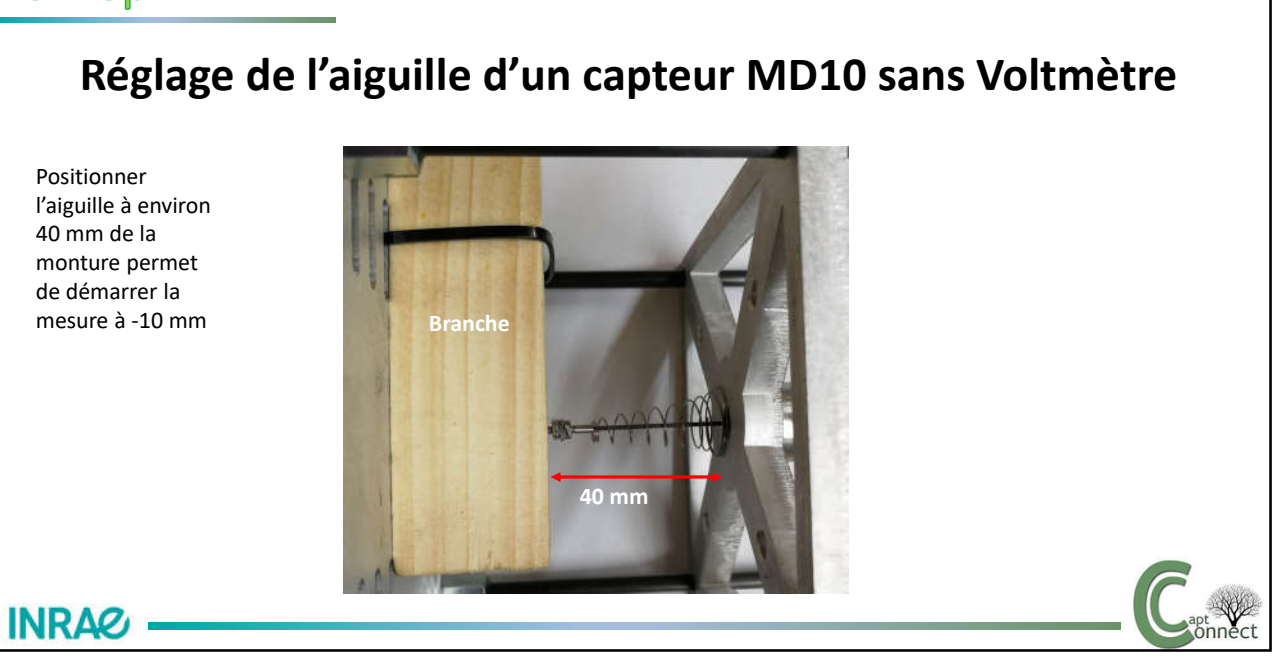

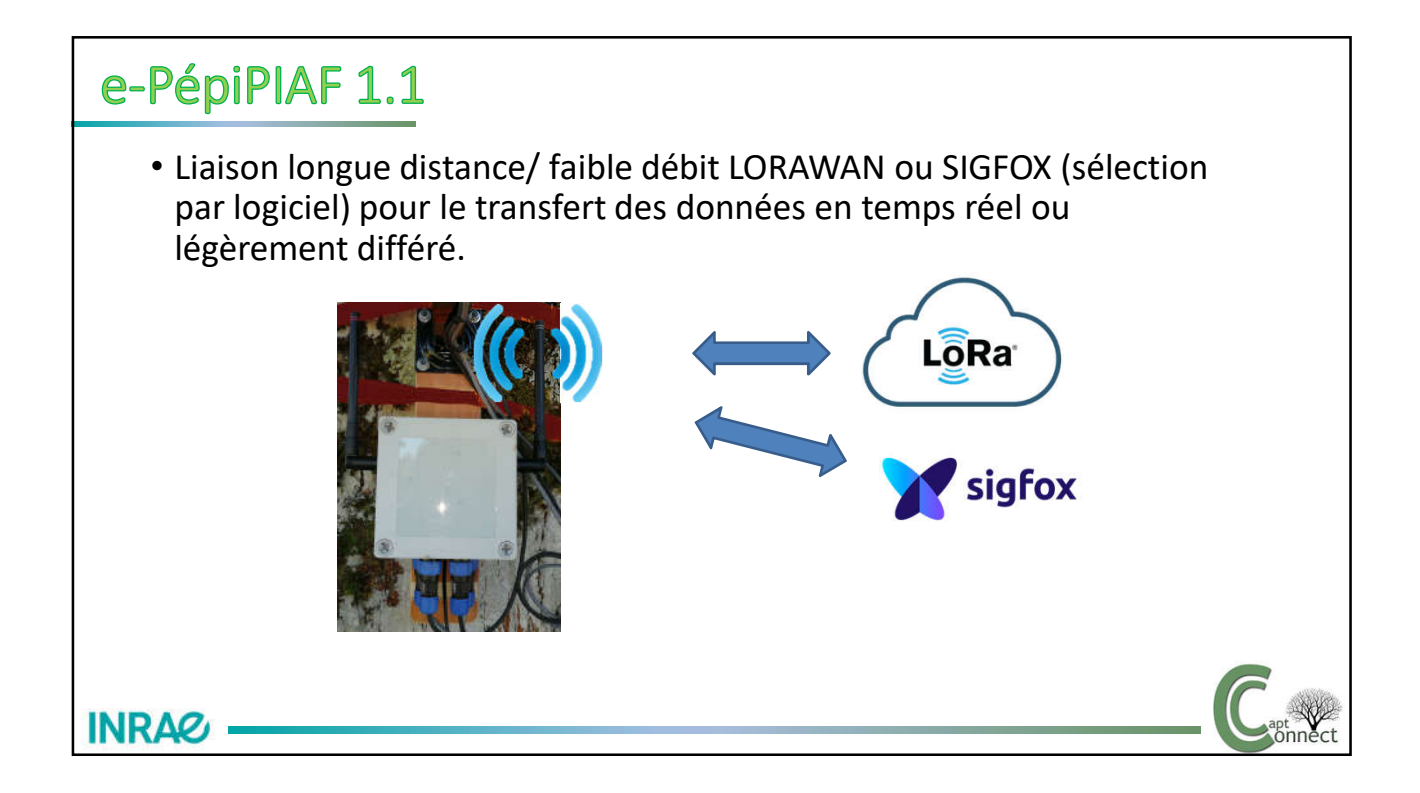

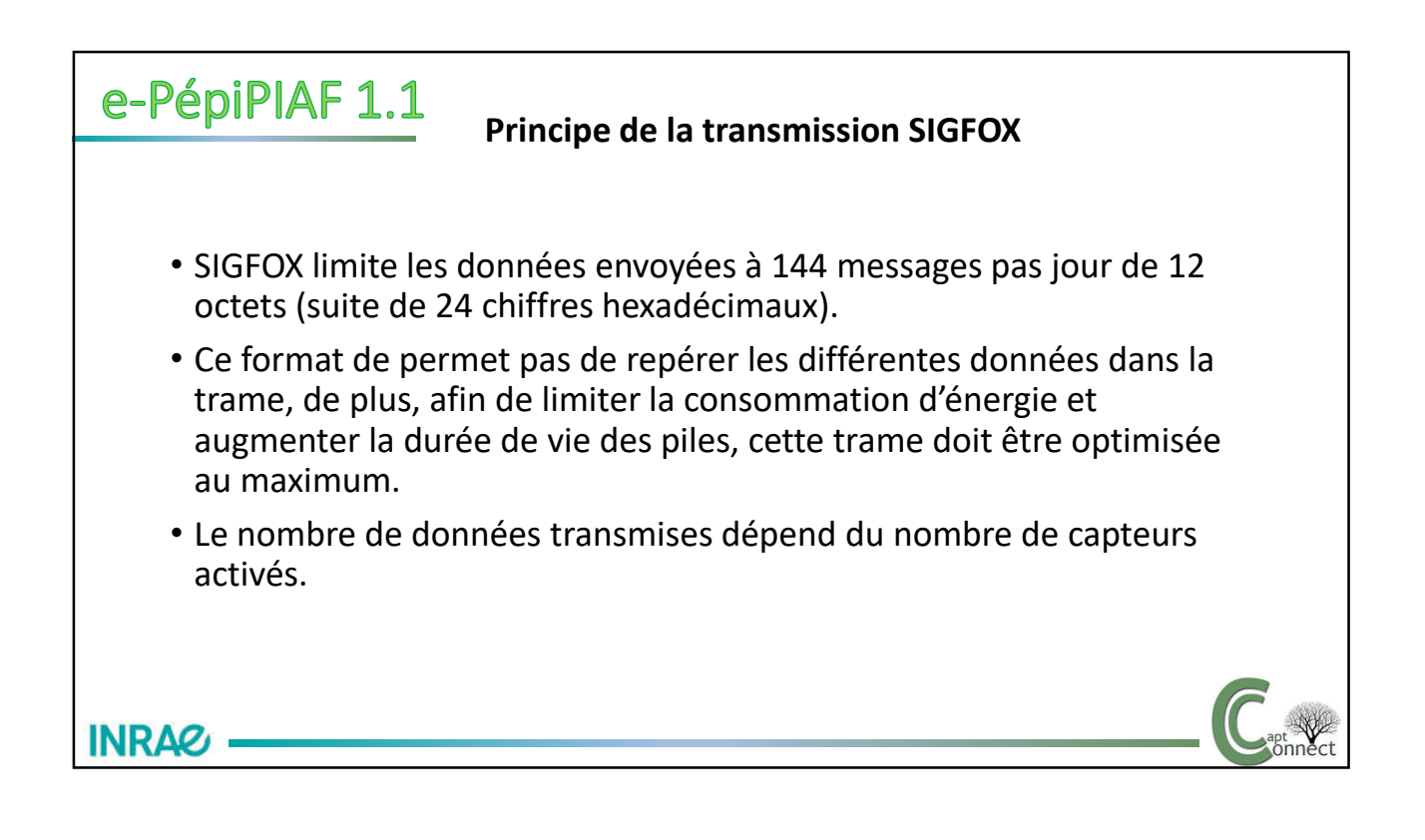

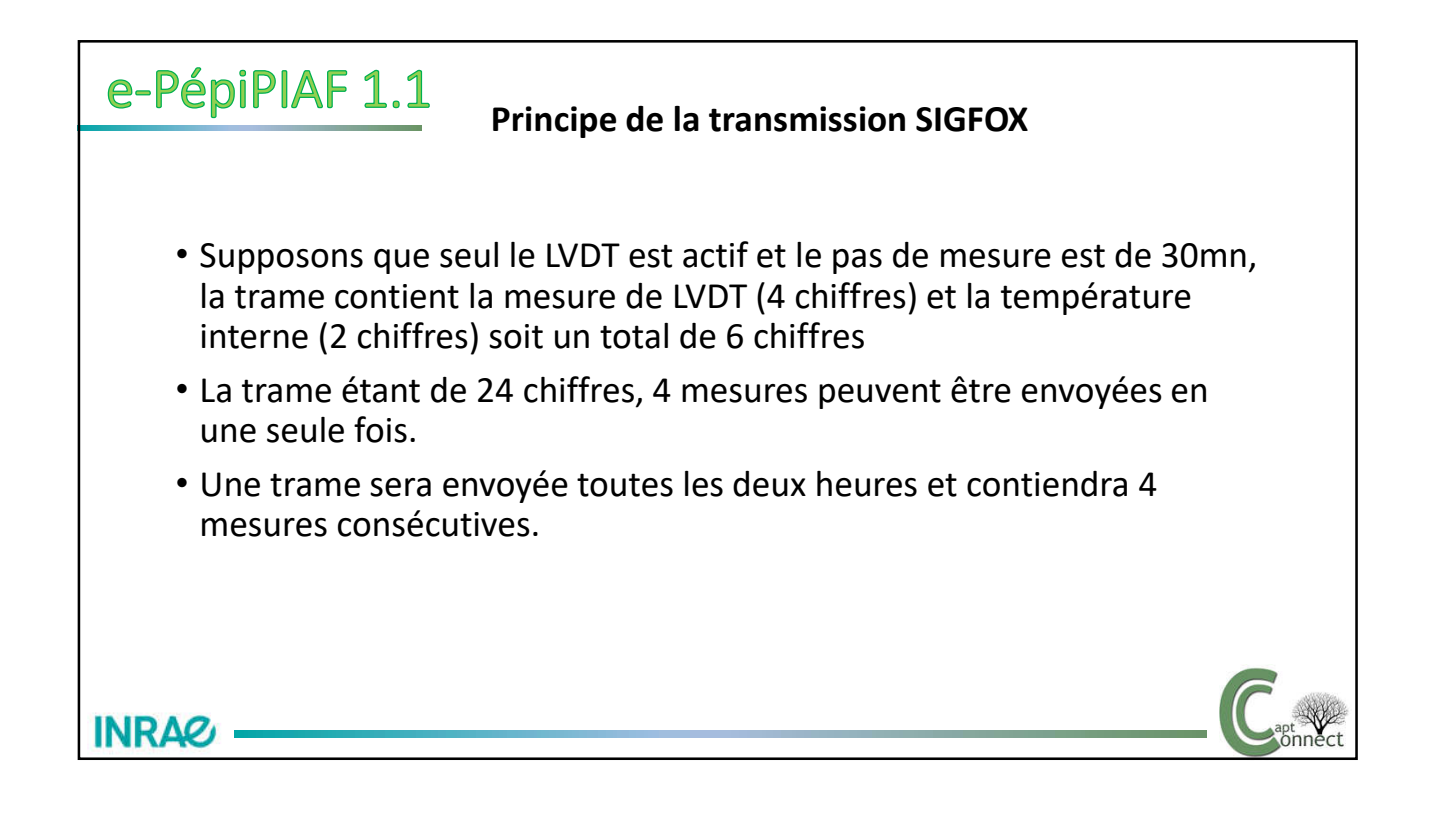

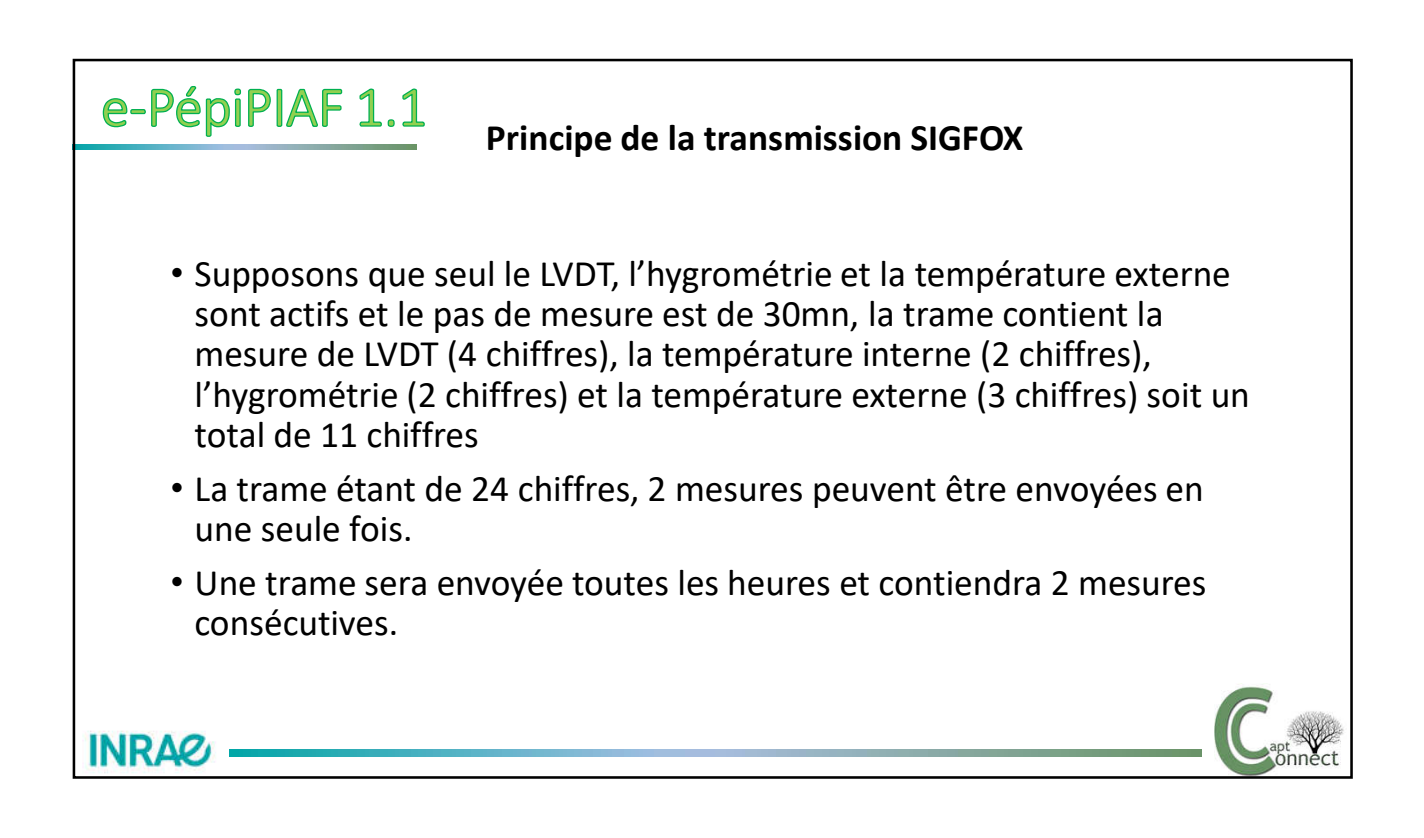

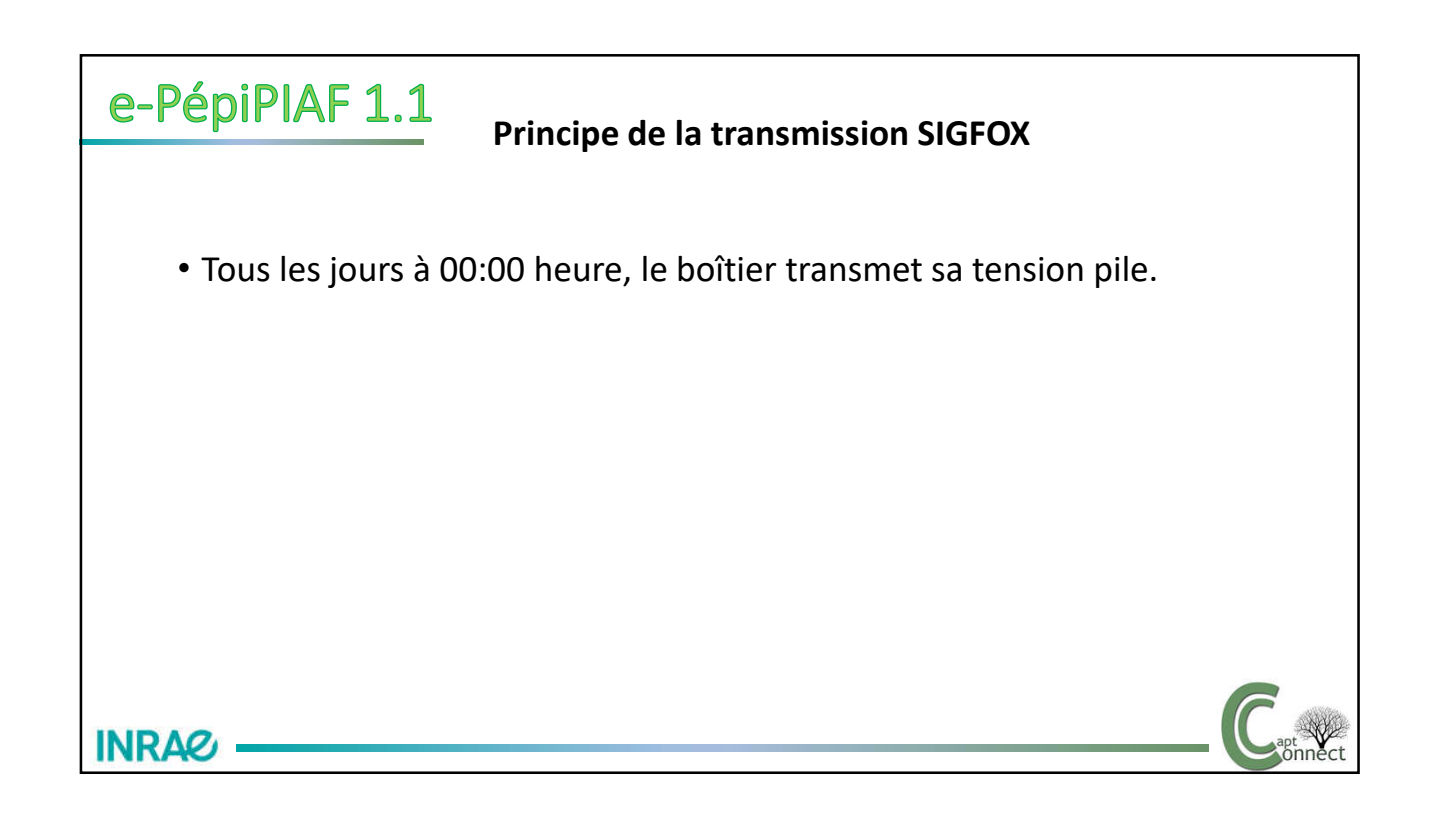

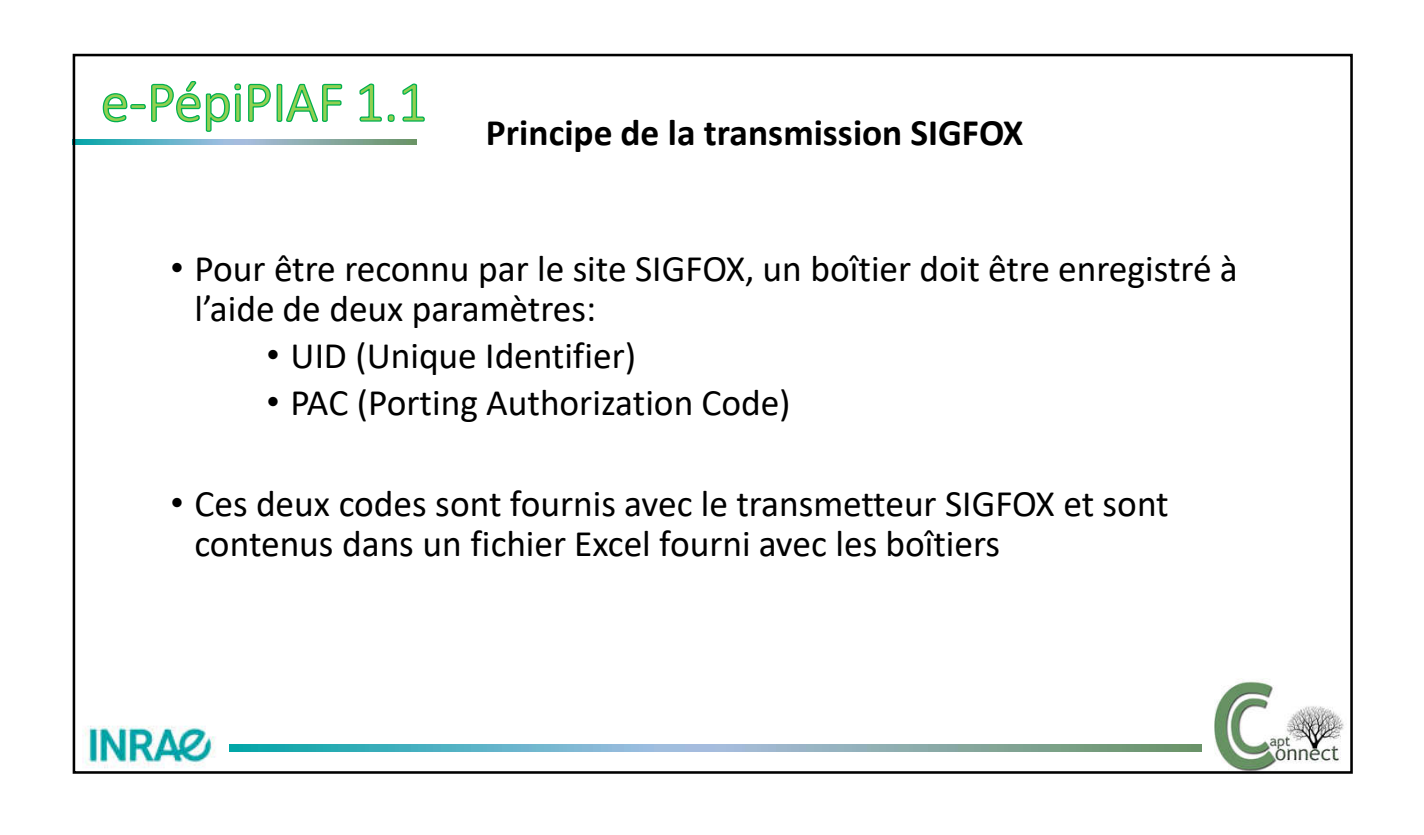

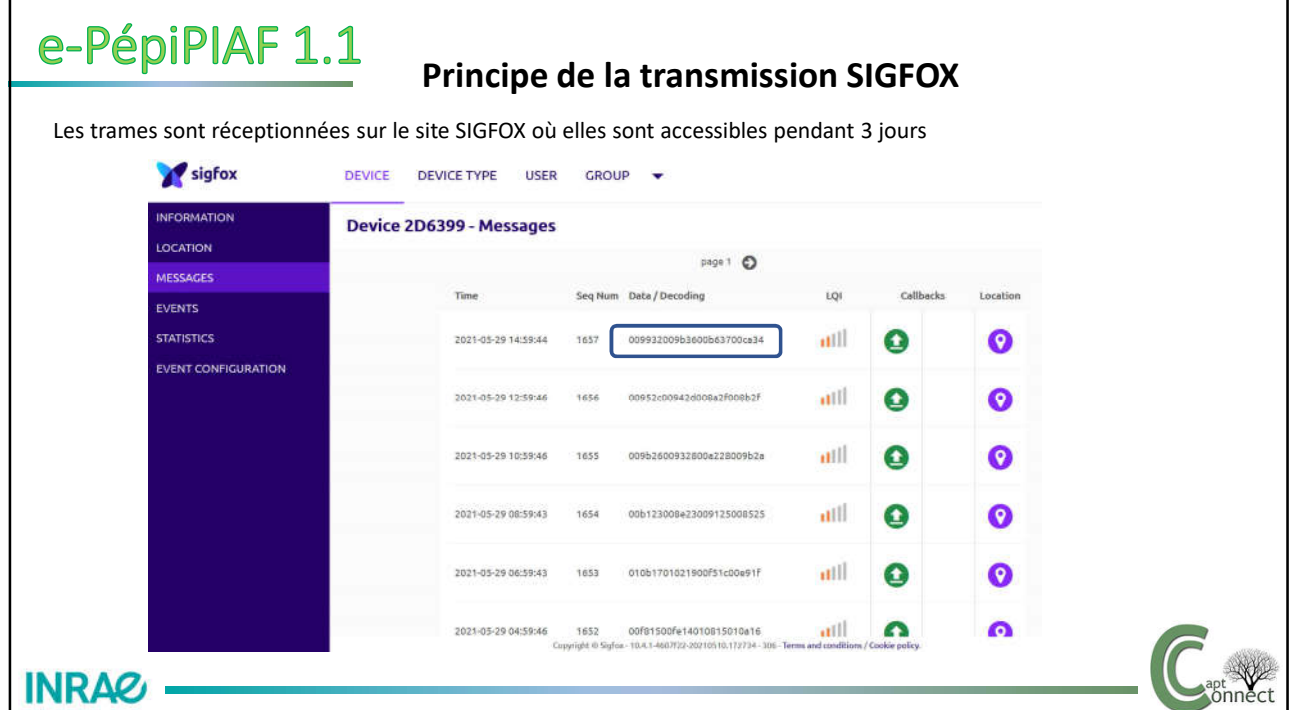

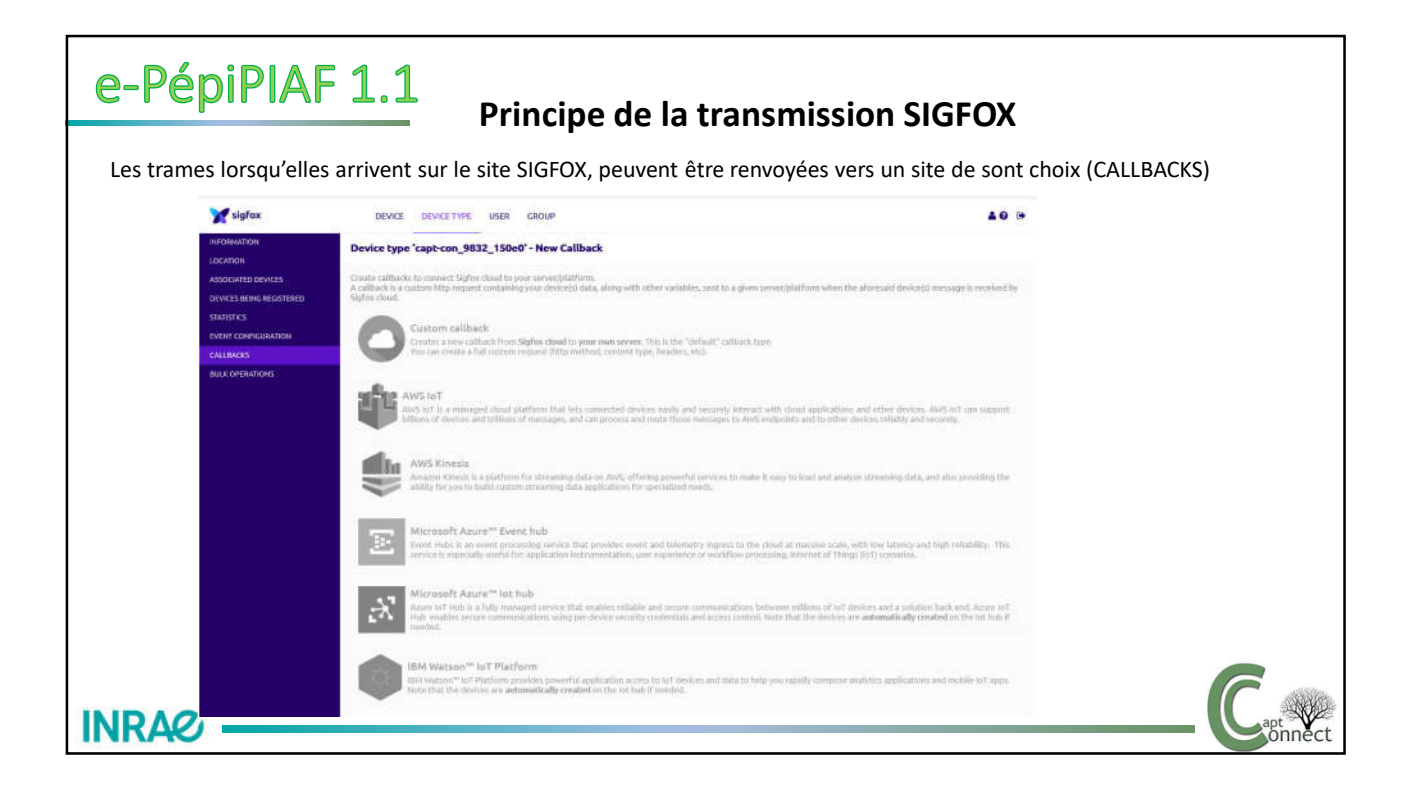

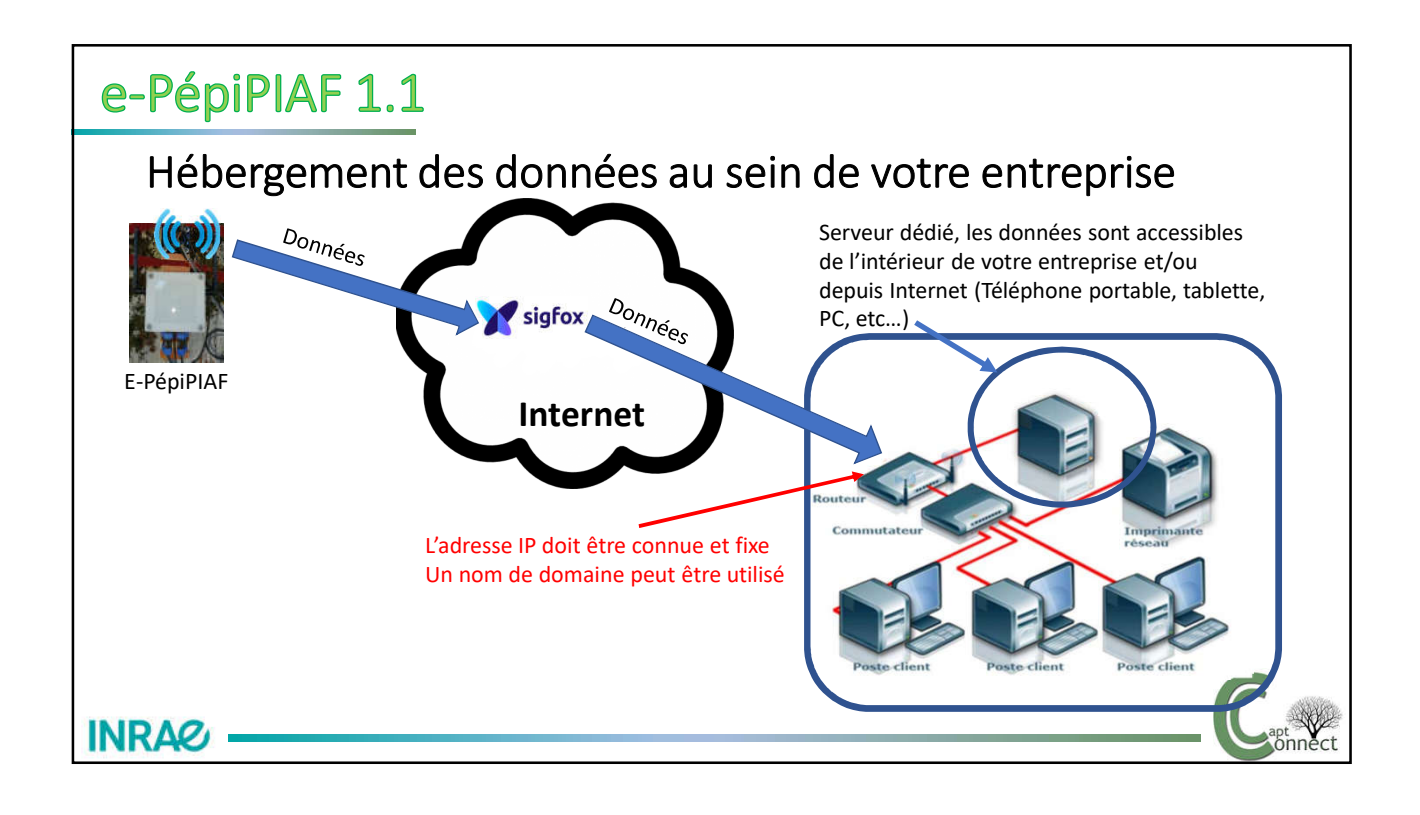

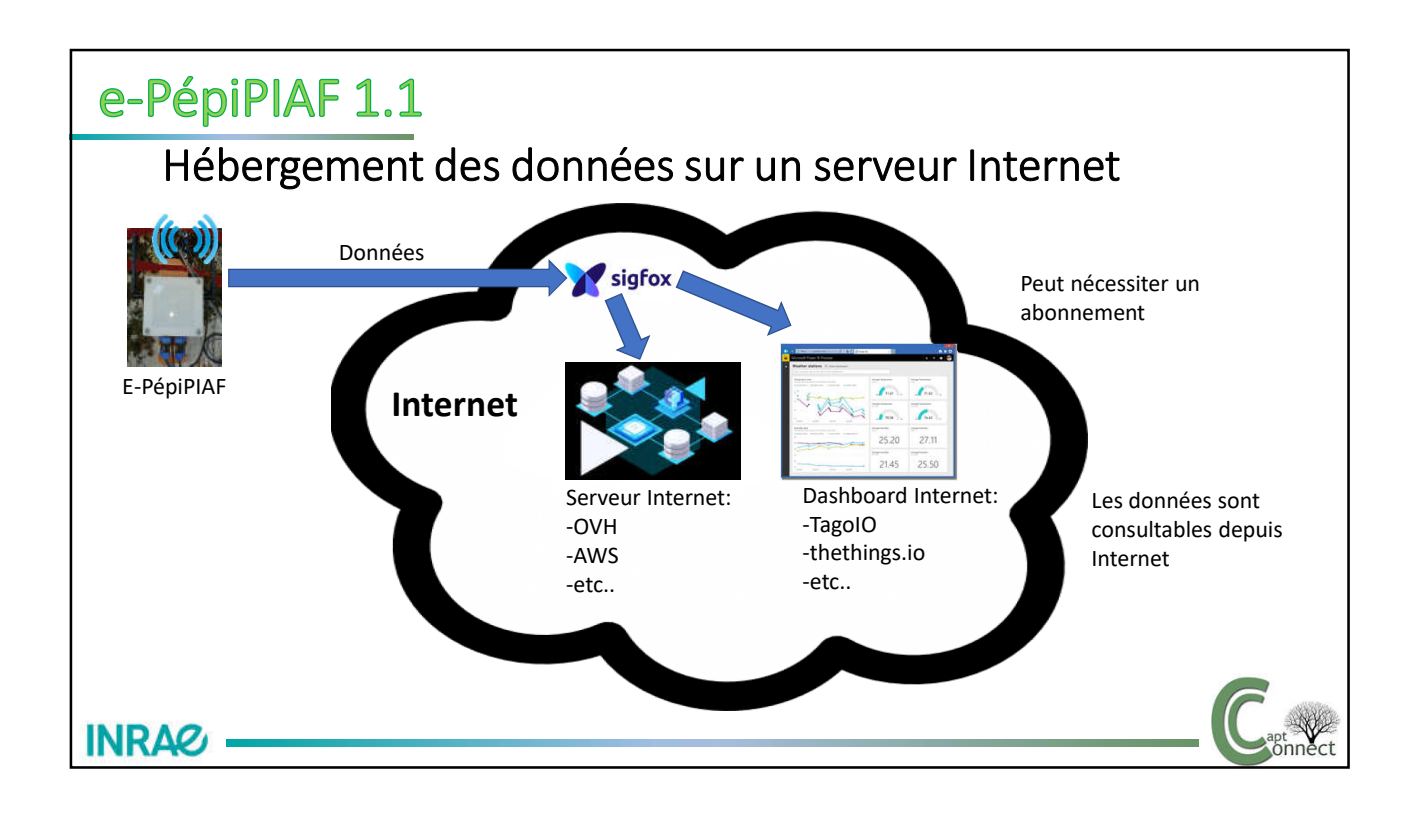

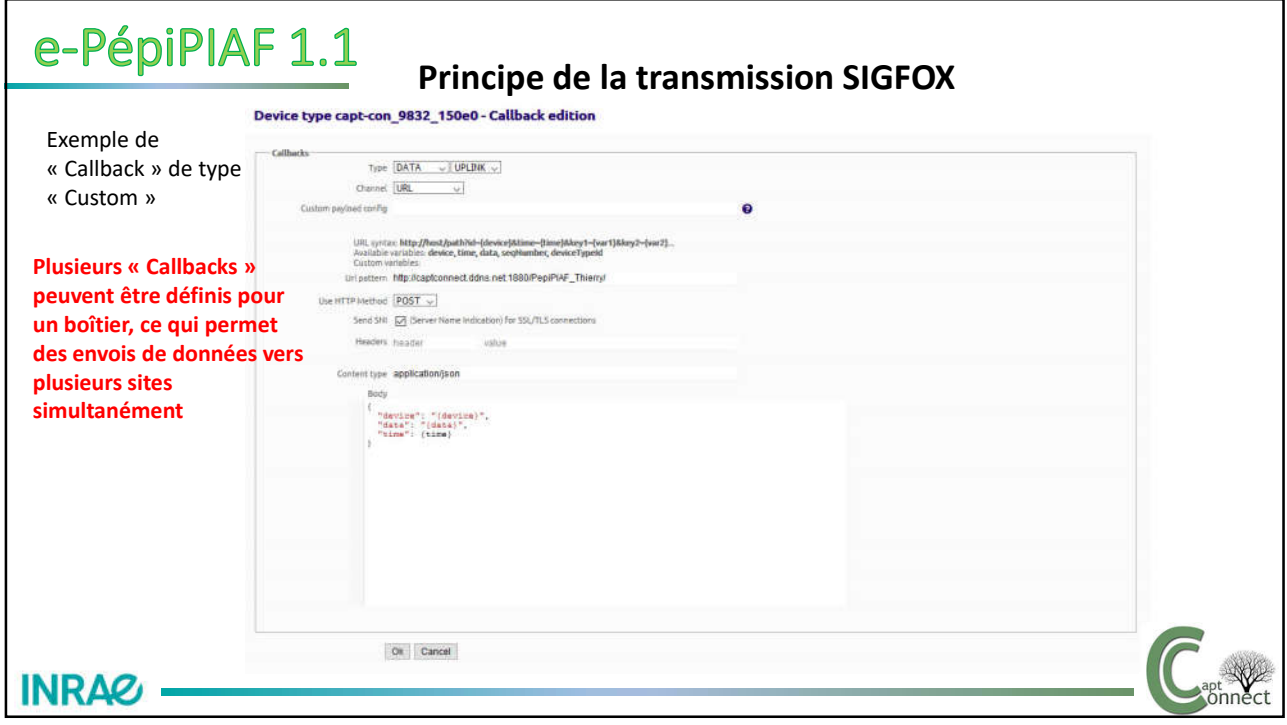

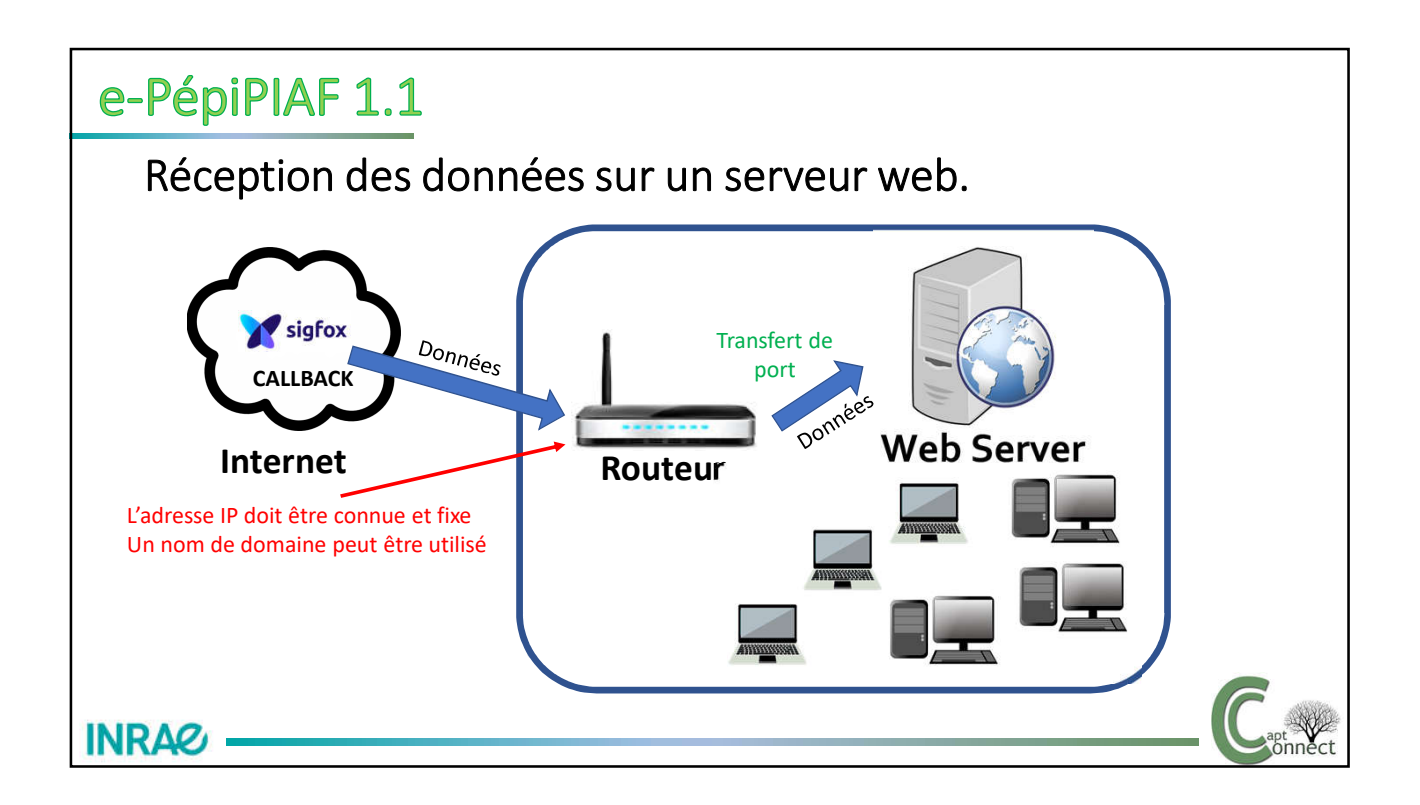

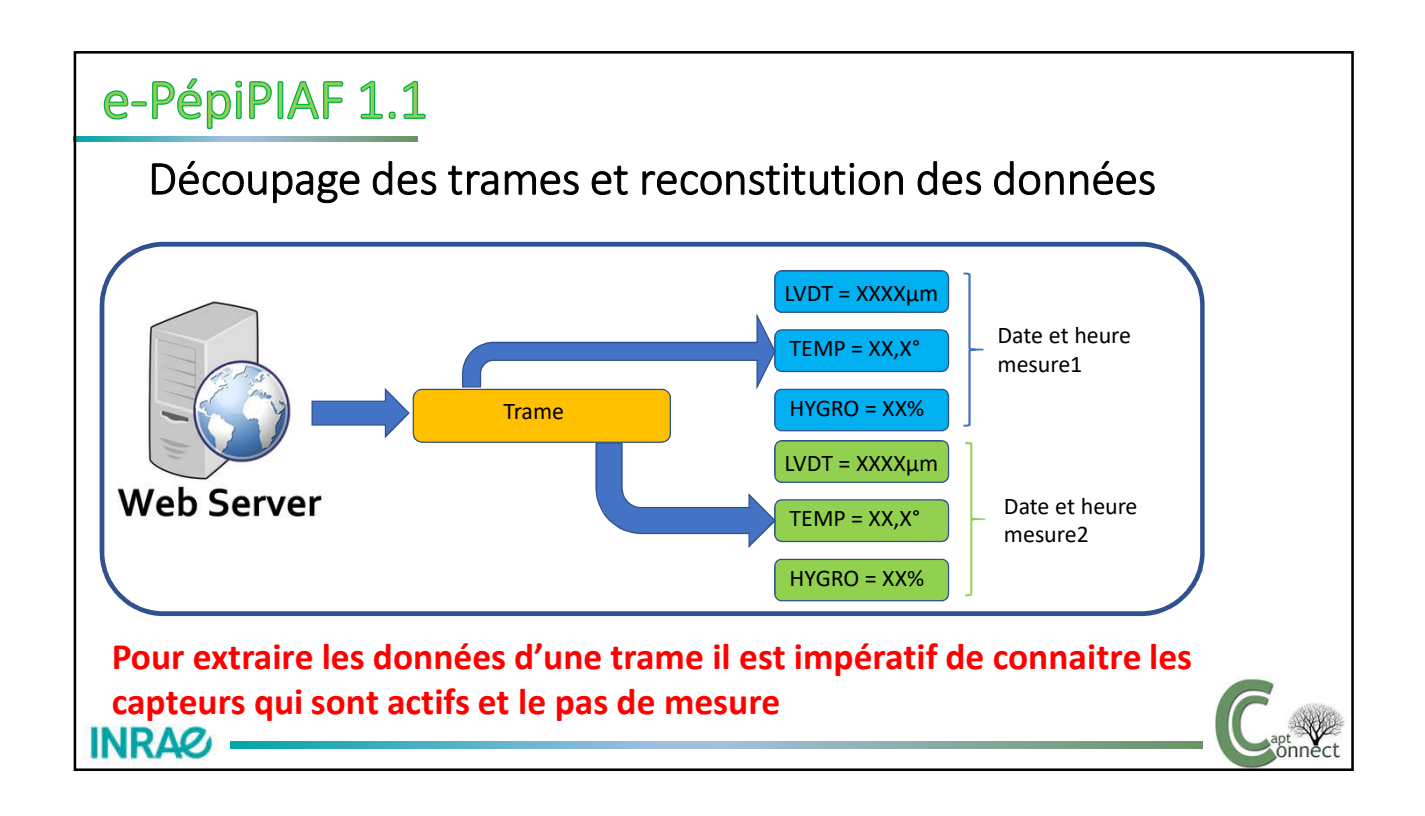

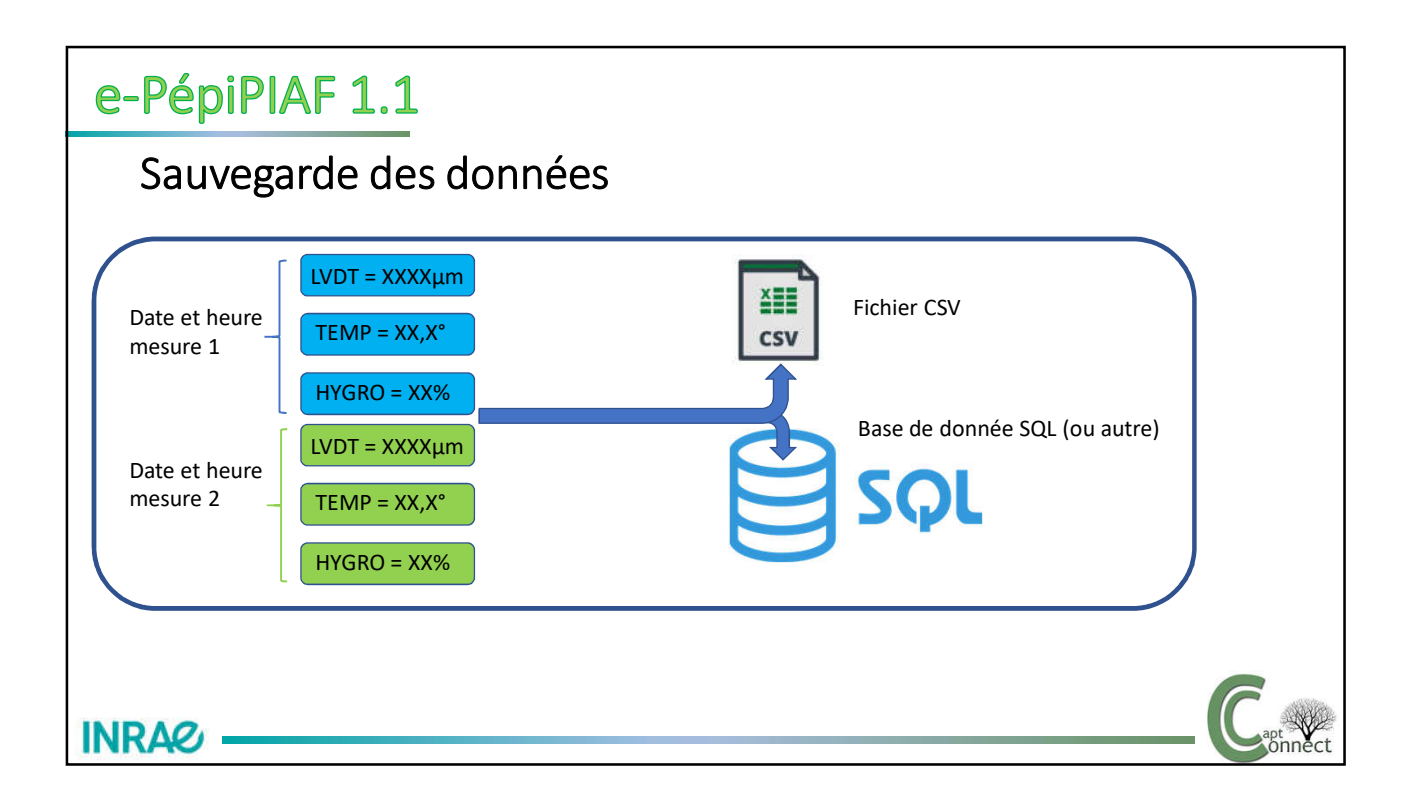

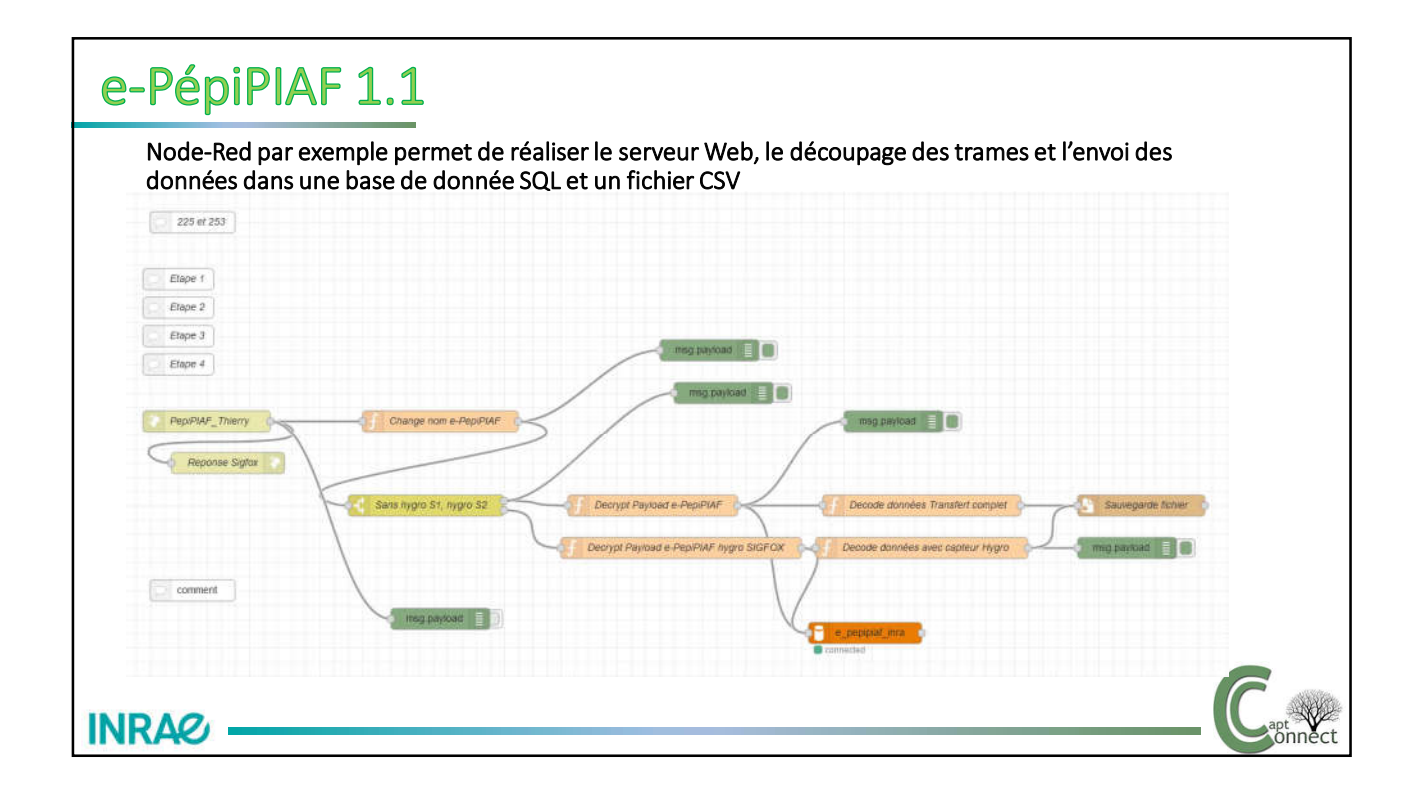

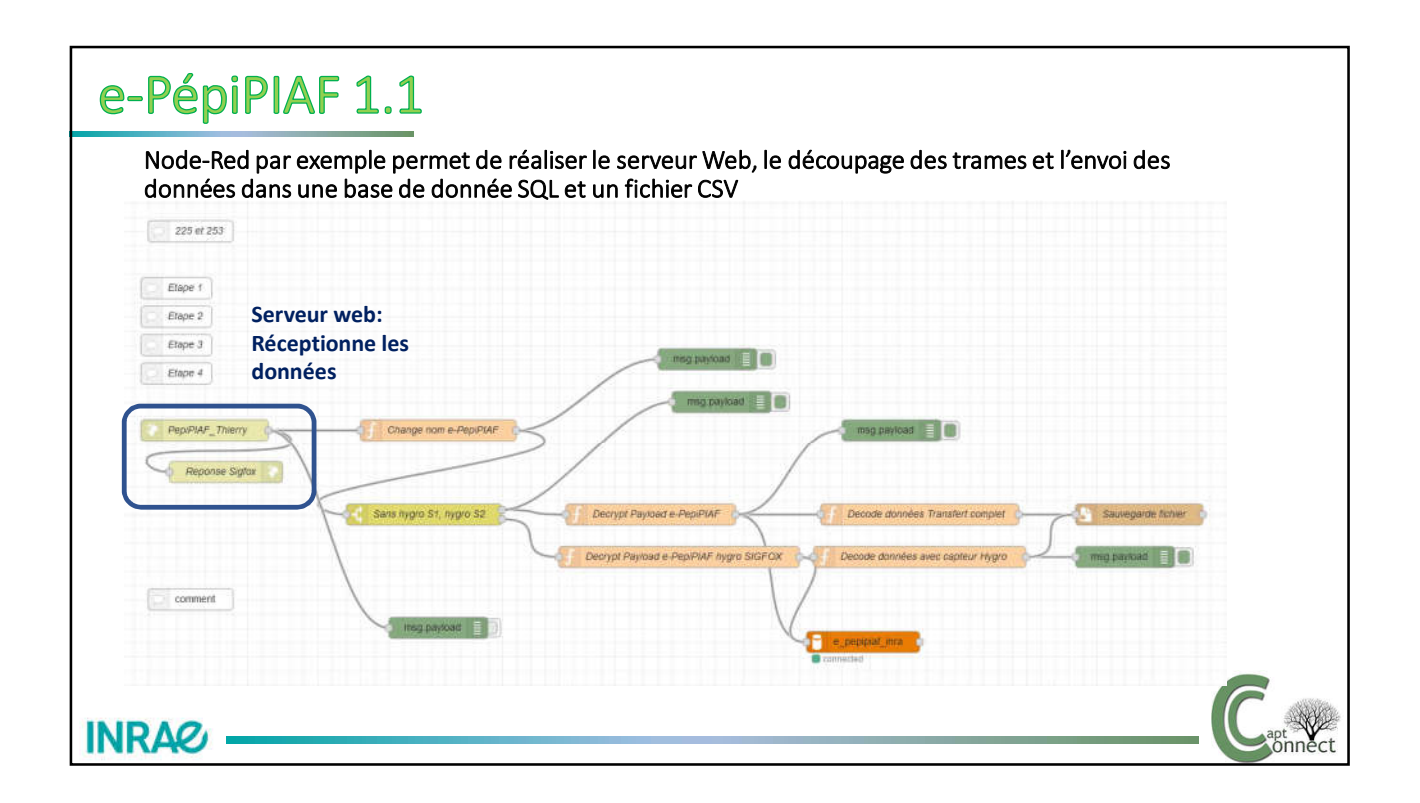

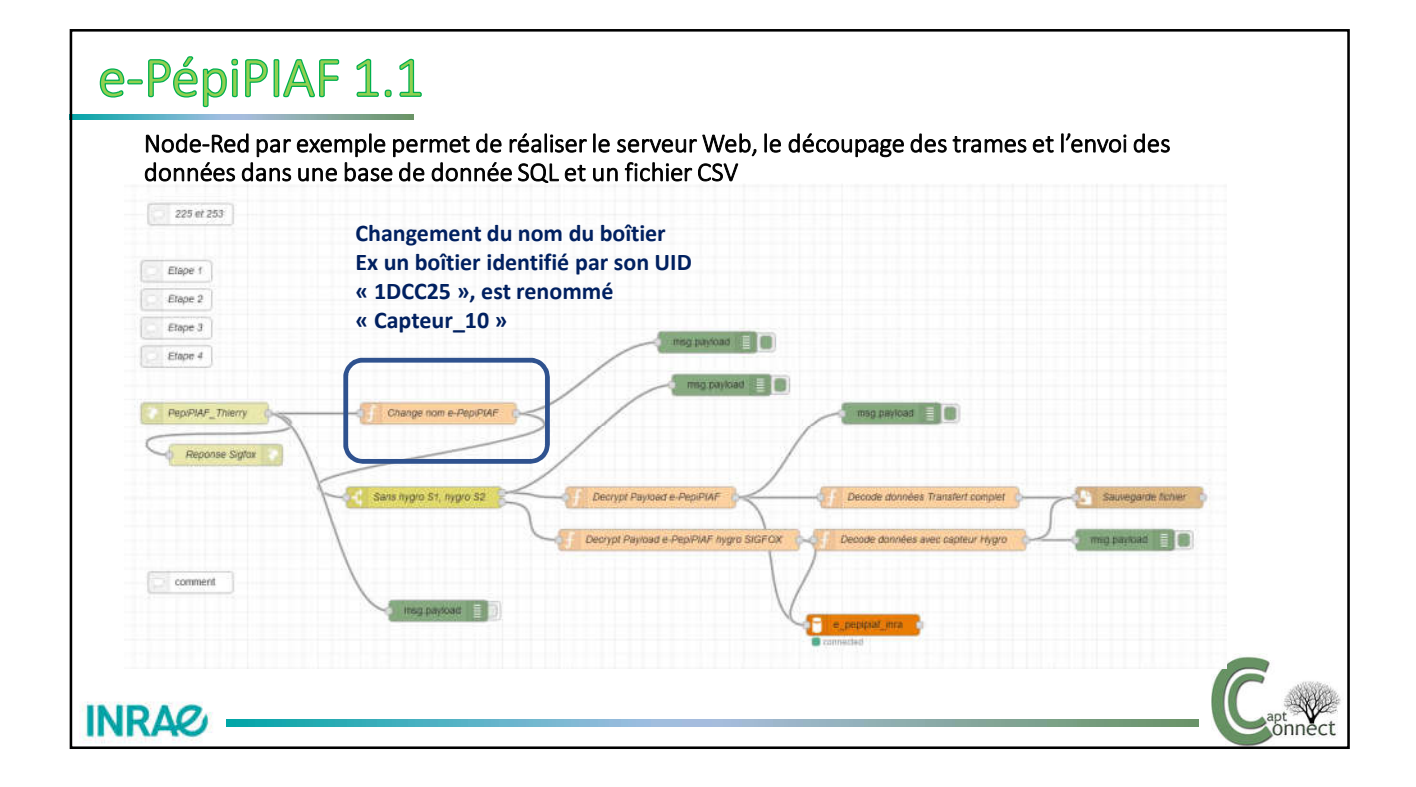

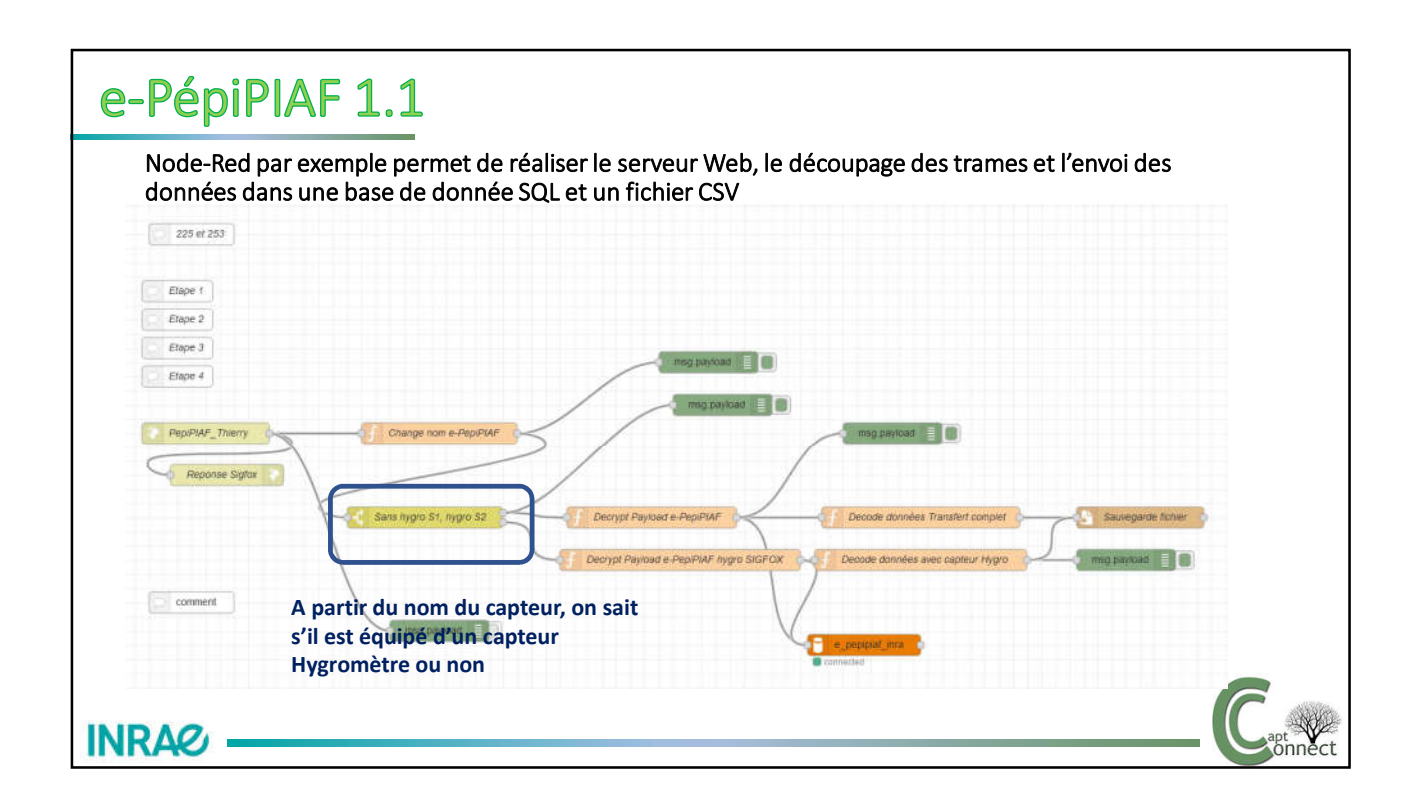

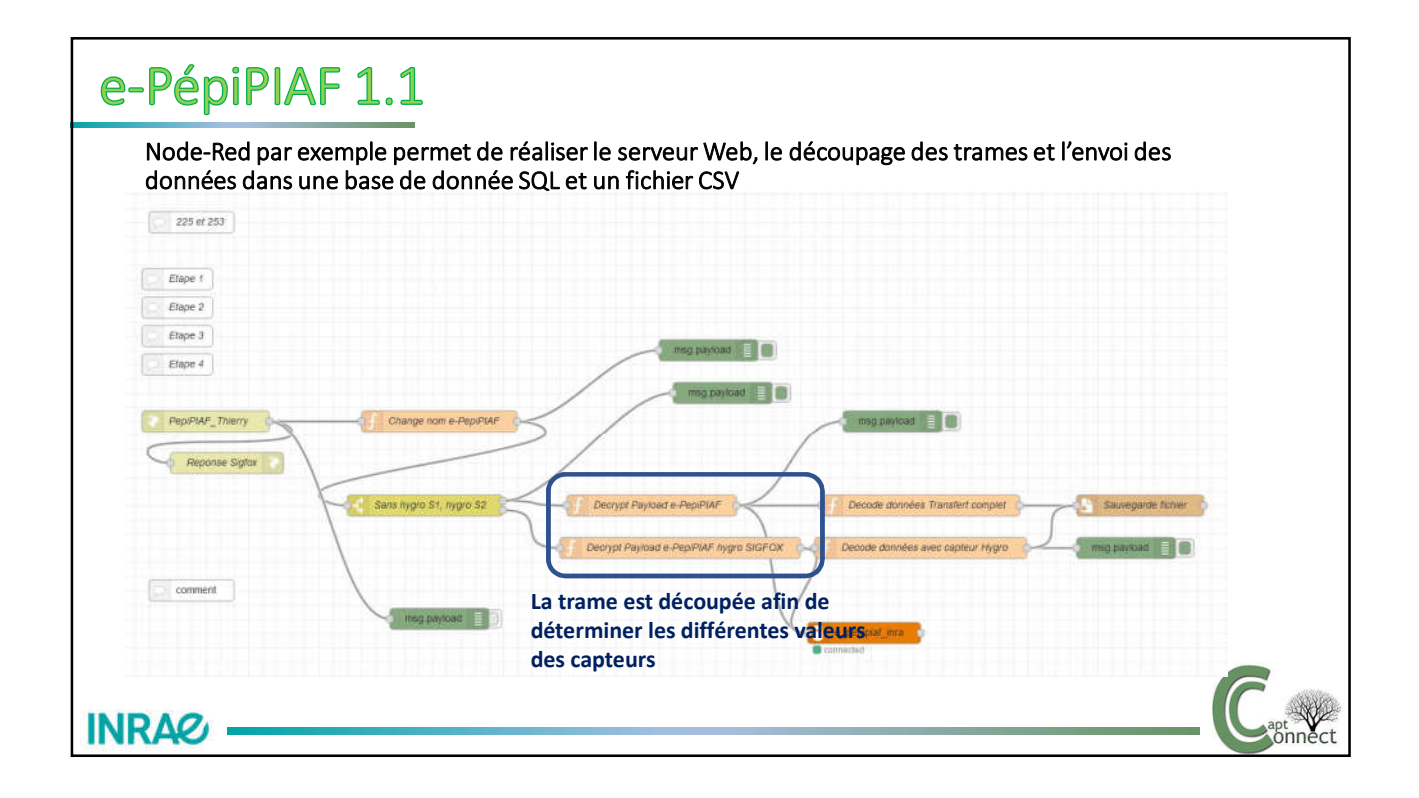

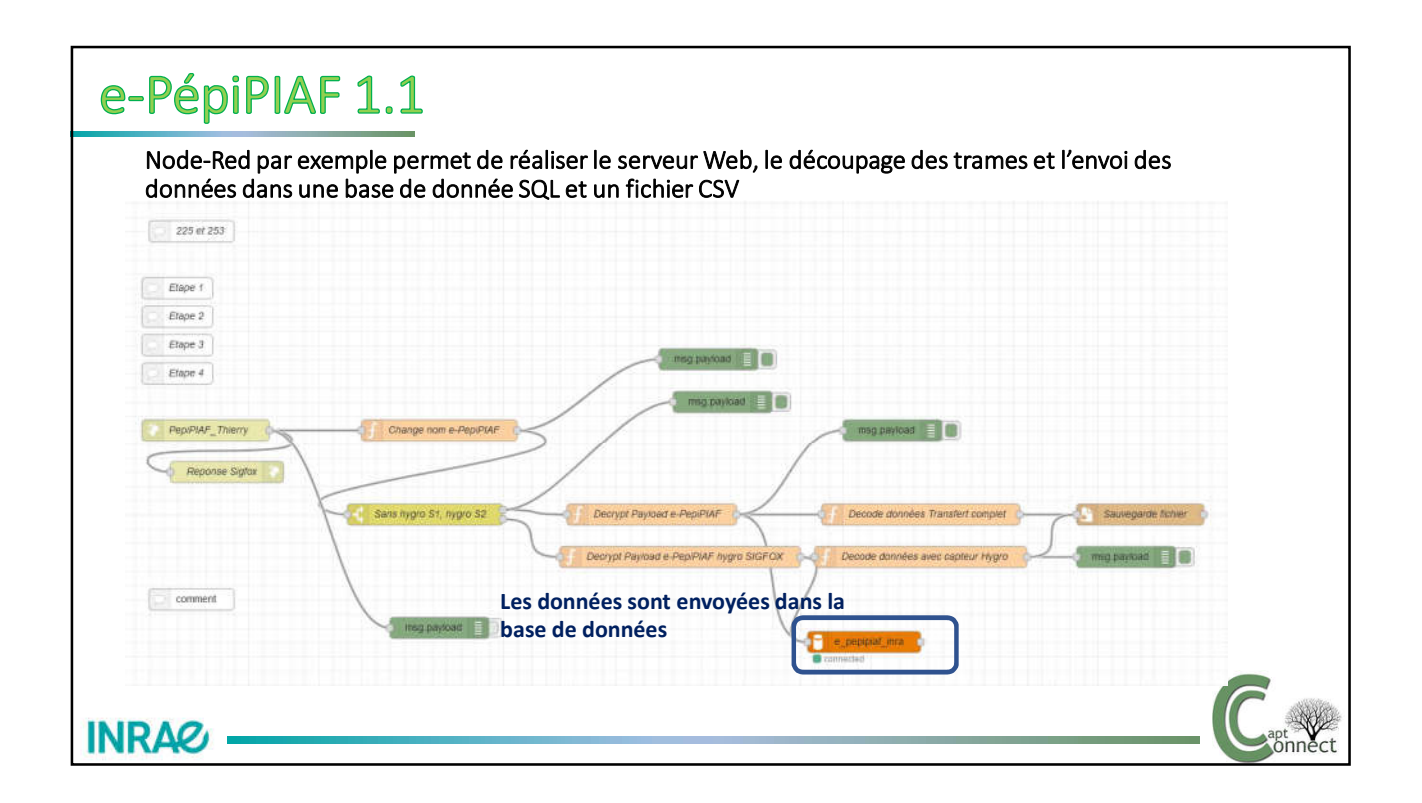

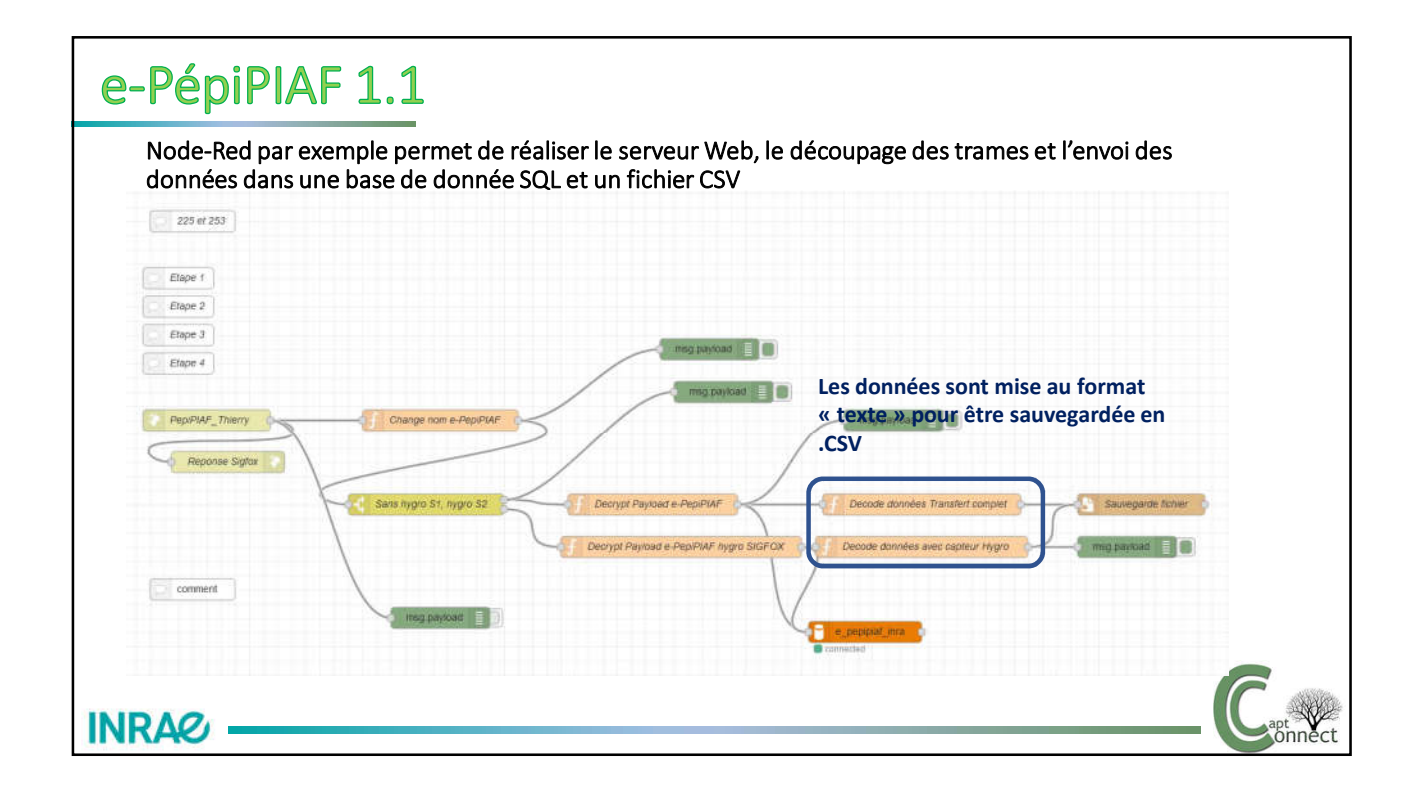

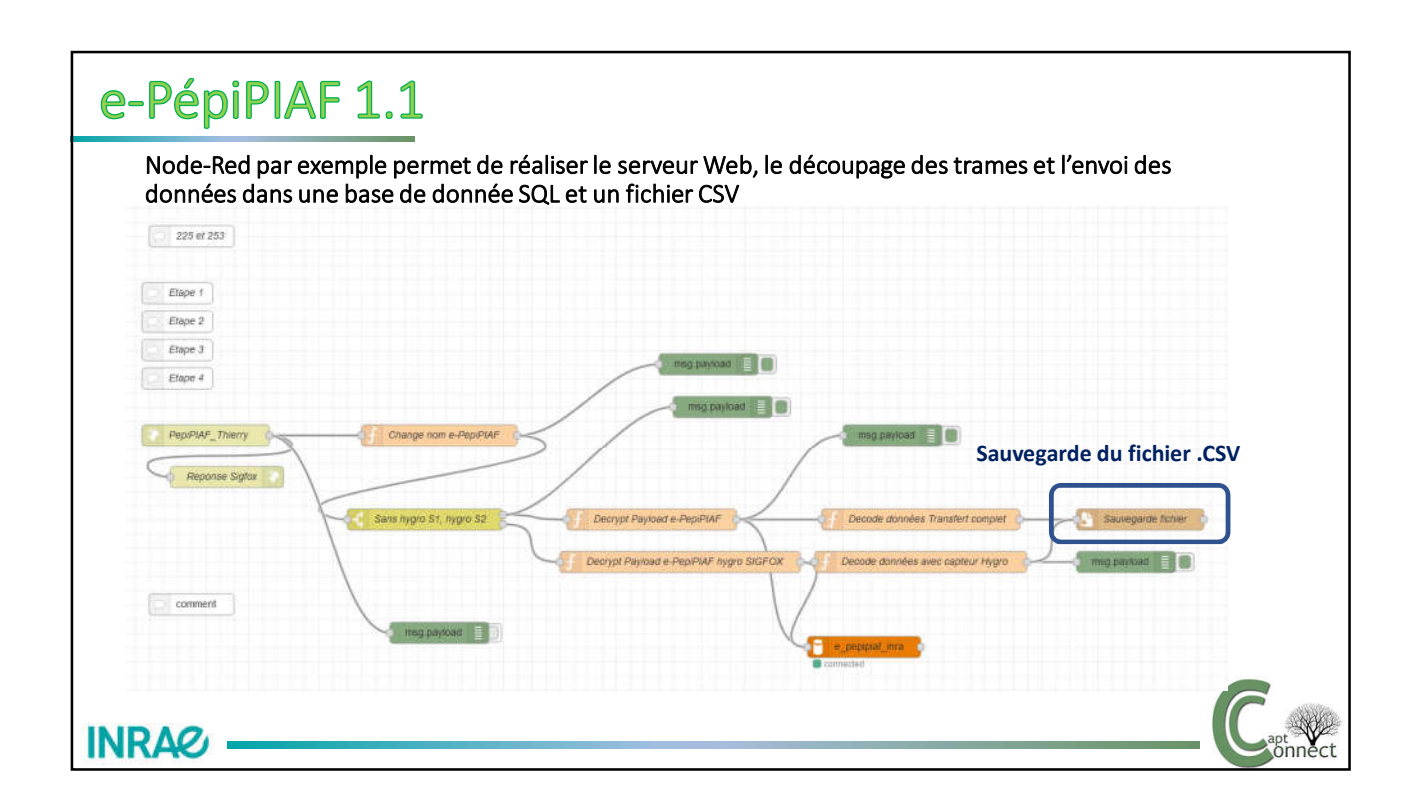

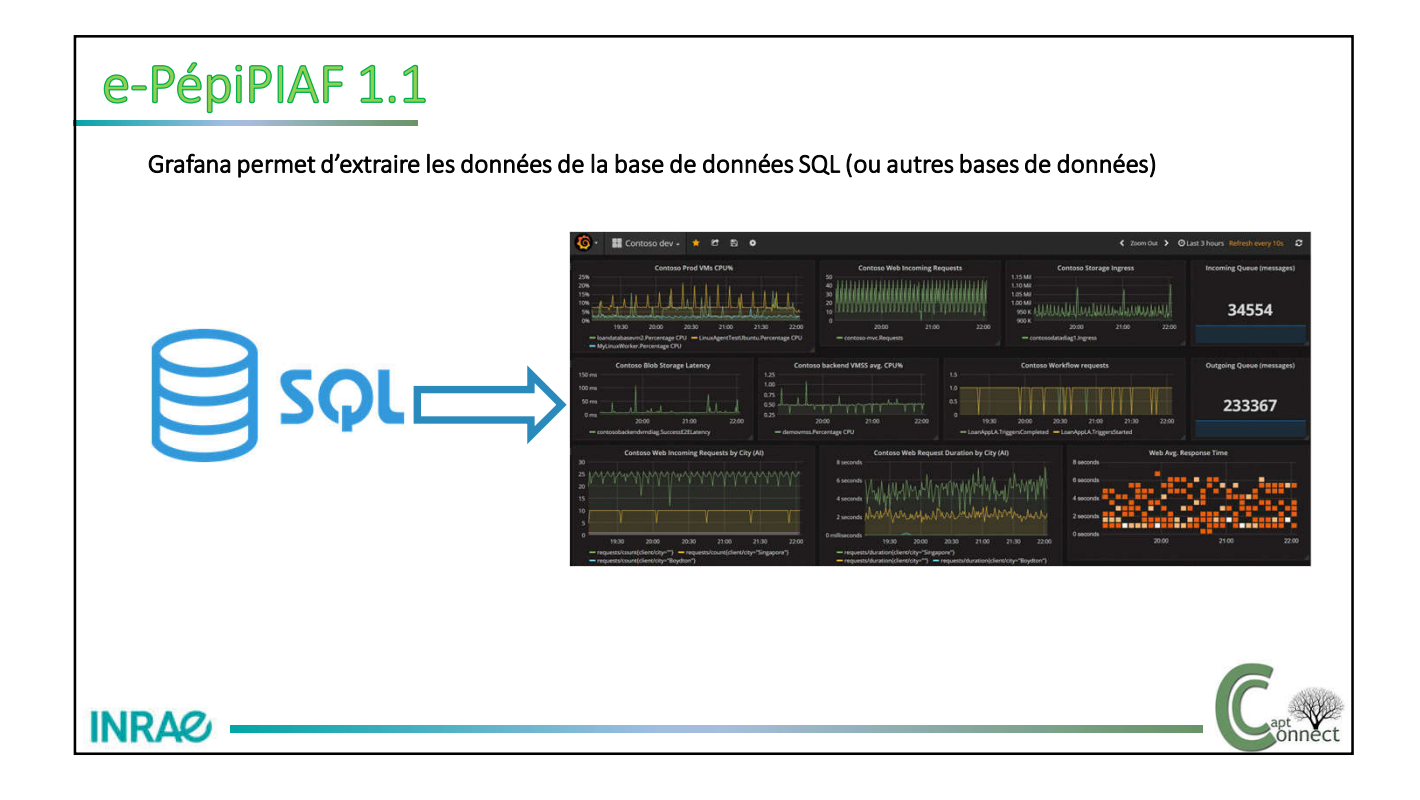

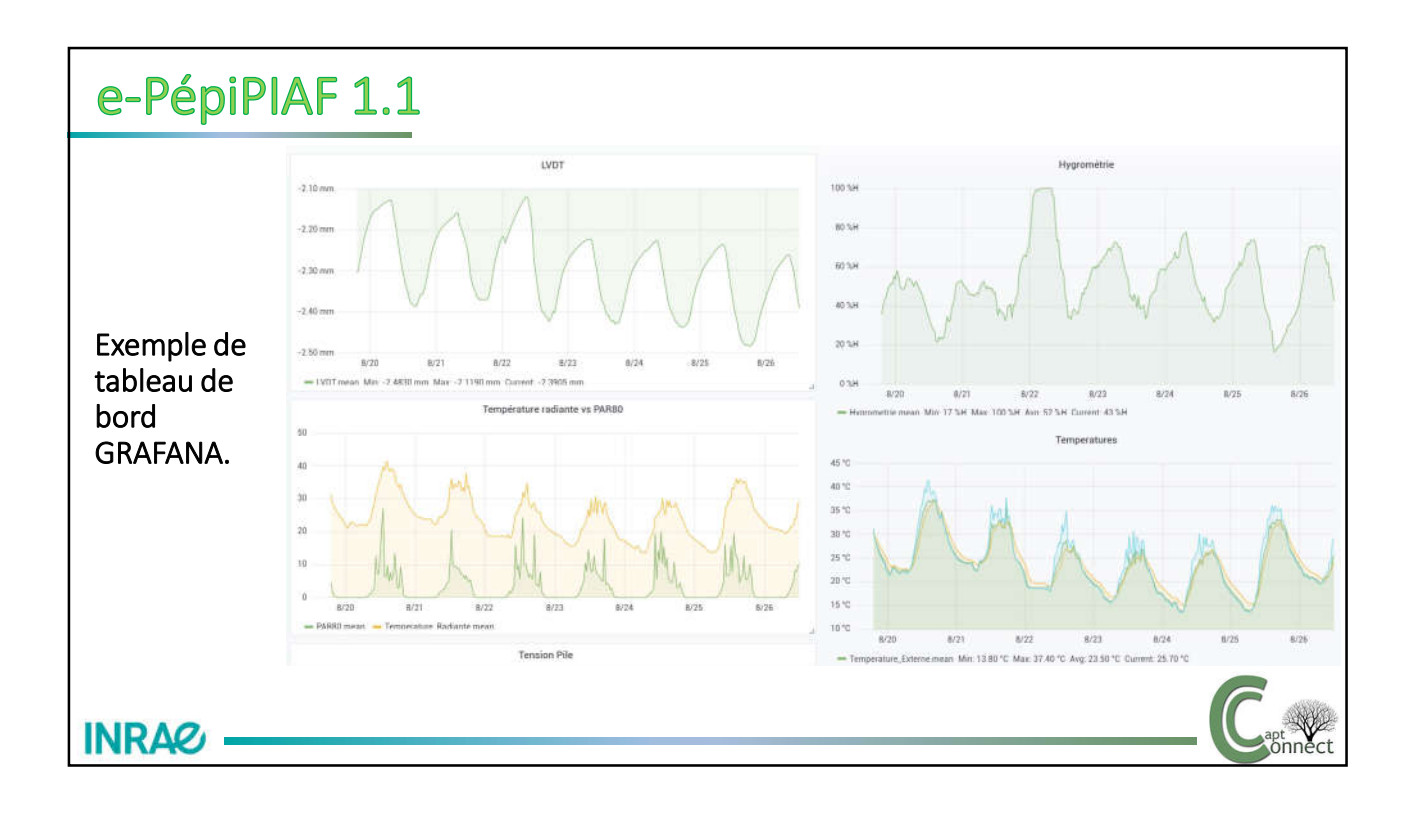

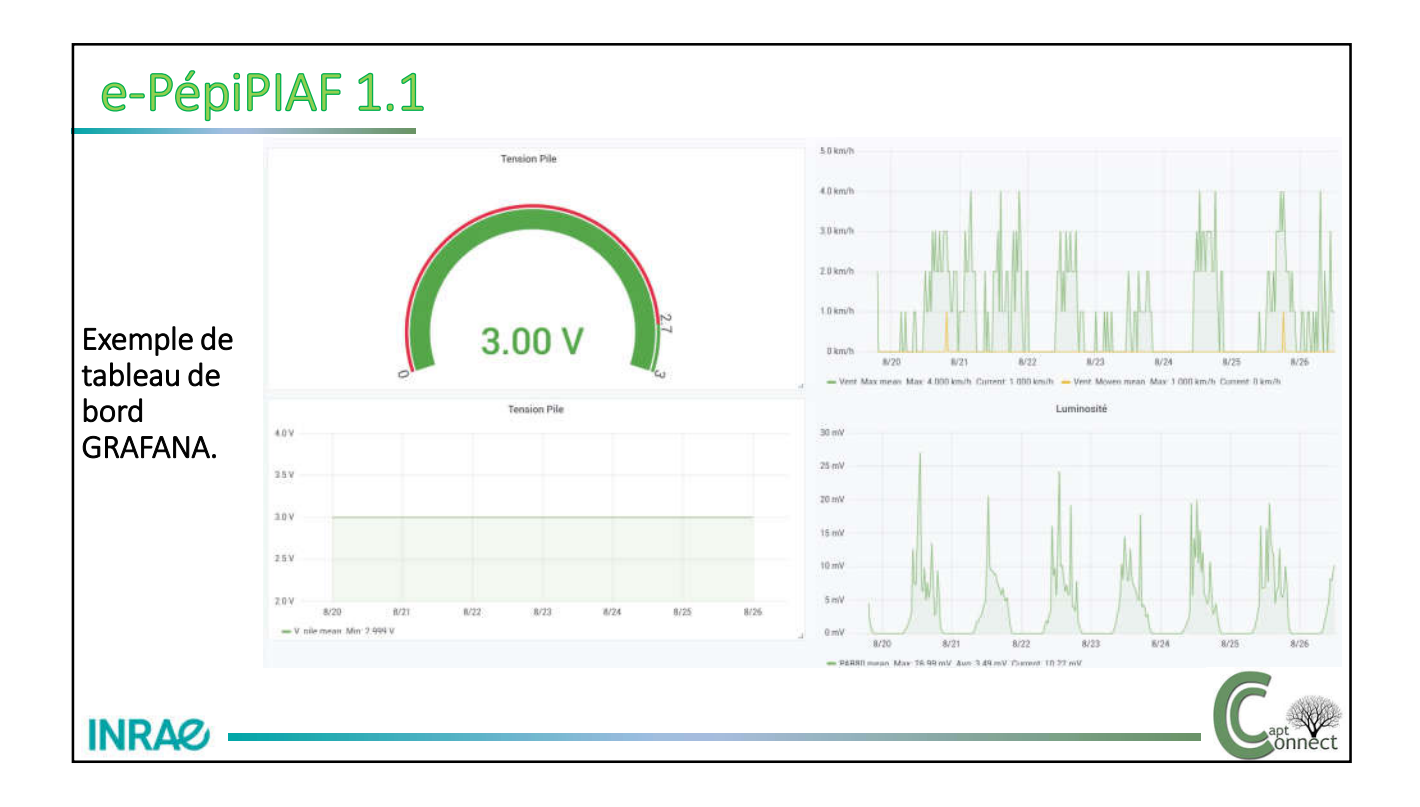

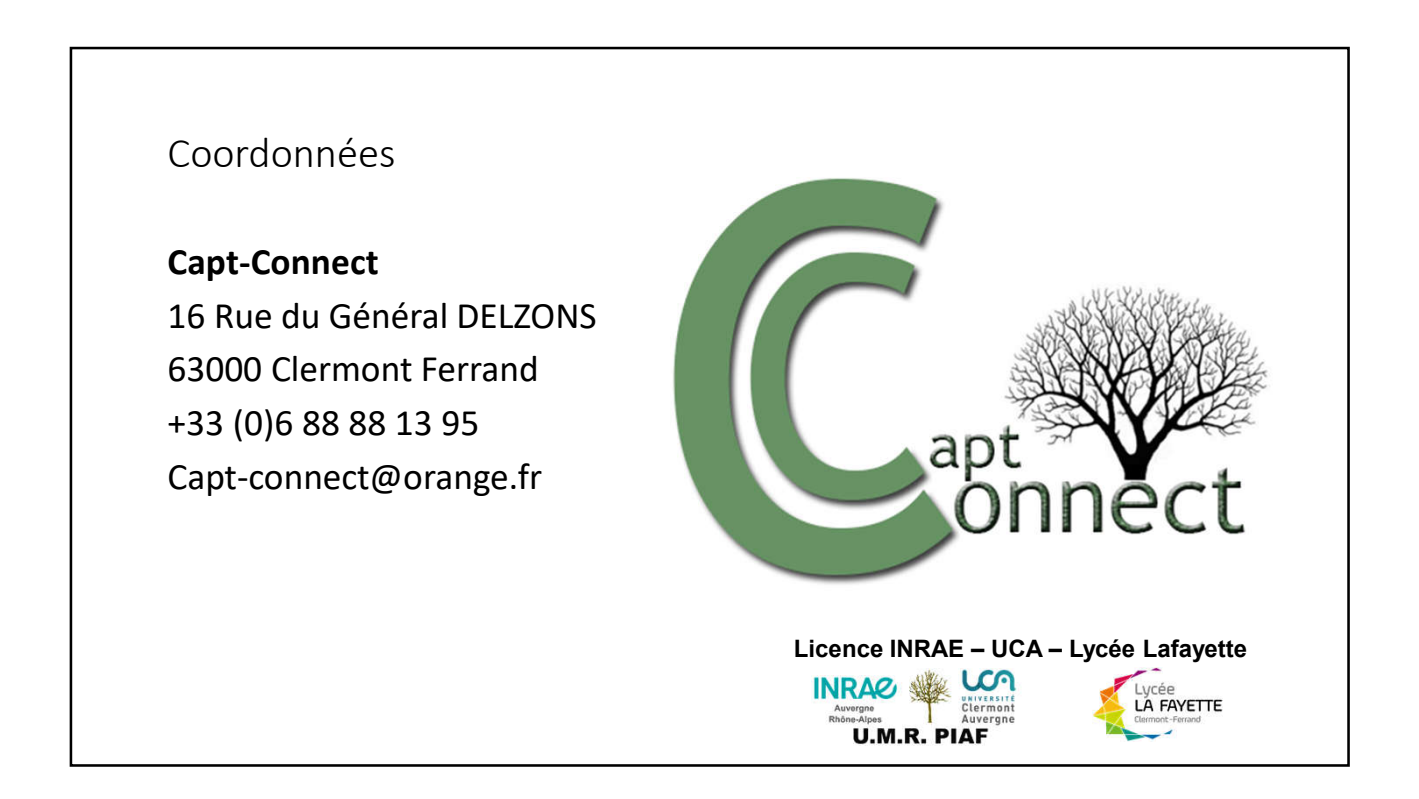